# Quartz Core Framework Reference

**Graphics & Animation**

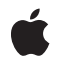

**2009-09-09**

#### á

Apple Inc. © 2009 Apple Inc. All rights reserved.

No part of this publication may be reproduced, stored in a retrieval system, or transmitted, in any form or by any means, mechanical, electronic, photocopying, recording, or otherwise, without prior written permission of Apple Inc., with the following exceptions: Any person is hereby authorized to store documentation on a single computer for personal use only and to print copies of documentation for personal use provided that the documentation contains Apple's copyright notice.

The Apple logo is a trademark of Apple Inc.

Use of the "keyboard" Apple logo (Option-Shift-K) for commercial purposes without the prior written consent of Apple may constitute trademark infringement and unfair competition in violation of federal and state laws.

No licenses, express or implied, are granted with respect to any of the technology described in this document. Apple retains all intellectual property rights associated with the technology described in this document. This document is intended to assist application developers to develop applications only for Apple-labeled computers.

Every effort has been made to ensure that the information in this document is accurate. Apple is not responsible for typographical errors.

Apple Inc. 1 Infinite Loop Cupertino, CA 95014 408-996-1010

Apple, the Apple logo, iPhone, Mac, Mac OS, Objective-C, Quartz, QuickDraw, QuickTime, and Spaces are trademarks of Apple Inc., registered in the United States and other countries.

Aperture is a trademark of Apple Inc.

Helvetica and Times are registered trademarks of Heidelberger Druckmaschinen AG, available from Linotype Library GmbH.

IOS is a trademark or registered trademark of Cisco in the U.S. and other countries and is used under license.

OpenGL is a registered trademark of Silicon Graphics, Inc.

Simultaneously published in the United States and Canada.

**Even though Apple has reviewed this document, APPLE MAKESNOWARRANTYOR REPRESENTATION, EITHER EXPRESS OR IMPLIED, WITH RESPECT TO THIS DOCUMENT, ITS QUALITY, ACCURACY,** MERCHANTABILITY, OR FITNESS FOR A PARTICULAR<br>PURPOSE. AS A RESULT, THIS DOCUMENT IS<br>PROVIDED "AS IS," AND YOU, THE READER, ARE **ASSUMING THE ENTIRE RISK AS TO ITS QUALITY AND ACCURACY.**

**IN NO EVENT WILL APPLE BE LIABLE FOR DIRECT, INDIRECT, SPECIAL, INCIDENTAL, OR CONSEQUENTIALDAMAGES RESULTINGFROM ANY DEFECT OR INACCURACY IN THIS DOCUMENT, even if advised of the possibility of such damages.**

**THE WARRANTY AND REMEDIES SET FORTH ABOVE ARE EXCLUSIVE AND IN LIEU OF ALL OTHERS, ORAL OR WRITTEN, EXPRESS OR IMPLIED. No Apple dealer, agent, or employee is authorized to make any modification, extension, or addition to this warranty.**

**Some states do not allow the exclusion orlimitation of implied warranties or liability for incidental or consequential damages, so the above limitation or** exclusion may not apply to you. This warranty gives<br>you specific legal rights, and you may also have **other rights which vary from state to state.**

## **Contents**

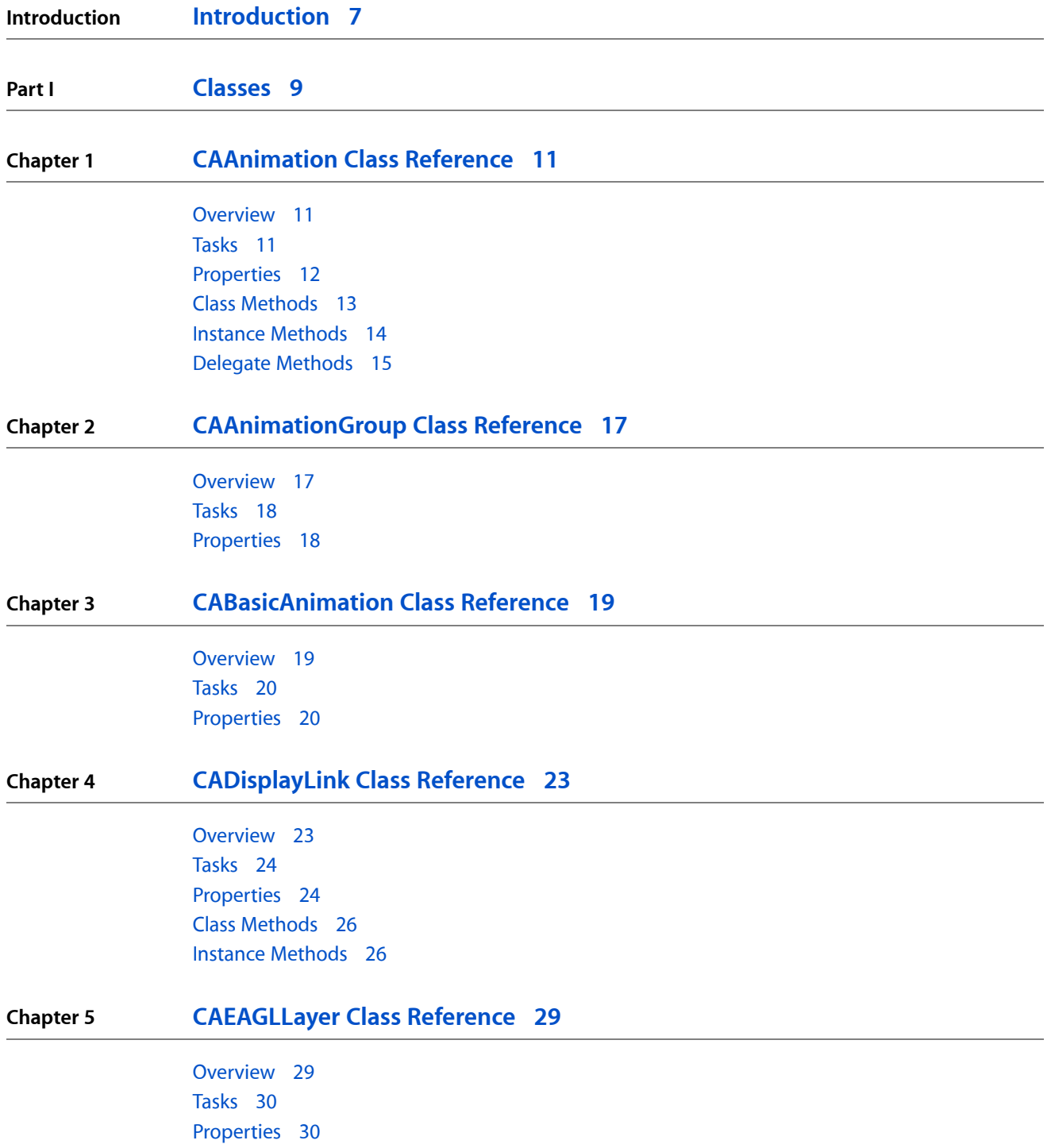

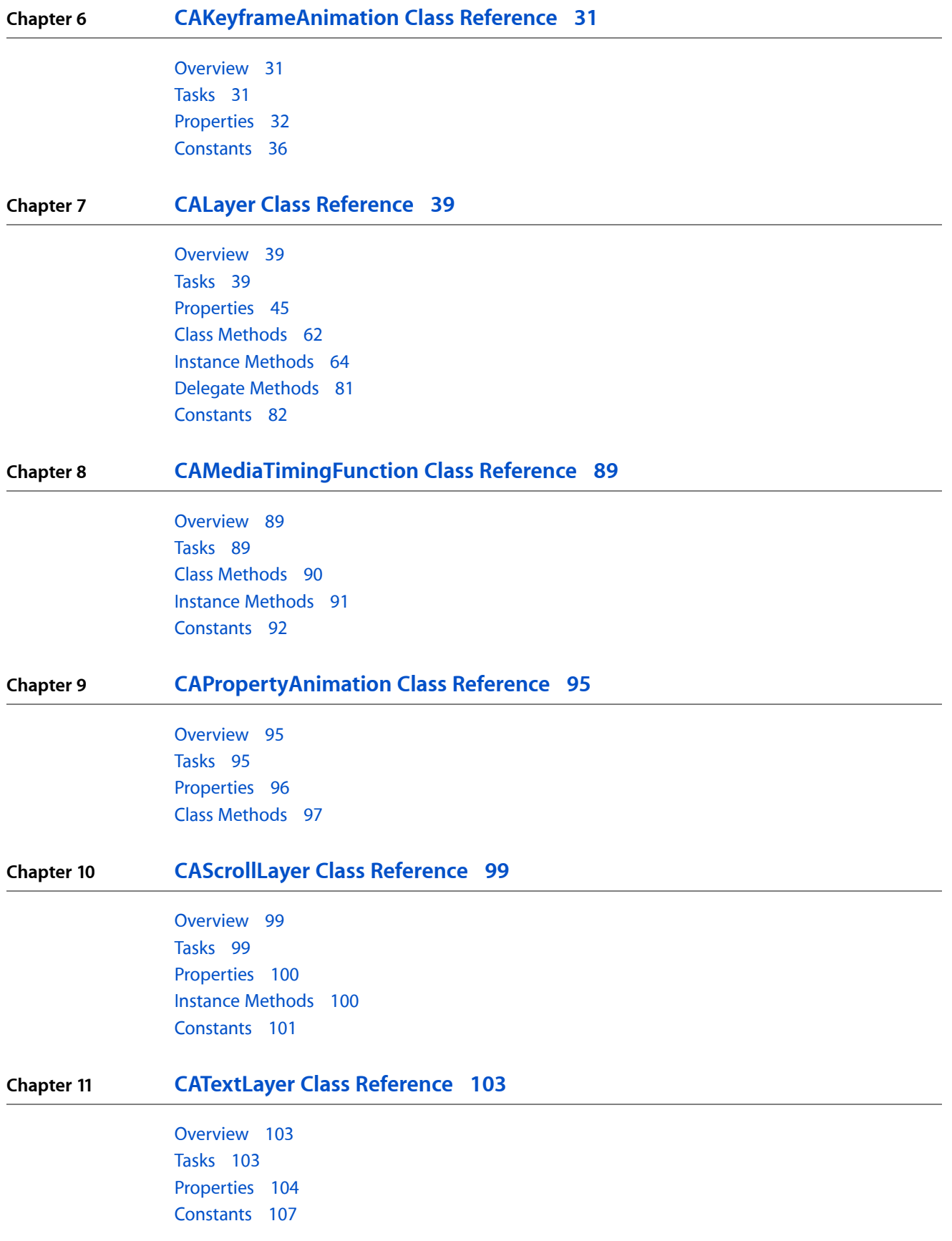

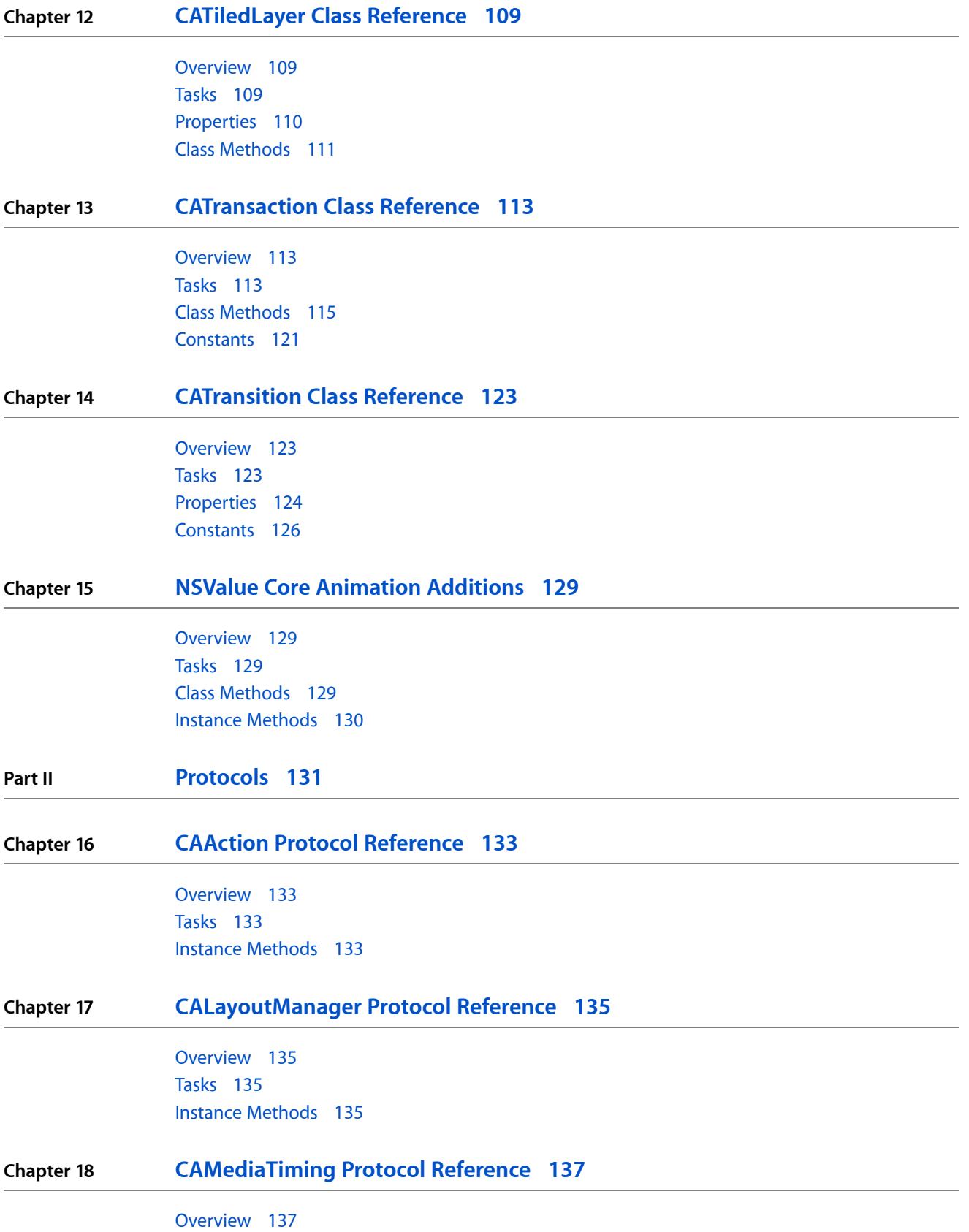

**CONTENTS**

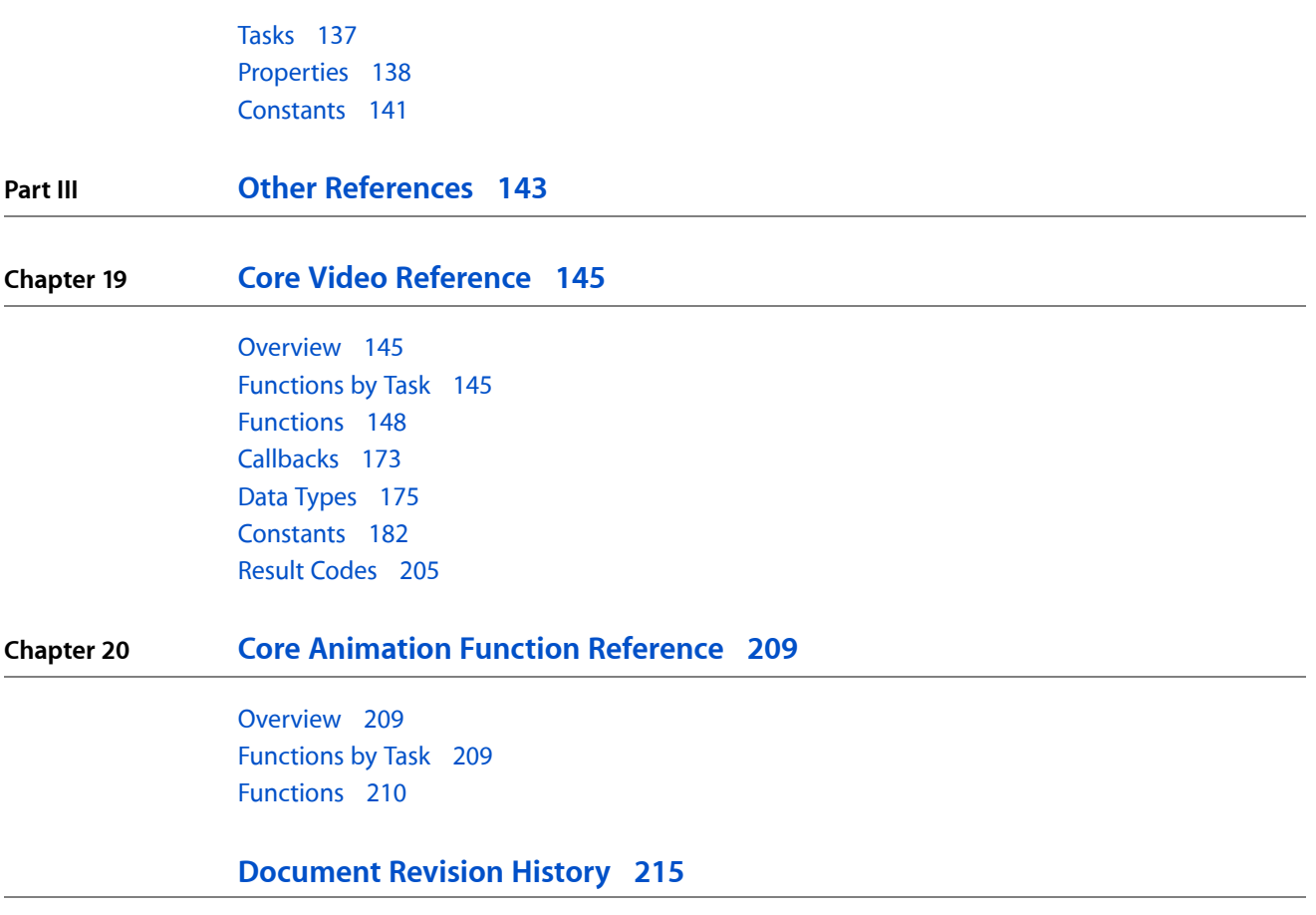

# <span id="page-6-0"></span>Introduction

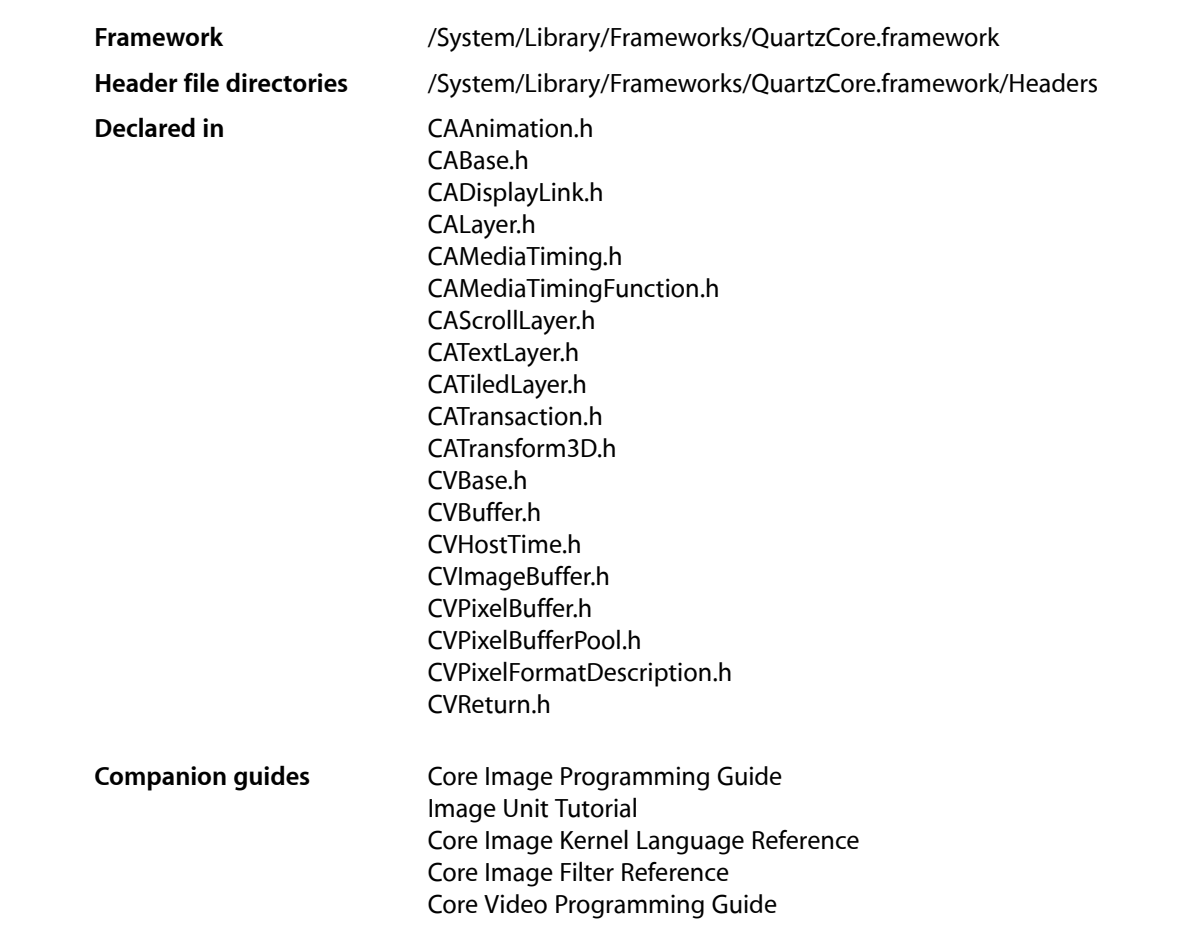

This collection of documents provides the API reference for the Quartz Core framework, which supports image processing and video image manipulation.

**INTRODUCTION**

Introduction

<span id="page-8-0"></span>**PART I**

# Classes

**PART I** Classes

# <span id="page-10-0"></span>CAAnimation Class Reference

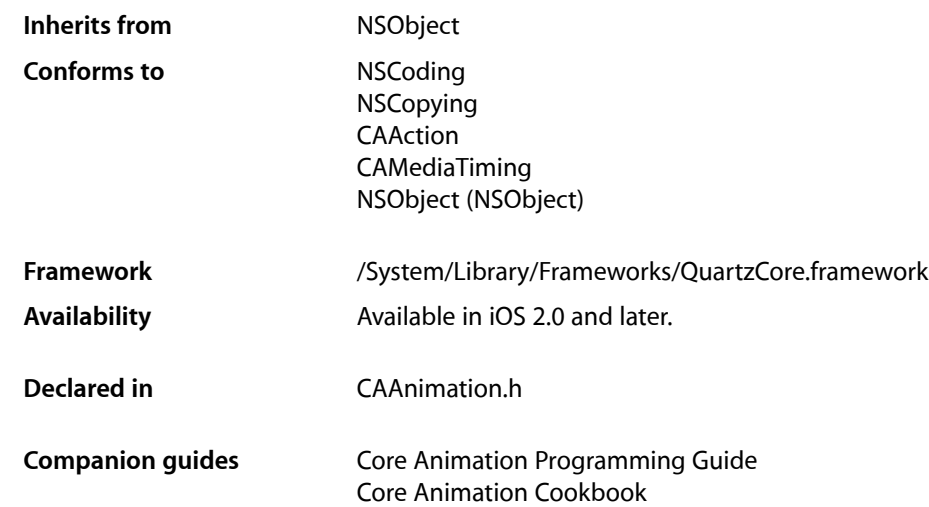

## <span id="page-10-2"></span><span id="page-10-1"></span>**Overview**

CAAnimation is an abstract animation class. It provides the basic support for the CAMediaTiming and CAAction protocols.

## Tasks

## **Archiving Properties**

[– shouldArchiveValueForKey:](#page-14-1) (page 15) Specifies whether the value of the property for a given key is archived.

## **Providing Default Values for Properties**

```
+ defaultValueForKey: (page 14)
     Specifies the default value of the property with the specified key.
```
## **Creating an Animation**

[+ animation](#page-12-1) (page 13) Creates and returns a new CAAnimation instance.

## **Animation Attributes**

 [removedOnCompletion](#page-12-2) (page 13) *property* Determines if the animation is removed from the target layer's animations upon completion.

[– isRemovedOnCompletion](#page-13-2) (page 14) A synthesized accessor for the [removedOnCompletion](#page-12-2) (page 13) property.

 [timingFunction](#page-12-3) (page 13) *property* An optional timing function defining the pacing of the animation.

## **Getting and Setting the Delegate**

 [delegate](#page-11-1) (page 12) *property* Specifies the receiver's delegate object.

## **Animation Progress**

- [animationDidStart:](#page-14-2) (page 15) *delegate method* Called when the animation begins its active duration.
- [animationDidStop:finished:](#page-14-3) (page 15) *delegate method*

Called when the animation completes its active duration or is removed from the object it is attached to.

## <span id="page-11-0"></span>Properties

<span id="page-11-1"></span>For more about Objective-C properties, see "Properties" in *The Objective-C Programming Language*.

### **delegate**

Specifies the receiver's delegate object.

@property(retain) id delegate

**Discussion** Defaults to nil. **Important:** The delegate object is retained by the receiver. This is a rare exception to the memory management rules described in *Memory Management Programming Guide*.

An instance of CAAnimation should not be set as a delegate of itself. Doing so (outside of a garbage-collected environment) will cause retain cycles.

**Availability** Available in iOS 2.0 and later.

**Declared In** CAAnimation.h

### <span id="page-12-2"></span>**removedOnCompletion**

Determines if the animation is removed from the target layer's animations upon completion.

@property BOOL removedOnCompletion

#### **Discussion**

When YES, the animation is removed from the target layer's animations once its active duration has passed. Defaults to YES.

**Availability** Available in iOS 2.0 and later.

<span id="page-12-3"></span>**Declared In** CAAnimation.h

## **timingFunction**

An optional timing function defining the pacing of the animation.

@property(retain) CAMediaTimingFunction \*timingFunction

**Discussion** Defaults to nil, indicating linear pacing.

**Availability** Available in iOS 2.0 and later.

<span id="page-12-1"></span><span id="page-12-0"></span>**Declared In** CAAnimation.h

## Class Methods

### **animation**

Creates and returns a new CAAnimation instance.

#### **CHAPTER 1**

CAAnimation Class Reference

+ (id)**animation**

#### **Return Value**

An CAAnimation object whose input values are initialized.

**Availability** Available in iOS 2.0 and later.

**Declared In** CAAnimation.h

### <span id="page-13-1"></span>**defaultValueForKey:**

Specifies the default value of the property with the specified key.

+ (id)**defaultValueForKey:**(NSString \*)*key*

#### **Parameters**

*key*

The name of one of the receiver's properties.

#### **Return Value**

The default value for the named property. Returns nil if no default value has been set.

#### **Discussion**

If this method returns nil a suitable "zero" default value for the property is provided, based on the declared type of the key. For example, if *key* is a *CGSize* object, a size of (0.0,0.0) is returned. For a CGRect an empty rectangle is returned. For CGAffineTransform and CATransform3D, the appropriate identity matrix is returned.

#### **Special Considerations**

If *key* is not a known for property of the class, the result of the method is undefined.

#### **Availability**

Available in iOS 2.0 and later.

<span id="page-13-0"></span>**Declared In**

<span id="page-13-2"></span>CAAnimation.h

## Instance Methods

## **isRemovedOnCompletion**

A synthesized accessor for the [removedOnCompletion](#page-12-2) (page 13) property.

- (BOOL)**isRemovedOnCompletion**

#### **See Also**

 [@property removedOnCompletion](#page-12-2) (page 13)

## <span id="page-14-1"></span>**shouldArchiveValueForKey:**

Specifies whether the value of the property for a given key is archived.

- (BOOL)**shouldArchiveValueForKey:**(NSString \*)*key*

#### **Parameters**

*key*

The name of one of the receiver's properties.

**Return Value** YES if the specified property should be archived, otherwise NO.

#### **Discussion**

Called by the object's implementation of encodeWithCoder:. The object must implement keyed archiving.

The default implementation returns YES.

**Availability** Available in iOS 4.0 and later.

**Declared In** CAAnimation.h

## <span id="page-14-2"></span><span id="page-14-0"></span>Delegate Methods

### **animationDidStart:**

Called when the animation begins its active duration.

- (void)**animationDidStart:**(CAAnimation \*)*theAnimation*

#### **Parameters**

*theAnimation* The CAAnimation instance that started animating.

**Availability** Available in iOS 2.0 and later.

<span id="page-14-3"></span>**Declared In** CAAnimation.h

## **animationDidStop:finished:**

Called when the animation completes its active duration or is removed from the object it is attached to.

```
- (void)animationDidStop:(CAAnimation *)theAnimation
  finished:(BOOL)flag
```
#### **Parameters**

*theAnimation* The CAAnimation instance that stopped animating.

#### **CHAPTER 1**

CAAnimation Class Reference

#### *flag*

If YES, the animation reached the end of its active duration without being removed.

#### **Availability**

Available in iOS 2.0 and later.

#### **Declared In**

CAAnimation.h

# <span id="page-16-0"></span>CAAnimationGroup Class Reference

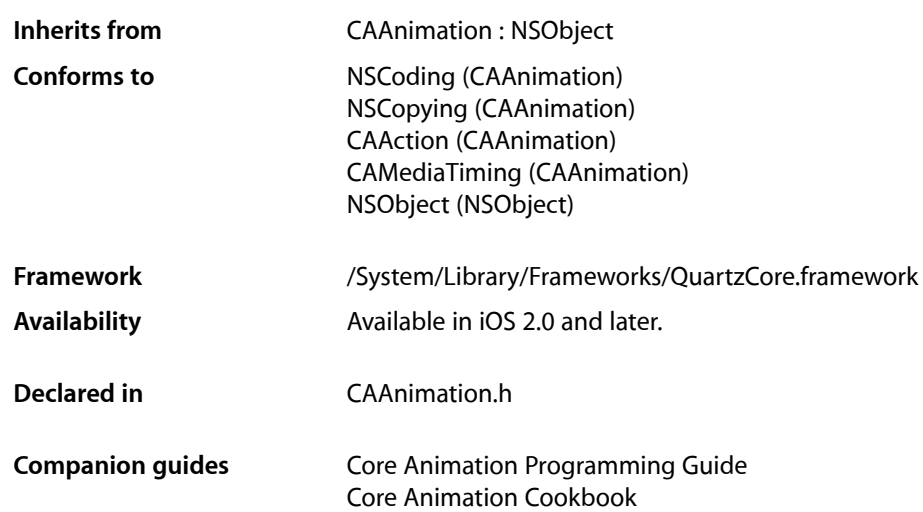

## <span id="page-16-1"></span>**Overview**

CAAnimationGroup allows multiple animationsto be grouped and run concurrently. The grouped animations run in the time space specified by the CAAnimationGroup instance.

The duration of the grouped animations are not scaled to the duration of their CAAnimationGroup. Instead, the animations are clipped to the duration of the animation group. For example, a 10 second animation grouped within an animation group with a duration of 5 seconds will only display the first 5 seconds of the animation.

**Important:** The delegate and removedOnCompletion properties of animationsin the [animations](#page-17-2) (page 18) array are currently ignored. The CAAnimationGroup delegate does receive these messages.

**Note:** The delegate and removedOnCompletion properties of animations in the [animations](#page-17-2) (page 18) property are currently ignored.

## <span id="page-17-0"></span>Tasks

## **Grouped Animations**

 [animations](#page-17-2) (page 18) *property* An array of CAAnimation objects to be evaluated in the time space of the receiver.

## <span id="page-17-1"></span>Properties

<span id="page-17-2"></span>For more about Objective-C properties, see "Properties" in *The Objective-C Programming Language*.

## **animations**

An array of CAAnimation objects to be evaluated in the time space of the receiver.

@property(copy) NSArray \*animations

#### **Discussion**

The animations run concurrently in the receiver's time space.

**Availability** Available in iOS 2.0 and later.

#### **Declared In** CAAnimation.h

# <span id="page-18-0"></span>CABasicAnimation Class Reference

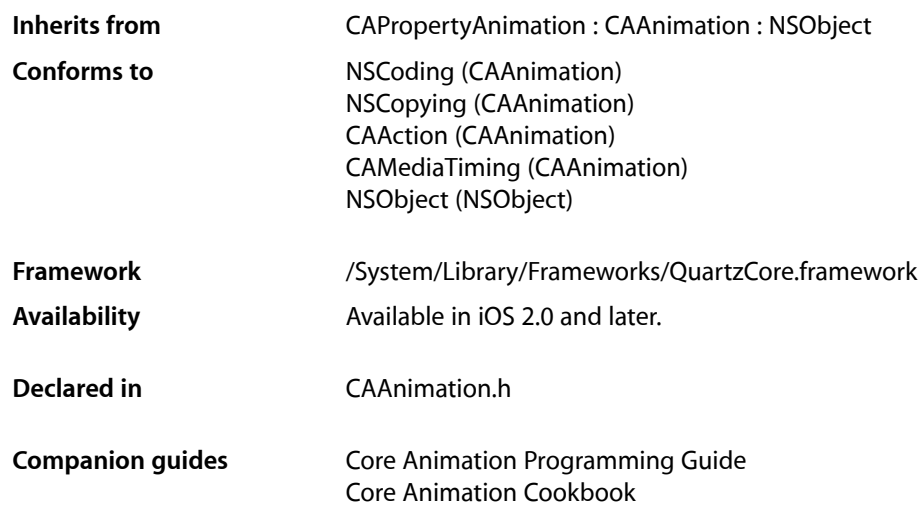

## <span id="page-18-1"></span>**Overview**

<span id="page-18-2"></span>CABasicAnimation provides basic, single-keyframe animation capabilities for a layer property. You create an instance of CABasicAnimation using the inherited [animationWithKeyPath:](#page-96-1) (page 97) method, specifying the key path of the property to be animated in the render tree.

## Setting Interpolation Values

The [fromValue](#page-19-2) (page 20), [byValue](#page-19-3) (page 20) and [toValue](#page-20-0) (page 21) properties define the values being interpolated between. All are optional, and no more than two should be non-nil. The object type should match the type of the property being animated.

The interpolation values are used as follows:

- Both [fromValue](#page-19-2) (page 20) and [toValue](#page-20-0) (page 21) are non-nil. Interpolates between fromValue (page 20) and [toValue](#page-20-0) (page 21).
- [fromValue](#page-19-2) (page 20) and [byValue](#page-19-3) (page 20) are non-nil. Interpolates between fromValue (page 20) and ([fromValue](#page-19-2) (page 20) + [byValue](#page-19-3) (page 20)).
- [byValue](#page-19-3) (page 20) and [toValue](#page-20-0) (page 21) are non-nil. Interpolates between (toValue (page 21) [byValue](#page-19-3) (page 20)) and [toValue](#page-20-0) (page 21).
- [fromValue](#page-19-2) (page 20) is non-nil. Interpolates between fromValue (page 20) and the current presentation value of the property.
- [toValue](#page-20-0) (page 21) is non-nil. Interpolates between the current value of keyPath in the target layer's presentation layer and [toValue](#page-20-0) (page 21).
- [byValue](#page-19-3) (page 20) is non-nil. Interpolates between the current value of keyPath in the target layer's presentation layer and that value plus by Value (page 20).
- All properties are nil. Interpolates between the previous value of keyPath in the target layer's presentation layer and the current value of keyPath in the target layer's presentation layer.

## <span id="page-19-0"></span>Tasks

### **Interpolation Values**

```
 fromValue (page 20) property
   Defines the value the receiver uses to start interpolation.
```
 [toValue](#page-20-0) (page 21) *property*

Defines the value the receiver uses to end interpolation.

 [byValue](#page-19-3) (page 20) *property* Defines the value the receiver uses to perform relative interpolation.

## <span id="page-19-1"></span>Properties

<span id="page-19-3"></span>For more about Objective-C properties, see "Properties" in *The Objective-C Programming Language*.

## **byValue**

Defines the value the receiver uses to perform relative interpolation.

@property(retain) id byValue

#### **Discussion**

See "Setting [Interpolation](#page-18-2) Values" (page 19) for details on how byValue interacts with the other interpolation values.

#### **Availability**

<span id="page-19-2"></span>Available in iOS 2.0 and later.

**Declared In** CAAnimation.h

## **fromValue**

Defines the value the receiver uses to start interpolation.

### **CHAPTER 3** CABasicAnimation Class Reference

@property(retain) id fromValue

#### **Discussion**

See "Setting [Interpolation](#page-18-2) Values" (page 19) for details on how fromValue interacts with the other interpolation values.

**Availability** Available in iOS 2.0 and later.

**Declared In** CAAnimation.h

## <span id="page-20-0"></span>**toValue**

Defines the value the receiver uses to end interpolation.

@property(retain) id toValue

#### **Discussion**

See "Setting [Interpolation](#page-18-2) Values" (page 19) for details on how toValue interacts with the other interpolation values.

**Availability** Available in iOS 2.0 and later.

**Declared In** CAAnimation.h

#### **CHAPTER 3**

CABasicAnimation Class Reference

# <span id="page-22-0"></span>CADisplayLink Class Reference

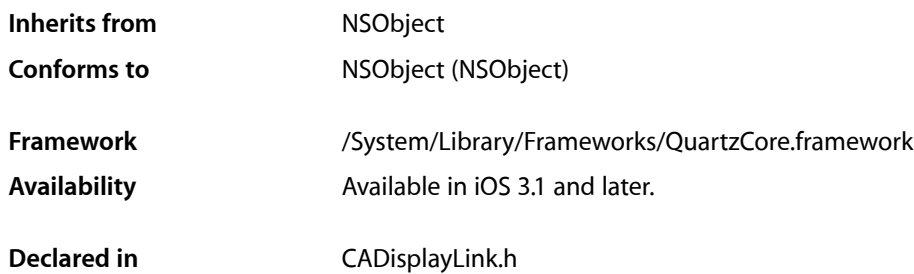

## <span id="page-22-1"></span>**Overview**

A CADisplayLink object is a timer object that allows your application to synchronize its drawing to the refresh rate of the display.

Your application creates a new display link, providing a target object and a selector to be called when the screen is updated. Next, your application adds the display link to a run loop.

Once the display link is associated with a run loop, the selector on the target is called when the screen's contents need to be updated. The target can read the display link's  $t$  imes  $t$  amp (page 25) property to retrieve the time that the previous frame was displayed. For example, an application that displays movies might use the timestamp to calculate which video frame will be displayed next. An application that performs its own animations might use the timestamp to determine where and how displayed objects appear in the upcoming frame. The [duration](#page-23-2) (page 24) property provides the amount of time between frames. You can use this value in your application to calculate the frame rate of the display, the approximate time that the next frame will be displayed, and to adjust the drawing behavior so that the next frame is prepared in time to be displayed.

Your application can disable notifications by setting the [paused](#page-24-1) (page 25) property to YES. Also, if your application cannot provide frames in the time provided, you may want to choose a slower frame rate. An application with a slower but consistent frame rate appears smoother to the user than an application that skips frames. You can increase the time between frames (and decrease the apparent frame rate) by changing the [frameInterval](#page-24-2) (page 25) property.

When your application finishes with a display link, it should call [invalidate](#page-26-0) (page 27) to remove it from all run loops and to disassociate it from the target.

CADisplayLink should not be subclassed.

## <span id="page-23-0"></span>Tasks

## **Creating Instances**

```
+ displayLinkWithTarget:selector: (page 26)
     Returns a new display link.
```
## **Scheduling the Display Link to Send Notifications**

- [addToRunLoop:forMode:](#page-25-3) (page 26) Registers the display link with a run loop.
- [removeFromRunLoop:forMode:](#page-26-1) (page 27) Removes the display link from the run loop for the given mode.
- [invalidate](#page-26-0) (page 27) Removes the display link from all run loop modes.

## **Configuring the Display Link**

 [frameInterval](#page-24-2) (page 25) *property*

 [duration](#page-23-2) (page 24) *property* The time interval between screen refresh updates. (read-only)

The number of frames that must pass before the display link notifies the target again.

 [paused](#page-24-1) (page 25) *property*

A Boolean value that states whether the display link's notifications to the target are suspended.

#### [timestamp](#page-24-0) (page 25) *property*

The time value associated with the last frame that was displayed. (read-only)

## <span id="page-23-1"></span>**Properties**

<span id="page-23-2"></span>For more about Objective-C properties, see "Properties" in *The Objective-C Programming Language*.

### **duration**

The time interval between screen refresh updates. (read-only)

@property(readonly, nonatomic) CFTimeInterval duration

#### **Discussion**

The value for duration is undefined before the target's selector has been called at least once. Your application can calculate the amount of time it has to render each frame by multiplying duration by [frameInterval](#page-24-2) (page 25).

### **CHAPTER 4** CADisplayLink Class Reference

**Availability** Available in iOS 3.1 and later.

**Declared In** CADisplayLink.h

## <span id="page-24-2"></span>**frameInterval**

The number of frames that must pass before the display link notifies the target again.

@property(nonatomic) NSInteger frameInterval

#### **Discussion**

The default value is 1, which results in your application being notified at the refresh rate of the display. If the value is set to a value larger than 1, the display link notifies your application at a fraction of the native refresh rate. For example, setting the interval to 2 causes the display link to fire every other frame, providing half the frame rate.

Setting this value to less than 1 results in undefined behavior and is a programmer error.

**Availability** Available in iOS 3.1 and later.

<span id="page-24-1"></span>**Declared In** CADisplayLink.h

## **paused**

A Boolean value that states whether the display link's notifications to the target are suspended.

@property(getter=isPaused, nonatomic) BOOL paused

#### **Discussion**

The default value is NO. If YES, the display link does not send notifications to the target.

#### **Availability**

Available in iOS 3.1 and later.

<span id="page-24-0"></span>**Declared In** CADisplayLink.h

### **timestamp**

The time value associated with the last frame that was displayed. (read-only)

@property(readonly, nonatomic) CFTimeInterval timestamp

#### **Discussion**

The target should use the value of this property to calculate what should be displayed in the next frame.

#### **Availability**

Available in iOS 3.1 and later.

### **CHAPTER 4** CADisplayLink Class Reference

**Declared In** CADisplayLink.h

## <span id="page-25-0"></span>Class Methods

### <span id="page-25-2"></span>**displayLinkWithTarget:selector:**

Returns a new display link.

+ (CADisplayLink \*)**displayLinkWithTarget:**(id)*target* **selector:**(SEL)*sel*

#### **Parameters**

*target*

An object to be notified when the screen should be updated.

*sel*

The method to call on the target.

**Return Value** A newly constructed display link.

#### **Discussion**

The selector to be called on the target must be a method with the following signature:

- (void) selector:(CADisplayLink \*)*sender*;

where *sender* is the display link returned by this method.

The newly constructed display link retains the target.

#### **Availability**

Available in iOS 3.1 and later.

**Declared In** CADisplayLink.h

## <span id="page-25-3"></span><span id="page-25-1"></span>Instance Methods

### **addToRunLoop:forMode:**

Registers the display link with a run loop.

- (void)**addToRunLoop:**(NSRunLoop \*)*runloop* **forMode:**(NSString \*)*mode*

#### **Parameters**

*runloop*

The run loop to associate with the display link.

*mode*

The mode in which to add the display link to the run loop. You may specify a custom mode or use one of the modes listed in *NSRunLoop Class Reference*.

#### **Discussion**

You can associate a display link with multiple input modes. While the run loop is executing in a mode you have specified, the display link notifies the target when new frames are required.

The run loop retains the display link. To remove the display link from all run loops, send an [invalidate](#page-26-0) (page 27) message to the display link.

#### **Availability**

Available in iOS 3.1 and later.

#### **See Also**

[– removeFromRunLoop:forMode:](#page-26-1) (page 27)

#### **Declared In**

<span id="page-26-0"></span>CADisplayLink.h

### **invalidate**

Removes the display link from all run loop modes.

```
- (void)invalidate
```
#### **Discussion**

Removing the display link from all run loop modes causes it to be released by the run loop. The display link also releases the target.

#### **Availability**

Available in iOS 3.1 and later.

#### <span id="page-26-1"></span>**Declared In**

CADisplayLink.h

### **removeFromRunLoop:forMode:**

Removes the display link from the run loop for the given mode.

- (void)**removeFromRunLoop:**(NSRunLoop \*)*runloop* **forMode:**(NSString \*)*mode*

#### **Parameters**

```
runloop
```
The run loop associated with the display link.

*mode*

The run loop mode in which the display link is running.

#### **Discussion**

The run loop releases the display link if it is no longer associated with any run modes.

**Availability**

Available in iOS 3.1 and later.

#### **CHAPTER 4**

CADisplayLink Class Reference

#### **See Also**

[– addToRunLoop:forMode:](#page-25-3) (page 26)

**Declared In** CADisplayLink.h

# <span id="page-28-0"></span>CAEAGLLayer Class Reference

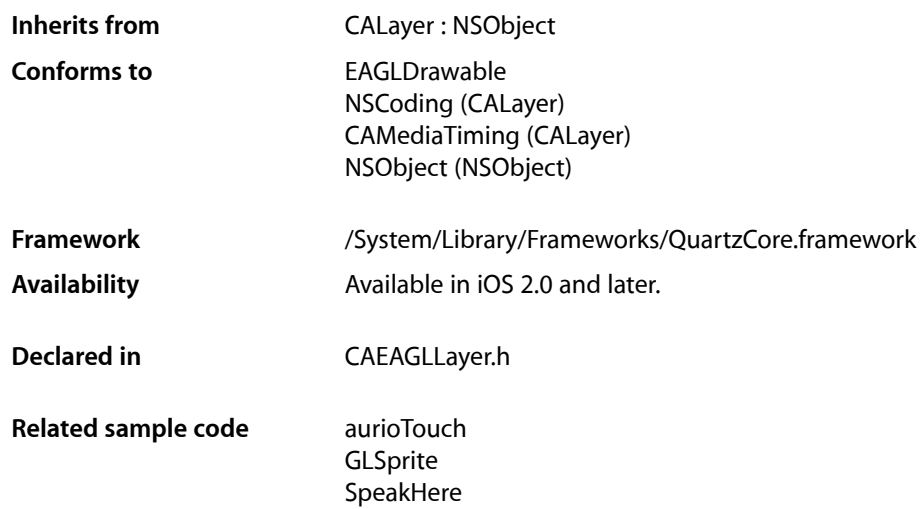

## <span id="page-28-1"></span>**Overview**

The CAEAGLLayer classsupports drawing OpenGL content in iPhone applications. If you plan to use OpenGL for your rendering, use this class as the backing layer for your views by returning it from your view's layerClass class method. The returned CAEAGLLayer object is a wrapper for a Core Animation surface that is fully compatible with OpenGL ES function calls.

Prior to designating the layer's associated view as the render target for a graphics context, you can change the rendering attributes you want using the drawableProperties property. This property lets you configure the color format for the rendering surface and whether the surface retains its contents.

Because an OpenGL ES rendering surface is presented to the user using Core Animation, any effects and animations you apply to the layer affect the 3D content you render. However, for best performance, do the following:

- Set the layer's opaque attribute to TRUE.
- Set the layer bounds to match the dimensions of the display.
- Make sure the layer is not transformed.
- Avoid drawing other layers on top of the CAEAGLLayer object. If you must draw other, non OpenGL content, you might find the performance cost acceptable if you place transparent 2D content on top of the GL content and also make sure that the OpenGL content is opaque and not transformed.
- When drawing landscape content on a portrait display, you should rotate the content yourself rather than using the CAEAGLLayer transform to rotate it.

## <span id="page-29-0"></span>Tasks

## **Accessing the Layer Properties**

 [drawableProperties](#page-29-2) (page 30) *property* The properties of the native windowing surface.

## <span id="page-29-1"></span>Properties

<span id="page-29-2"></span>For more about Objective-C properties, see "Properties" in *The Objective-C Programming Language*.

## **drawableProperties**

The properties of the native windowing surface.

@property(copy) NSDictionary \*drawableProperties

#### **Discussion**

You can use this property to change the underlying color format for the windowing surface and whether or not the surface retains its contents. For a list of keys (and corresponding values) you can include in this dictionary (along with their default values), see the *EAGLDrawable Protocol Reference*.

# <span id="page-30-0"></span>CAKeyframeAnimation Class Reference

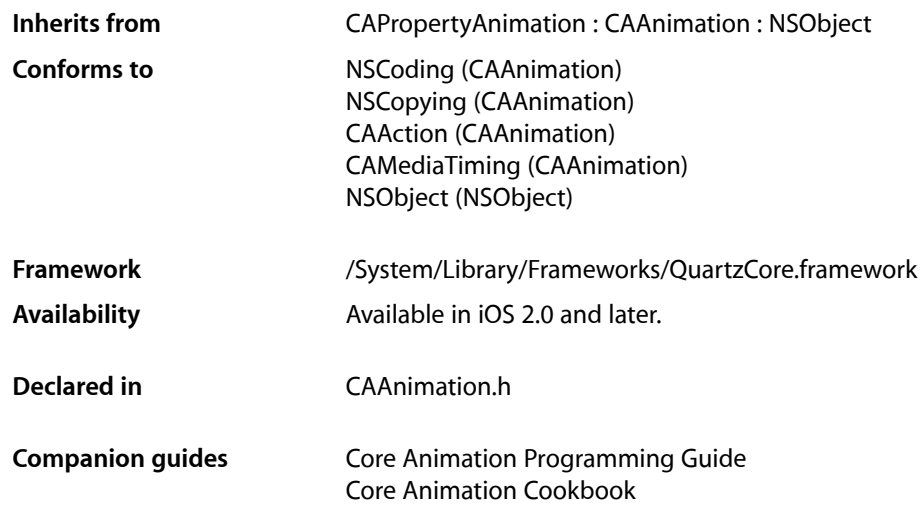

## <span id="page-30-1"></span>**Overview**

CAKeyframeAnimation provides generic keyframe animation capabilities for a layer property in the render tree. You create an CAKeyframeAnimation instance using the inherited [animationWithKeyPath:](#page-96-1) (page 97) method, specifying the key path of the property updated in the render tree during the animation. The animation provides a series of keyframe values, either as an array or a series of points in a CGPathRef. While animating, it updates the value of the property in the render tree with values calculated using the specified interpolation calculation mode.

## <span id="page-30-2"></span>Tasks

### **Providing Keyframe Values**

```
 path (page 34) property
   An optional CGPathRef that provides the keyframe values for the receiver.
values (page 35) property
   An array of objects that provide the keyframe values for the receiver.
```
## **Keyframe Timing**

 [keyTimes](#page-32-0) (page 33) *property*

An optional array of NSNumber objects that define the duration of each keyframe segment.

 [timingFunctions](#page-34-1) (page 35) *property*

An optional array of CAMediaTimingFunction instances that defines the pacing of the each keyframe segment.

 [calculationMode](#page-32-1) (page 33) *property*

Specifies how intermediate keyframe values are calculated by the receiver.

### **Rotation Mode Attribute**

```
 rotationMode (page 34) property
```
Determines whether objects animating along the path rotate to match the path tangent.

### **Cubic Mode Attributes**

 [tensionValues](#page-34-2) (page 35) *property*

An array of NSNumber objects that define the tightness of the curve.

#### [continuityValues](#page-32-2) (page 33) *property*

An array of NSNumber objects that define the sharpness of the timing curve's corners.

#### [biasValues](#page-31-1) (page 32) *property*

An array of NSNumber objects that define the position of the curve relative to a control point.

## <span id="page-31-0"></span>**Properties**

<span id="page-31-1"></span>For more about Objective-C properties, see "Properties" in *The Objective-C Programming Language*.

### **biasValues**

An array of NSNumber objects that define the position of the curve relative to a control point.

@property(copy) NSArray \*biasValues

#### **Discussion**

This property is used only for the cubic calculation modes. Positive values move the curve before the control point while negative values move it after the control point. The first value definesthe behavior of the tangent to the first control point, the second value controls the second point's tangents, and so on. If you do not specify a value for a given control point, the value 0 is used.

#### **Availability**

Available in iOS 4.0 and later.

#### **Declared In**

CAAnimation.h

## <span id="page-32-1"></span>**calculationMode**

Specifies how intermediate keyframe values are calculated by the receiver.

@property(copy) NSString \*calculationMode

#### **Discussion**

The possible values are described in ["Value calculation modes"](#page-35-1) (page 36). The default is [kCAAnimationLinear](#page-35-2) (page 36).

**Availability** Available in iOS 2.0 and later.

<span id="page-32-2"></span>**Declared In** CAAnimation.h

### **continuityValues**

An array of NSNumber objects that define the sharpness of the timing curve's corners.

@property(copy) NSArray \*continuityValues

#### **Discussion**

This property is used only for the cubic calculation modes. Positive values result in sharper corners while negative values create inverted corners. The first value defines the behavior of the tangent to the first control point, the second value controls the second point's tangents, and so on. If you do not specify a value for a given control point, the value 0 is used.

#### **Availability**

Available in iOS 4.0 and later.

#### <span id="page-32-0"></span>**Declared In**

CAAnimation.h

## **keyTimes**

An optional array of NSNumber objects that define the duration of each keyframe segment.

@property(copy) NSArray \*keyTimes

#### **Discussion**

Each value in the array is a floating point number between 0.0 and 1.0 and corresponds to one element in the values array. Each element in the keyTimes array defines the duration of the corresponding keyframe value as a fraction of the total duration of the animation. Each element value must be greater than, or equal to, the previous value.

The appropriate values in the keyTimes array are dependent on the [calculationMode](#page-32-1) (page 33) property.

- If the calculationMode is set to kCAAnimationLinear, the first value in the array must be 0.0 and the last value must be 1.0. Values are interpolated between the specified key times.
- If the calculationMode is set to kCAAnimationDiscrete, the first value in the array must be 0.0.
- If the calculationMode is set to kCAAnimationPaced or kCAAnimationCubicPaced, the keyTimes array is ignored.

#### **CHAPTER 6**

CAKeyframeAnimation Class Reference

If the values in the keyTimes array are invalid or inappropriate for the calculationMode, the keyTimes array is ignored.

#### **Availability**

Available in iOS 2.0 and later.

#### **Declared In**

<span id="page-33-0"></span>CAAnimation.h

### **path**

An optional CGPathRef that provides the keyframe values for the receiver.

@property CGPathRef path;

#### **Discussion**

Defaults to nil. Specifying a path overrides the [values](#page-34-0) (page 35) property. Each point in the path, except for move-to points, defines a single keyframe segment for the purpose of timing and interpolation. For constant velocity animation along the path, [calculationMode](#page-32-1) (page 33) should be set to [kCAAnimationPaced](#page-35-3) (page 36).

#### **Availability**

Available in iOS 2.0 and later.

#### **See Also**

 [@property rotationMode](#page-33-1) (page 34)

#### **Declared In**

<span id="page-33-1"></span>CAAnimation.h

### **rotationMode**

Determines whether objects animating along the path rotate to match the path tangent.

@property(copy) NSString \*rotationMode

#### **Discussion**

Possible values are described in ["Rotation Mode Values"](#page-35-4) (page 36). The default is nil, which indicates that objects should not rotate to follow the path.

The effect of setting this property to a non-nil value when no path object is supplied is undefined.

#### **Availability**

Available in iOS 2.0 and later.

#### **See Also**

 [@property path](#page-33-0) (page 34)

#### **Declared In**

CAAnimation.h

## <span id="page-34-2"></span>**tensionValues**

An array of NSNumber objects that define the tightness of the curve.

@property(copy) NSArray \*tensionValues

#### **Discussion**

This property is used only for the cubic calculation modes. Positive values indicate a tighter curve while negative values indicate a rounder curve. The first value defines the behavior of the tangent to the first control point, the second value controls the second point's tangents, and so on. If you do not specify a value for a given control point, the value 0 is used.

#### **Availability**

Available in iOS 4.0 and later.

<span id="page-34-1"></span>**Declared In** CAAnimation.h

### **timingFunctions**

An optional array of CAMediaTimingFunction instances that defines the pacing of the each keyframe segment.

@property(copy) NSArray \*timingFunctions

#### **Discussion**

If the receiver defines *n* keyframes, there must be *n*-1 objects in the timingFunctions array. Each timing function describes the pacing of one keyframe to keyframe segment.

#### **Special Considerations**

The inherited timingFunction value is always ignored.

**Availability** Available in iOS 2.0 and later.

<span id="page-34-0"></span>**Declared In** CAAnimation.h

### **values**

An array of objects that provide the keyframe values for the receiver.

@property(copy) NSArray \*values

#### **Discussion**

The values property is ignored when the  $path$  (page 34) property is used.

#### **Availability**

Available in iOS 2.0 and later.

#### **Declared In**

CAAnimation.h

CAKeyframeAnimation Class Reference

## <span id="page-35-0"></span>**Constants**

### <span id="page-35-4"></span>**Rotation Mode Values**

These constants are used by the [rotationMode](#page-33-1) (page 34) property.

NSString \* const kCAAnimationRotateAuto NSString \* const kCAAnimationRotateAutoReverse

#### **Constants**

kCAAnimationRotateAuto

The objects travel on a tangent to the path.

Available in iOS 2.0 and later.

Declared in CAAnimation.h.

kCAAnimationRotateAutoReverse

The objects travel at a 180 degree tangent to the path.

Available in iOS 2.0 and later.

Declared in CAAnimation.h.

### <span id="page-35-1"></span>**Value calculation modes**

These constants are used by the [calculationMode](#page-32-1) (page 33) property.

<span id="page-35-2"></span>NSString \* const kCAAnimationLinear; NSString \* const kCAAnimationDiscrete; NSString \* const kCAAnimationPaced; NSString \* const kCAAnimationCubic; NSString \* const kCAAnimationCubicPaced;

#### **Constants**

kCAAnimationLinear

Simple linear calculation between keyframe values.

Available in iOS 2.0 and later.

Declared in CAAnimation.h.

<span id="page-35-3"></span>kCAAnimationDiscrete

Each keyframe value is used in turn, no interpolated values are calculated.

Available in iOS 2.0 and later.

Declared in CAAnimation.h.

kCAAnimationPaced

Keyframe values are interpolated to produce an even pace throughout the animation.

Available in iOS 2.0 and later.

Declared in CAAnimation.h.
#### CAKeyframeAnimation Class Reference

### kCAAnimationCubic

Intermediate frames are computed using a Catmull-Rom spline that passes through the keyframes. You can adjust the shape of the spline by specifying an optional set of tension, continuity, and bias values, which modify the spline using the standard Kochanek-Bartels form.

Available in iOS 4.0 and later.

Declared in CAAnimation.h.

### kCAAnimationCubicPaced

Intermediate frames are computed using the cubic scheme but the keyTimes and timingFunctions properties of the animation are ignored. Instead, timing parameters are calculated implicitly to give the animation a constant velocity.

### Available in iOS 4.0 and later.

Declared in CAAnimation.h.

CAKeyframeAnimation Class Reference

# CALayer Class Reference

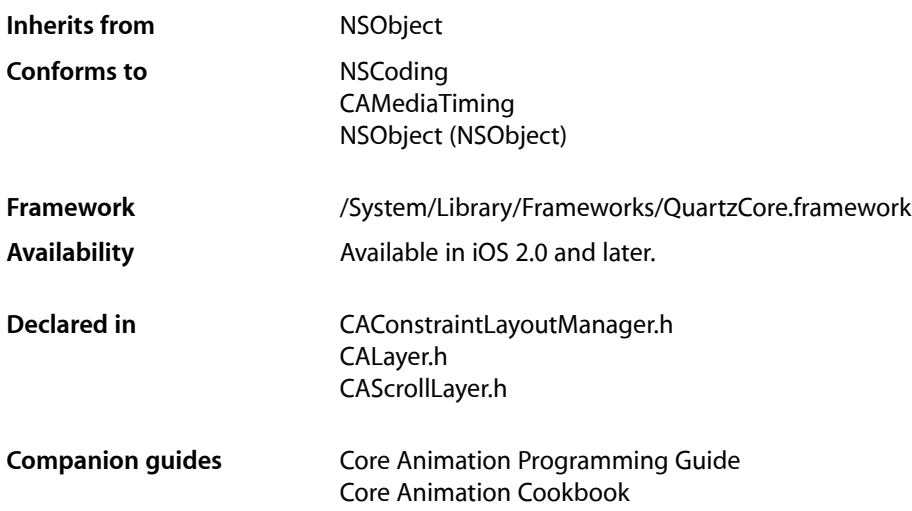

# **Overview**

The CALayer class is the model class for layer-tree objects. It encapsulates the position, size, and transform of a layer, which defines its coordinate system. It also encapsulates the duration and pacing of a layer and its animations by adopting the CAMediaTiming protocol, which defines a layer's time space.

# Tasks

# **Creating a Layer**

- [+ layer](#page-62-0) (page 63)
	- Creates and returns an instance of CALayer.
- [init](#page-71-0) (page 72)
	- Returns an initialized CALayer object.
- [initWithLayer:](#page-71-1) (page 72) Override to copy or initialize custom fields of the specified layer.

# **Accessing the Presentation Layer**

[– presentationLayer](#page-75-0) (page 76)

Returns a copy of the layer containing all properties asthey were at the start of the current transaction, with any active animations applied.

[– modelLayer](#page-74-0) (page 75)

Returns the model layer of the receiver, if it represents a current presentation layer.

# **Modifying the Layer Geometry**

```
 frame (page 53) property
```
Specifies receiver's frame rectangle in the super-layer's coordinate space.

```
 bounds (page 48) property
```
Specifies the bounds rectangle of the receiver. Animatable.

 [position](#page-56-0) (page 57) *property*

Specifies the receiver's position in the superlayer's coordinate system. Animatable.

 [zPosition](#page-61-0) (page 62) *property*

Specifies the receiver's position on the z axis. Animatable.

 [anchorPointZ](#page-45-0) (page 46) *property*

The Z component of the layer's anchor point. Animatable.

 [anchorPoint](#page-45-1) (page 46) *property*

Defines the anchor point of the layer's bounds rectangle. Animatable.

- [contentsScale](#page-50-0) (page 51) *property* The scale factor applied to the layer.
- [affineTransform](#page-65-0) (page 66)

Convenience method for getting the [transform](#page-60-0) (page 61) property as an affine transform.

[– setAffineTransform:](#page-78-0) (page 79)

Convenience method for setting the  $t$  [transform](#page-60-0) (page 61) property as an affine transform.

 [transform](#page-60-0) (page 61) *property*

Specifies the transform applied to the receiver, relative to the center of its bounds. Animatable.

### [sublayerTransform](#page-60-1) (page 61) *property*

Specifies a transform applied to each sublayer when rendering. Animatable.

# **Providing Layer Content**

```
 contents (page 49) property
    An object that provides the contents of the layer. Animatable.
```
 [contentsRect](#page-49-0) (page 50) *property*

A rectangle, in the unit coordinate space, defining the subrectangle of [contents](#page-48-0) (page 49) that the receiver should draw. Animatable.

### [contentsCenter](#page-48-1) (page 49) *property*

Specifies the area of the content image that should be scaled. Animatable.

[– display](#page-69-0) (page 70)

Reload the content of this layer.

#### CALayer Class Reference

[– displayLayer:](#page-80-0) (page 81) *delegate method*

Allows the delegate to override the  $\text{display (page 70)}$  $\text{display (page 70)}$  $\text{display (page 70)}$  implementation.

[– drawInContext:](#page-70-0) (page 71)

Draws the receiver's content in the specified graphics context.

[– drawLayer:inContext:](#page-81-0) (page 82) *delegate method*

Allows the delegate to override the layer's drawInContext: implementation.

 [opaque](#page-55-0) (page 56) *property*

This property affects how the layer creates the content directly.

```
 edgeAntialiasingMask (page 52) property
```
A bitmask defining how the edges of the receiver are rasterized.

```
– contentsAreFlipped (page 67)
```
Returns whether the layer content is implicitly flipped when rendered.

```
 geometryFlipped (page 53) property
```
Determines if the geometry of the layer and its sublayers are flipped vertically.

### **Style Attributes**

```
 contentsGravity (page 50) property
    Determines how the receiver's contents are positioned within its bounds.
 opacity (page 56) property
    Determines the opacity of the receiver. Animatable.
 hidden (page 54) property
    Determines whether the receiver is displayed. Animatable.
 masksToBounds (page 55) property
    Determines if the sublayers are clipped to the receiver's bounds. Animatable.
 doubleSided (page 52) property
    Determines whether the receiver is displayed when facing away from the viewer. Animatable.
 mask (page 54) property
    An optional layer whose alpha channel is used as a mask to select between the layer's background
    and the result of compositing the layer's contents with its filtered background.
 cornerRadius (page 51) property
    Specifies a radius used to draw the rounded corners of the receiver's background. Animatable.
 borderWidth (page 47) property
    Specifies the width of the receiver's border. Animatable.
 borderColor (page 47) property
    The color of the receiver's border. Animatable.
 backgroundColor (page 46) property
    Specifies the background color of the receiver. Animatable.
 backgroundFilters (page 47) property
    An optional array of CoreImage filters that are applied to the receiver's background. Animatable.
 shadowOpacity (page 58) property
```
Specifies the opacity of the receiver's shadow. Animatable.

#### [shadowRadius](#page-58-0) (page 59) *property*

Specifies the blur radius used to render the receiver's shadow. Animatable.

CALayer Class Reference

 [shadowOffset](#page-57-1) (page 58) *property*

Specifies the offset of the receiver's shadow. Animatable.

 [shadowColor](#page-57-2) (page 58) *property*

Specifies the color of the receiver's shadow. Animatable.

 [shadowPath](#page-58-1) (page 59) *property*

Defines the shape of the shadow.

 [filters](#page-51-2) (page 52) *property*

An array of CoreImage filters that are applied to the contents of the receiver and its sublayers. Animatable.

 [compositingFilter](#page-47-1) (page 48) *property*

A CoreImage filter used to composite the receiver's contents with the background. Animatable.

 [style](#page-59-0) (page 60) *property*

An optional dictionary referenced to find property values that aren't explicitly defined by the receiver.

 [minificationFilter](#page-54-1) (page 55) *property*

The filter used when reducing the size of the content.

 [minificationFilterBias](#page-54-2) (page 55) *property*

The bias factor used by the minification filter to determine the levels of detail.

### [magnificationFilter](#page-53-2) (page 54) *property*

The filter used when increasing the size of the content.

### **Managing the Layer Hierarchy**

 [sublayers](#page-59-1) (page 60) *property*

An array containing the receiver's sublayers.

 [superlayer](#page-60-2) (page 61) *property*

Specifies receiver's superlayer. (read-only)

[– addSublayer:](#page-65-1) (page 66)

Appends the layer to the receiver's [sublayers](#page-59-1) (page 60) array.

[– removeFromSuperlayer](#page-76-0) (page 77)

Removes the layer from the [sublayers](#page-59-1) (page 60) array or [mask](#page-53-1) (page 54) property of the receiver's [superlayer](#page-60-2) (page 61).

[– insertSublayer:atIndex:](#page-72-0) (page 73) Inserts the layer as a sublayer of the receiver at the specified index.

```
– insertSublayer:below: (page 74)
```
Inserts the layer into the receiver's sublayers array, below the specified sublayer.

```
– insertSublayer:above: (page 73)
```
Inserts the layer into the receiver's sublayers array, above the specified sublayer.

[– replaceSublayer:with:](#page-77-0) (page 78)

Replaces the layer in the receiver's sublayers array with the specified new layer.

## **Updating Layer Display**

[– setNeedsDisplay](#page-78-1) (page 79) Marks the receiver as needing display before the content is next committed.  [needsDisplayOnBoundsChange](#page-55-2) (page 56) *property*

Returns whether the receiver must be redisplayed when the bounds rectangle is updated.

[– displayIfNeeded](#page-70-1) (page 71)

Displays the layer if it has been marked as needing display.

[– needsDisplay](#page-74-1) (page 75)

Returns whether the layer has been marked as requiring display.

[+ needsDisplayForKey:](#page-63-0) (page 64)

Returns whether changes to the specified key requires the layer to be redisplayed.

[– setNeedsDisplayInRect:](#page-79-0) (page 80)

Marks the region of the receiver within the specified rectangle as needing display.

### **Layer Animations**

- [addAnimation:forKey:](#page-64-0) (page 65) Add an animation object to the receiver's render tree for the specified key.
- animationForKey: (page 66) Returns the animation added to the receiver with the specified identifier.
- [removeAllAnimations](#page-76-1) (page 77) Remove all animations attached to the receiver.
- [removeAnimationForKey:](#page-76-2) (page 77) Remove the animation attached to the receiver with the specified key.
- [animationKeys](#page-66-1) (page 67) Returns an array containing the keys of all animations currently attached to the receiver.

### **Managing Layer Resizing and Layout**

- [setNeedsLayout](#page-79-1) (page 80) Called when the preferred size of the receiver may have changed.
	- [name](#page-55-3) (page 56) *property* The name of the receiver.
- [preferredFrameSize](#page-75-1) (page 76)

Returns the preferred frame size of the layer in the coordinate space of the superlayer.

- [layoutIfNeeded](#page-73-1) (page 74) Recalculate the receiver's layout, if required.
- [layoutSublayers](#page-74-2) (page 75)

Called when the layer requires layout.

[– needsLayout](#page-75-2) (page 76) Returns whether the layer has been marked as requiring layout.

### **Actions**

 [actions](#page-44-0) (page 45) *property*

A dictionary mapping keys to objects that implement the CAAction protocol.

[+ defaultActionForKey:](#page-61-1) (page 62)

Returns an object that implements the default action for the specified identifier.

[– actionForKey:](#page-63-1) (page 64)

Returns an object that implements the action for the specified identifier.

[– actionForLayer:forKey:](#page-80-1) (page 81) *delegate method* Allows the delegate to customize the action for a layer.

# **Mapping Between Coordinate and Time Spaces**

- [convertPoint:fromLayer:](#page-67-0) (page 68)
	- Converts the point from the specified layer's coordinate system to the receiver's coordinate system.
- [convertPoint:toLayer:](#page-67-1) (page 68)
	- Converts the point from the receiver's coordinate system to the specified layer's coordinate system.
- [convertRect:fromLayer:](#page-68-0) (page 69) Converts the rectangle from the specified layer's coordinate system to the receiver's coordinate system.
- [convertRect:toLayer:](#page-68-1) (page 69) Converts the rectangle from the receiver's coordinate system to the specified layer's coordinate system.
- [convertTime:fromLayer:](#page-69-1) (page 70) Converts the time interval from the specified layer's time space to the receiver's time space.
- [convertTime:toLayer:](#page-69-2) (page 70) Converts the time interval from the receiver's time space to the specified layer's time space

# **Hit Testing**

[– hitTest:](#page-71-2) (page 72)

Returns the farthest descendant of the receiver in the layer hierarchy (including itself) that contains a specified point.

[– containsPoint:](#page-66-2) (page 67) Returns whether the receiver contains a specified point.

### **Rendering**

```
– renderInContext: (page 77)
```
Renders the receiver and its sublayers into the specified context.

 [shouldRasterize](#page-58-2) (page 59) *property*

A Boolean that indicates whether the layer is rendered as a bitmap before compositing. Animatable

```
 rasterizationScale (page 57) property
    The scale at which to rasterize content, relative to the coordinate space of the layer. Animatable
```
# **Scrolling**

```
 visibleRect (page 62) property
```
Returns the visible region of the receiver, in its own coordinate space. (read-only)

[– scrollPoint:](#page-77-1) (page 78)

Scrolls the receiver's closest ancestor CAScrollLayer so that the specified point lies at the origin of the layer.

[– scrollRectToVisible:](#page-78-2) (page 79)

Scrolls the receiver's closest ancestor CAScrollLayer the minimum distance needed so that the specified rectangle becomes visible.

# **Modifying the Delegate**

 [delegate](#page-50-2) (page 51) *property* Specifies the receiver's delegate object.

# **Key-Value Coding Extensions**

- [shouldArchiveValueForKey:](#page-79-2) (page 80) Specifies whether the value of the property for a given key is archived.
- [+ defaultValueForKey:](#page-62-1) (page 63) Specifies the default value of the property with the specified key.

# Properties

<span id="page-44-0"></span>For more about Objective-C properties, see "Properties" in *The Objective-C Programming Language*.

### **actions**

A dictionary mapping keys to objects that implement the CAAction protocol.

@property(copy) NSDictionary \*actions

### **Discussion**

The default value is nil. See [actionForKey:](#page-63-1) (page 64) for a description of the action search pattern.

# **Availability**

Available in iOS 2.0 and later.

### **See Also**

- [actionForKey:](#page-63-1) (page 64)
- [actionForLayer:forKey:](#page-80-1) (page 81)
- [+ defaultActionForKey:](#page-61-1) (page 62)  [@property style](#page-59-0) (page 60)

### **Declared In**

CALayer.h

# <span id="page-45-1"></span>**anchorPoint**

Defines the anchor point of the layer's bounds rectangle. Animatable.

@property CGPoint anchorPoint

#### **Discussion**

Described in the unit coordinate space. The value of this property is specified in points. Defaults to (0.5, 0.5), the center of the bounds rectangle.

See "Layer Geometry and Transforms" in *Core Animation Programming Guide* for more information on the relationship between the [bounds](#page-47-0) (page 48), [anchorPoint](#page-45-1) (page 46) and [position](#page-56-0) (page 57) properties.

### **Availability**

Available in iOS 2.0 and later.

### **See Also**

 [@property position](#page-56-0) (page 57)

<span id="page-45-0"></span>**Declared In** CALayer.h

### **anchorPointZ**

The Z component of the layer's anchor point. Animatable.

@property CGFloat anchorPointZ

### **Discussion**

The anchorPointZ value is expressed as a distance along the Z axis. Defaults to 0.

# **Availability**

Available in iOS 3.0 and later.

### **See Also**

 [@property anchorPoint](#page-45-1) (page 46)

<span id="page-45-2"></span>**Declared In** CALayer.h

# **backgroundColor**

Specifies the background color of the receiver. Animatable.

@property CGColorRef backgroundColor

#### **Discussion** The default is nil.

**Availability** Available in iOS 2.0 and later.

### **Declared In** CALayer.h

# <span id="page-46-2"></span>**backgroundFilters**

An optional array of CoreImage filters that are applied to the receiver's background. Animatable.

```
@property(copy) NSArray *backgroundFilters
```
### **Discussion**

Once an array of filters is set properties should be modified by invoking setValue: forKeyPath: using the appropriate key path. This requires that you set the name of the background filter to be modified. For example:

```
CIFilter *filter = \ldots;
CALayer *layer = ...;
filter.name = @"myFile";
layer.filters = [NSArray arrayWithObject:filter];
[layer setValue:[NSNumber numberWithInt:1] 
forKeyPath:@"filters.myFilter.inputScale"];
```
If the inputs of a background filter are directly modified after the filter is attached to a layer, the behavior is undefined.

### **Special Considerations**

While the CALayer class exposes this property, Core Image is not available in iOS. Currently the filters available for this property are undefined.

**Availability** Available in iOS 2.0 and later.

<span id="page-46-1"></span>**Declared In** CALayer.h

# **borderColor**

The color of the receiver's border. Animatable.

@property CGColorRef borderColor

**Discussion** Defaults to opaque black.

**Availability** Available in iOS 3.0 and later.

<span id="page-46-0"></span>**Declared In** CALayer.h

# **borderWidth**

Specifies the width of the receiver's border. Animatable.

@property CGFloat borderWidth

#### **Discussion**

The border is drawn inset from the receiver's bounds by borderWidth. It is composited above the receiver's [contents](#page-48-0) (page 49) and [sublayers](#page-59-1) (page 60) and includes the effects of the [cornerRadius](#page-50-1) (page 51) property. The default is 0.0.

**Availability** Available in iOS 3.0 and later.

**Declared In** CALayer.h

## <span id="page-47-0"></span>**bounds**

Specifies the bounds rectangle of the receiver. Animatable.

@property CGRect bounds

### **Discussion**

The default is an empty rectangle. The value of this property is specified in points.

See "Layer Geometry and Transforms" in *Core Animation Programming Guide* for more information on the relationship between the [bounds](#page-47-0) (page 48), [anchorPoint](#page-45-1) (page 46) and [position](#page-56-0) (page 57) properties.

### **Availability**

Available in iOS 2.0 and later.

<span id="page-47-1"></span>**Declared In** CALayer.h

### **compositingFilter**

A CoreImage filter used to composite the receiver's contents with the background. Animatable.

@property(retain) id compositingFilter

### **Discussion**

If  $ni$ , the contents are composited using source-over. The default value is  $ni$ .

Once a filter is set its properties should be modified by invoking setValue: forKeyPath: using the appropriate key path. For example:

```
CIFilter *filter = \ldots;
CALayer *layer = ...;
layer.compositingFilter = filter;
[layer setValue:[NSNumber numberWithInt:1] 
forKeyPath:@"compositingFilter.inputScale"];
```
If the inputs of the filter are modified directly after the filter is attached to a layer, the behavior is undefined.

CALayer Class Reference

### **Special Considerations**

While the CALayer class exposes this property, Core Image is not available in iOS. Currently the filters available for this property are undefined.

### **Availability**

Available in iOS 2.0 and later.

### **See Also**

 [@property backgroundFilters](#page-46-2) (page 47)

# **Declared In**

<span id="page-48-0"></span>CALayer.h

### **contents**

An object that provides the contents of the layer. Animatable.

@property(retain) id contents

#### **Discussion**

A layer can set this property to a CGImageRef to display the image as its contents. The default value is  $\pi$  i 1.

#### **Availability**

Available in iOS 2.0 and later.

### **See Also**

 [@property contentsRect](#page-49-0) (page 50)

# <span id="page-48-1"></span>**Declared In**

CALayer.h

### **contentsCenter**

Specifies the area of the content image that should be scaled. Animatable.

@property CGRect contentsCenter

#### **Discussion**

The rectangle is interpreted after the effects of the contents Rect property have been applied to the image.

Defaults to the unit rectangle (0.0,0.0) (1.0,1.0) resulting in the entire image being scaled. If the rectangle extends outside the unit rectangle the result is undefined.

When an image is resized due to its [contentsGravity](#page-49-1) (page 50) property, its center part implicitly defines the 3x3 grid that controls how the image is scaled to its drawn size. The center part is stretched in both dimensions; the top and bottom parts are only stretched horizontally; the left and right parts are only stretched vertically; the four corner parts are not stretched at all.

**Note:** If the width or height of contentsCenter is 0, it is implicitly adjusted to the width or height of a single source pixel centered at that position.

### **Availability**

Available in iOS 3.0 and later.

### **See Also**

 [@property contentsRect](#page-49-0) (page 50)  [@property contentsGravity](#page-49-1) (page 50)  [@property contents](#page-48-0) (page 49)

### **Declared In**

<span id="page-49-1"></span>CALayer.h

### **contentsGravity**

Determines how the receiver's contents are positioned within its bounds.

@property(copy) NSString \*contentsGravity

#### **Discussion**

The possible values for contentsGravity are shown in ["Contents Gravity Values"](#page-83-0) (page 84). The default value is [kCAGravityResize](#page-84-0) (page 85).

**Availability** Available in iOS 2.0 and later.

<span id="page-49-0"></span>**Declared In** CALayer.h

### **contentsRect**

A rectangle, in the unit coordinate space, defining the subrectangle of [contents](#page-48-0) (page 49) that the receiver should draw. Animatable.

@property CGRect contentsRect

### **Discussion**

Defaults to the unit rectangle (0.0, 0.0, 1.0, 1.0).

If pixels outside the unit rectangles are requested, the edge pixels of the contents image will be extended outwards.

If an empty rectangle is provided, the results are undefined.

**Availability** Available in iOS 2.0 and later.

**See Also**  [@property contents](#page-48-0) (page 49)

**Declared In** CALayer.h

### <span id="page-50-0"></span>**contentsScale**

The scale factor applied to the layer.

@property CGFloat contentsScale

### **Discussion**

This value defines the mapping between the logical coordinate space of the layer (measured in points) and the physical coordinate space (measured in pixels). Higher scale factors indicate that each point in the layer is represented by more than one pixel at render time. For example, if the scale factor is 2.0 and the layer's bounds are 50 x 50 points, the size of the bitmap used to present the layer's content is 100 x 100 pixels.

The contentScale default value is 1.0. In certain restricted cases, the value may set the value to  $2.0$  on hi-dpi devices.

You can change this value as needed to indicate to Core Animation that the bitmap of the backing layer needs to be bigger or smaller. For example, if you set the contents of the view directly, you can change the value to ensure that layer's bitmap matches the size of the image you are using.

#### **Availability**

Available in iOS 4.0 and later.

<span id="page-50-1"></span>**Declared In** CALayer.h

### **cornerRadius**

Specifies a radius used to draw the rounded corners of the receiver's background. Animatable.

@property CGFloat cornerRadius

### **Discussion**

If the radius is greater than 0 the background is drawn with rounded corners. The default value is 0.0.

# **Availability**

Available in iOS 3.0 and later.

# <span id="page-50-2"></span>**Declared In**

CALayer.h

## **delegate**

Specifies the receiver's delegate object.

@property(assign) id delegate

#### **Discussion**

In iOS, if you want to assign a UIView object to this property, you *must* assign the view whose layer this is. Assigning a a superview of the layer's view will cause your application to crash during drawing.

**Availability** Available in iOS 2.0 and later.

**Declared In** CALayer.h

# <span id="page-51-1"></span>**doubleSided**

Determines whether the receiver is displayed when facing away from the viewer. Animatable.

@property(getter=isDoubleSided) BOOL doubleSided

**Discussion** If NO, the layer is hidden when facing away from the viewer. Defaults to YES.

**Availability** Available in iOS 2.0 and later.

<span id="page-51-0"></span>**Declared In** CALayer.h

# **edgeAntialiasingMask**

A bitmask defining how the edges of the receiver are rasterized.

@property unsigned int edgeAntialiasingMask

### **Discussion**

For each of the four edges (left, right, bottom, top) if the corresponding bit is set the edge will be antialiased.

Typically, this property is used to disable antialiasing for edges that abut edges of other layers, to eliminate the seams that would otherwise occur.

The mask values are defined in "Edge [Antialiasing](#page-82-0) Mask" (page 83).

#### **Availability**

Available in iOS 2.0 and later.

<span id="page-51-2"></span>**Declared In**

CALayer.h

### **filters**

An array of CoreImage filters that are applied to the contents of the receiver and its sublayers. Animatable.

@property(copy) NSArray \*filters

### **Discussion**

Defaults to nil. Filter properties should be modified by calling setValue: forKeyPath: on each layer that the filter is attached to. If the inputs of the filter are modified directly after the filter is attached to a layer, the behavior is undefined.

CALayer Class Reference

#### **Special Considerations**

While the CALayer class exposes this property, Core Image is not available in iOS. Currently the filters available for this property are undefined.

### **Availability**

Available in iOS 2.0 and later.

### **Declared In**

<span id="page-52-0"></span>CALayer.h

### **frame**

Specifies receiver's frame rectangle in the super-layer's coordinate space.

@property CGRect frame

### **Discussion**

The value of frame is derived from the [bounds](#page-47-0) (page 48), [anchorPoint](#page-45-1) (page 46) and [position](#page-56-0) (page 57) properties. When the frame is set, the receiver's [position](#page-56-0) (page 57) and the size of the receiver's [bounds](#page-47-0) (page 48) are changed to match the new frame rectangle. The value of this property is specified in points.

See "Layer Geometry and Transforms" in *Core Animation Programming Guide* for more information on the relationship between the [bounds](#page-47-0) (page 48), [anchorPoint](#page-45-1) (page 46) and [position](#page-56-0) (page 57) properties.

**Note:** The frame property is not directly animatable. Instead you should animate the appropriate combination of the [bounds](#page-47-0) (page 48), [anchorPoint](#page-45-1) (page 46) and [position](#page-56-0) (page 57) properties to achieve the desired result.

### **Availability**

Available in iOS 2.0 and later.

<span id="page-52-1"></span>**Declared In** CALayer.h

# **geometryFlipped**

Determines if the geometry of the layer and its sublayers are flipped vertically.

@property(getter=isGeometryFlipped) BOOL geometryFlipped

### **Discussion**

The value of this property does not effect the rendering of the layer's content, the image specified by contents will display the same regardless of the value of geometryFlipped.

Defaults to NO.

#### **Availability** Available in iOS 3.0 and later.

**Declared In** CALayer.h

# <span id="page-53-0"></span>**hidden**

Determines whether the receiver is displayed. Animatable.

@property(getter=isHidden) BOOL hidden

**Discussion** The default is NO.

**Availability** Available in iOS 2.0 and later.

<span id="page-53-2"></span>**Declared In** CALayer.h

## **magnificationFilter**

The filter used when increasing the size of the content.

@property(copy) NSString \*magnificationFilter

#### **Discussion**

The possible values for magnificationFilter are shown in ["Scaling Filters"](#page-85-0) (page 86). The default value is [kCAFilterLinear](#page-85-1) (page 86).

### **Availability**

Available in iOS 2.0 and later.

### <span id="page-53-1"></span>**Declared In**

CALayer.h

### **mask**

An optional layer whose alpha channel is used as a mask to select between the layer's background and the result of compositing the layer's contents with its filtered background.

@property(retain) CALayer \*mask

**Discussion** Defaults to nil.

### **Special Considerations**

When setting the mask to a new layer, the new layer's superlayer must first be set to  $\text{nil}$ , otherwise the behavior is undefined.

**Availability** Available in iOS 3.0 and later.

**Declared In** CALayer.h

**54** Properties **2009-09-09 | © 2009 Apple Inc. All Rights Reserved.**

# <span id="page-54-0"></span>**masksToBounds**

Determines if the sublayers are clipped to the receiver's bounds. Animatable.

@property BOOL masksToBounds

#### **Discussion**

If YES, an implicit mask matching the layer bounds is applied to the layer, including the effects of the [cornerRadius](#page-50-1) (page 51) property. If YES and a [mask](#page-53-1) (page 54) property is specified, the two masks are multiplied to get the actual mask values. Defaults to NO.

#### **Availability**

Available in iOS 2.0 and later.

### **Declared In**

<span id="page-54-1"></span>CALayer.h

# **minificationFilter**

The filter used when reducing the size of the content.

@property(copy) NSString \*minificationFilter

#### **Discussion**

The possible values for minificationFilter are shown in ["Scaling Filters"](#page-85-0) (page 86). The default value is [kCAFilterLinear](#page-85-1) (page 86).

### **Availability**

Available in iOS 2.0 and later.

### **See Also**

 [@property minificationFilterBias](#page-54-2) (page 55)

### <span id="page-54-2"></span>**Declared In**

CALayer.h

# **minificationFilterBias**

The bias factor used by the minification filter to determine the levels of detail.

@property float minificationFilterBias

#### **Discussion**

This value is used by the [minificationFilter](#page-54-1) (page 55) when it is set to [kCAFilterTrilinear](#page-85-2) (page 86).

Defaults to 0.

### **Availability**

Available in iOS 3.0 and later.

#### **Declared In** CALayer.h

### <span id="page-55-3"></span>**name**

The name of the receiver.

@property(copy) NSString \*name

### **Discussion**

The layer name is used by some layout managers to identify a layer. Defaults to  $ni$  l.

**Availability** Available in iOS 2.0 and later.

<span id="page-55-2"></span>**Declared In** CALayer.h

# **needsDisplayOnBoundsChange**

Returns whether the receiver must be redisplayed when the bounds rectangle is updated.

@property BOOL needsDisplayOnBoundsChange

### **Discussion**

When YES, [setNeedsDisplay](#page-78-1) (page 79) is automatically invoked when the receiver's [bounds](#page-47-0) (page 48) is changed. Default value is NO.

### **Availability**

Available in iOS 2.0 and later.

### **Declared In**

<span id="page-55-1"></span>CALayer.h

### **opacity**

Determines the opacity of the receiver. Animatable.

@property float opacity

### **Discussion**

Possible values are between 0.0 (transparent) and 1.0 (opaque). The default is 1.0.

**Availability** Available in iOS 2.0 and later.

<span id="page-55-0"></span>**Declared In** CALayer.h

### **opaque**

This property affects how the layer creates the content directly.

@property(getter=isOpaque) BOOL opaque

### **Discussion**

Defaults to NO.

Note that this property has no effect for images provided directly by the developer.

This property only affects what happens if setNeedsDisplay is called, and then display creates a bitmap for the drawInContext: method to draw into. In that case whether the generated bitmap has an alpha channel is defined by the value of this property.

This value has no effect for images provided directly by the developer in the contents property.

**Availability** Available in iOS 2.0 and later.

**Related Sample Code** aurioTouch **GLSprite** SpeakHere

<span id="page-56-0"></span>**Declared In** CALayer.h

### **position**

Specifies the receiver's position in the superlayer's coordinate system. Animatable.

@property CGPoint position

### **Discussion**

The position is relative to [anchorPoint](#page-45-1) (page 46). The value of this property is specified in points. The default is (0.0, 0.0).

See "Layer Geometry and Transforms" in *Core Animation Programming Guide* for more information on the relationship between the [bounds](#page-47-0) (page 48), [anchorPoint](#page-45-1) (page 46) and [position](#page-56-0) (page 57) properties.

### **Availability**

Available in iOS 2.0 and later.

**See Also**  [@property anchorPoint](#page-45-1) (page 46)

<span id="page-56-1"></span>**Declared In** CALayer.h

### **rasterizationScale**

The scale at which to rasterize content, relative to the coordinate space of the layer. Animatable

@property CGFloat rasterizationScale

### **Discussion**

When the value in the [shouldRasterize](#page-58-2) (page 59) property is YES, the layer uses this property to determine whether to scale the rasterized content (and by how much). The default value of this property is 1.0, which indicates that the layer should be rasterized at its current size. Larger values magnify the content and smaller values shrink it.

**Availability** Available in iOS 3.2 and later.

<span id="page-57-2"></span>**Declared In** CALayer.h

# **shadowColor**

Specifies the color of the receiver's shadow. Animatable.

@property CGColorRef shadowColor

**Discussion** The default is opaque black.

**Availability** Available in iOS 3.2 and later.

<span id="page-57-1"></span>**Declared In** CALayer.h

# **shadowOffset**

Specifies the offset of the receiver's shadow. Animatable.

@property CGSize shadowOffset

**Discussion** The default is (0.0,-3.0).

**Availability** Available in iOS 3.2 and later.

<span id="page-57-0"></span>**Declared In** CALayer.h

# **shadowOpacity**

Specifies the opacity of the receiver's shadow. Animatable.

@property float shadowOpacity

**Discussion** The default is 0.0.

**Availability** Available in iOS 3.2 and later.

**Declared In** CALayer.h

# <span id="page-58-1"></span>**shadowPath**

Defines the shape of the shadow.

@property CGPathRef shadowPath

### **Discussion**

If the value in this property is non-nil, the shadow is created using the specified path instead of the layer's composited alpha channel. The path defines the outline of the shadow. It is filled using the non-zero winding rule and the current shadow color, opacity, and blur radius.

Specifying an explicit path usually improves rendering performance. The default value of this property is NULL.

**Availability** Available in iOS 3.2 and later.

<span id="page-58-0"></span>**Declared In** CALayer.h

# **shadowRadius**

Specifies the blur radius used to render the receiver's shadow. Animatable.

@property CGFloat shadowRadius

**Discussion** The default value is 3.0.

**Availability** Available in iOS 3.2 and later.

<span id="page-58-2"></span>**Declared In** CALayer.h

### **shouldRasterize**

A Boolean that indicates whether the layer is rendered as a bitmap before compositing. Animatable

@property BOOL shouldRasterize

#### **Discussion**

When the value of this property is  $YES$ , the layer is rendered as a bitmap in its local coordinate space and then composited to the destination with any other content. Shadow effects and any filters in the [filters](#page-51-2) (page 52) property are rasterized and included in the bitmap. However, the current opacity of the layer is not rasterized. If the rasterized bitmap requires scaling during compositing, the filters in the [minificationFilter](#page-54-1) (page 55) and [magnificationFilter](#page-53-2) (page 54) properties are applied as needed.

When the value of this property is NO, the layer is composited directly into the destination whenever possible. The layer may still be rasterized prior to compositing if certain features of the compositing model (such as the inclusion of filters) require it.

The default value of this property is NO.

**Availability** Available in iOS 3.2 and later.

### **Declared In**

<span id="page-59-0"></span>CALayer.h

### **style**

An optional dictionary referenced to find property values that aren't explicitly defined by the receiver.

@property(copy) NSDictionary \*style

### **Discussion**

This dictionary may in turn have a style key, forming a hierarchy of default values. In the case of hierarchical style dictionaries the shallowest value for a property is used. For example, the value for "style.someValue" takes precedence over "style.style.someValue".

If the style dictionary doesn't define a value for an attribute, the receiver's [defaultValueForKey:](#page-62-1) (page 63) method is called. Defaults to nil.

The style dictionary is not consulted for the following keys: bounds, frame.

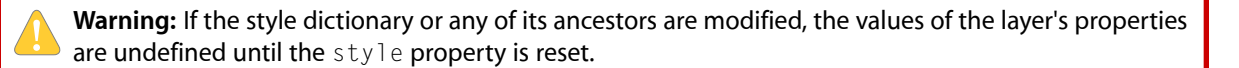

**Availability** Available in iOS 2.0 and later.

<span id="page-59-1"></span>**Declared In** CALayer.h

### **sublayers**

An array containing the receiver's sublayers.

@property(copy) NSArray \*sublayers

#### **Discussion**

The layers are listed in back to front order. Defaults to nil.

### **Special Considerations**

When setting the sublayers property to an array populated with layer objects you must ensure that the layers have had their [superlayer](#page-60-2) (page 61) set to nil.

#### **Availability**

Available in iOS 2.0 and later.

<span id="page-60-1"></span>**Declared In** CALayer.h

# **sublayerTransform**

Specifies a transform applied to each sublayer when rendering. Animatable.

@property CATransform3D sublayerTransform

### **Discussion**

This property is typically used as the projection matrix to add perspective and other viewing effects to the receiver. Defaults to the identity transform.

#### **Availability**

Available in iOS 2.0 and later.

### <span id="page-60-2"></span>**Declared In**

CALayer.h

### **superlayer**

Specifies receiver's superlayer. (read-only)

@property(readonly) CALayer \*superlayer

**Availability** Available in iOS 2.0 and later.

#### <span id="page-60-0"></span>**Declared In** CALayer.h

# **transform**

Specifies the transform applied to the receiver, relative to the center of its bounds. Animatable.

@property CATransform3D transform

**Discussion** Defaults to the identity transform.

**Availability** Available in iOS 2.0 and later.

**Declared In** CALayer.h

# <span id="page-61-2"></span>**visibleRect**

Returns the visible region of the receiver, in its own coordinate space. (read-only)

@property(readonly) CGRect visibleRect

**Discussion**

The visible region is the area not clipped by the containing scroll layer.

**Availability** Available in iOS 2.0 and later.

<span id="page-61-0"></span>**Declared In** CAScrollLayer.h

# **zPosition**

Specifies the receiver's position on the z axis. Animatable.

@property CGFloat zPosition

**Discussion** Defaults to 0.

**Availability** Available in iOS 2.0 and later.

**Declared In** CALayer.h

# <span id="page-61-1"></span>Class Methods

### **defaultActionForKey:**

Returns an object that implements the default action for the specified identifier.

+ (id < CAAction >)**defaultActionForKey:**(NSString \*)*aKey*

### **Parameters**

*aKey*

The identifier of the action.

**Return Value** Returns the object that provides the action for *aKey*.

CALayer Class Reference

**Discussion**

See [actionForKey:](#page-63-1) (page 64) for a description of the action search pattern.

#### **Availability**

Available in iOS 2.0 and later.

#### **See Also**

- actionForKey: (page 64)
- [actionForLayer:forKey:](#page-80-1) (page 81)
	- [@property actions](#page-44-0) (page 45)  [@property style](#page-59-0) (page 60)

### **Declared In**

<span id="page-62-1"></span>CALayer.h

### **defaultValueForKey:**

Specifies the default value of the property with the specified key.

```
+ (id)defaultValueForKey:(NSString *)key
```
### **Parameters**

*key*

The name of one of the receiver's properties.

**Return Value**

The default value for the named property. Returns nil if no default value has been set.

#### **Discussion**

If this method returns nil a suitable "zero" default value for the property is provided, based on the declared type of the key. For example, if *key* is a *CGSize* object, a size of (0.0,0.0) is returned. For a CGRect an empty rectangle is returned. For CGAffineTransform and CATransform3D, the appropriate identity matrix is returned.

### **Special Considerations**

If *key* is not a known for property of the class, the result of the method is undefined.

### **Availability**

Available in iOS 2.0 and later.

### <span id="page-62-0"></span>**Declared In**

CALayer.h

### **layer**

Creates and returns an instance of CALayer.

+ (id)**layer**

### **Return Value**

The initialized CALayer object or nil if initialization is not successful.

### **Availability**

Available in iOS 2.0 and later.

**Declared In**

CALayer.h

# <span id="page-63-0"></span>**needsDisplayForKey:**

Returns whether changes to the specified key requires the layer to be redisplayed.

+ (BOOL)**needsDisplayForKey:**(NSString \*)*key*

### **Parameters**

*key*

A string that specifies an attribute of the layer.

### **Return Value**

YES if the layer requires display.

#### **Discussion**

Subclasses should override this method and return YES if the layer should be redisplayed when the value of the specified attribute changes. Animations changing the value of the attribute will also trigger redisplay.

The default implementation returns NO.

**Availability** Available in iOS 3.0 and later.

### **See Also**

[+ defaultActionForKey:](#page-61-1) (page 62) [+ defaultValueForKey:](#page-62-1) (page 63)

**Declared In**

<span id="page-63-1"></span>CALayer.h

# Instance Methods

### **actionForKey:**

Returns an object that implements the action for the specified identifier.

- (id < CAAction >)**actionForKey:**(NSString \*)*aKey*

### **Parameters**

*aKey*

The identifier of the action.

#### **Return Value**

Returns the object that provides the action for *aKey*. The object must implement the CAAction protocol.

### **Discussion**

There are three types of actions: property changes, externally-defined events, and layer-defined events. Whenever a layer property is modified, the event with the same name as the property is triggered. External events are defined by the owner of the layer calling action For Key: to lookup the action associated with the identifier and directly messaging the returned object (if non-nil.)

The default implementation searches for an action object as follows:

- Return the value  $NULL$  if the search should not continue.
- If defined, return the object provided by the receiver's delegate method [actionForLayer:forKey:](#page-80-1) (page 81).
- Return the object that corresponds to the identifier in the receiver's [actions](#page-44-0) (page 45) dictionary property.
- If nilis returned their is no action specified for requested *aKey*.
- Search the  $style$  (page 60) dictionary recursively for an actions dictionary that contains the identifier.
- Call the receiver's [defaultActionForKey:](#page-61-1) (page 62) method and return the result.

When an action object is invoked it receives three parameters: the name of the event, the object on which the event happened (the layer), and a dictionary of named arguments specific to each event kind.

### **Availability**

Available in iOS 2.0 and later.

### **See Also**

- [actionForLayer:forKey:](#page-80-1) (page 81)
- [@property actions](#page-44-0) (page 45)
- [+ defaultActionForKey:](#page-61-1) (page 62)  [@property style](#page-59-0) (page 60)

### <span id="page-64-0"></span>**Declared In**

CALayer.h

# **addAnimation:forKey:**

Add an animation object to the receiver's render tree for the specified key.

- (void)**addAnimation:**(CAAnimation \*)*anim* **forKey:**(NSString \*)*key*

### **Parameters**

*anim*

The animation to be added to the render tree. Note that the object is copied by the render tree, not referenced. Any subsequent modifications to the object will not be propagated into the render tree.

*key*

A string that specifies an identifier for the animation. Only one animation per unique key is added to the layer. The special key [kCATransition](#page-82-1) (page 83) is automatically used for transition animations. The nil pointer is also a valid key.

### **Discussion**

Typically this is implicitly invoked through an action that is an CAAnimation object. If the duration property of the animation is zero or negative it is given the default duration, either the current value of the [kCATransactionAnimationDuration](#page-120-0) (page 121) transaction property, otherwise .25 seconds

### **Availability**

Available in iOS 2.0 and later.

**Declared In** CALayer.h

# <span id="page-65-1"></span>**addSublayer:**

Appends the layer to the receiver's [sublayers](#page-59-1) (page 60) array.

```
- (void)addSublayer:(CALayer *)aLayer
```
### **Parameters**

*aLayer*

The layer to be added to the receiver's [sublayers](#page-59-1) (page 60) array.

**Availability** Available in iOS 2.0 and later.

**Declared In**

<span id="page-65-0"></span>CALayer.h

# **affineTransform**

Convenience method for getting the [transform](#page-60-0) (page 61) property as an affine transform.

```
- (CGAffineTransform)affineTransform
```
#### **Return Value**

A CGAffineTransform instance that best represents the receiver's [transform](#page-60-0) (page 61) property.

### **Availability**

Available in iOS 2.0 and later.

<span id="page-65-2"></span>**Declared In** CALayer.h

### **animationForKey:**

Returns the animation added to the receiver with the specified identifier.

- (CAAnimation \*)**animationForKey:**(NSString \*)*key*

### **Parameters**

*key*

A string that specifies the identifier of the animation.

CALayer Class Reference

**Return Value** The animation object matching the identifier, or nil if no such animation exists.

#### **Discussion**

Attempting to modify any properties of the returned object will result in undefined behavior.

### **Availability**

Available in iOS 2.0 and later.

**Declared In** CALayer.h

# <span id="page-66-1"></span>**animationKeys**

Returns an array containing the keys of all animations currently attached to the receiver.

- (NSArray \*)**animationKeys**

#### **Return Value**

An array of NSString objects representing the layer's animations.

#### **Discussion**

The order of the array matches the order in which animations will be applied.

**Availability** Available in iOS 3.0 and later.

**Declared In**

<span id="page-66-2"></span>CALayer.h

# **containsPoint:**

Returns whether the receiver contains a specified point.

- (BOOL)**containsPoint:**(CGPoint)*thePoint*

### **Parameters**

*thePoint*

A point in the receiver's coordinate system.

**Return Value** YES if the bounds of the layer contains the point.

**Availability** Available in iOS 2.0 and later.

<span id="page-66-0"></span>**Declared In** CALayer.h

# **contentsAreFlipped**

Returns whether the layer content is implicitly flipped when rendered.

- (BOOL)**contentsAreFlipped**

### **Return Value**

YES if the layer contents are implicitly flipped when rendered.

### **Discussion**

When this method returns YES the CGContextRef object passed to [drawInContext:](#page-70-0) (page 71) by the default [display](#page-69-0) (page 70) method will have been y-flipped and rectangles passed to [setNeedsDisplayInRect:](#page-79-0) (page 80) will be similarly flipped.

Defaults to NO.

Subclasses should not attempt to redefine this method.

### **Availability**

Available in iOS 3.0 and later.

### **Declared In**

<span id="page-67-0"></span>CALayer.h

### **convertPoint:fromLayer:**

Converts the point from the specified layer's coordinate system to the receiver's coordinate system.

- (CGPoint)**convertPoint:**(CGPoint)*aPoint* **fromLayer:**(CALayer \*)*layer*

#### **Parameters**

#### *aPoint*

A point specifying a location in the coordinate system of *layer*.

#### *layer*

The layer with *aPoint* in its coordinate system. The receiver and *layer* and must share a common parent layer.

### **Return Value**

The point converted to the receiver's coordinate system.

### **Availability**

Available in iOS 2.0 and later.

<span id="page-67-1"></span>**Declared In**

CALayer.h

### **convertPoint:toLayer:**

Converts the point from the receiver's coordinate system to the specified layer's coordinate system.

- (CGPoint)**convertPoint:**(CGPoint)*aPoint* **toLayer:**(CALayer \*)*layer*

### **Parameters**

*aPoint*

A point specifying a location in the coordinate system of *layer*.

CALayer Class Reference

*layer*

The layer into whose coordinate system *aPoint* is to be converted. The receiver and *layer* must share a common parent layer.

### **Return Value**

The point converted to the coordinate system of *layer*.

#### **Availability**

Available in iOS 2.0 and later.

**Declared In**

<span id="page-68-0"></span>CALayer.h

### **convertRect:fromLayer:**

Converts the rectangle from the specified layer's coordinate system to the receiver's coordinate system.

- (CGRect)**convertRect:**(CGRect)*aRect* **fromLayer:**(CALayer \*)*layer*

### **Parameters**

*aRect*

A point specifying a location in the coordinate system of *layer*.

*layer*

The layer with *arect* in its coordinate system. The receiver and *layer* and must share a common parent layer.

### **Return Value**

The rectangle converted to the receiver's coordinate system.

### **Availability**

Available in iOS 2.0 and later.

### <span id="page-68-1"></span>**Declared In**

CALayer.h

### **convertRect:toLayer:**

Converts the rectangle from the receiver's coordinate system to the specified layer's coordinate system.

- (CGRect)**convertRect:**(CGRect)*aRect* **toLayer:**(CALayer \*)*layer*

### **Parameters**

*aRect*

A point specifying a location in the coordinate system of *layer*.

*layer*

The layer into whose coordinate system *aRect* is to be converted. The receiver and *layer* and must share a common parent layer.

### **Return Value**

The rectangle converted to the coordinate system of *layer*.

### **Availability**

Available in iOS 2.0 and later.

**Declared In**

CALayer.h

## <span id="page-69-1"></span>**convertTime:fromLayer:**

Converts the time interval from the specified layer's time space to the receiver's time space.

- (CFTimeInterval)**convertTime:**(CFTimeInterval)*timeInterval* **fromLayer:**(CALayer \*)*layer*

### **Parameters**

*timeInterval*

A point specifying a location in the coordinate system of *layer*.

*layer*

The layer with *timeInterval* in its time space. The receiver and *layer* and must share a common parent layer.

#### **Return Value**

The time interval converted to the receiver's time space.

**Availability** Available in iOS 2.0 and later.

**Declared In**

<span id="page-69-2"></span>CALayer.h

# **convertTime:toLayer:**

Converts the time interval from the receiver's time space to the specified layer's time space

- (CFTimeInterval)**convertTime:**(CFTimeInterval)*timeInterval* **toLayer:**(CALayer \*)*layer*

### **Parameters**

*timeInterval*

A point specifying a location in the coordinate system of *layer*.

*layer*

The layer into whose time space *timeInterval* isto be converted. The receiver and *layer* and must share a common parent layer.

#### **Return Value**

The time interval converted to the time space of *layer*.

#### **Availability**

<span id="page-69-0"></span>Available in iOS 2.0 and later.

### **Declared In**

CALayer.h

# **display**

Reload the content of this layer.

- (void)**display**

### **Discussion**

Calls the [drawInContext:](#page-70-0) (page 71) method, then updates the receiver's [contents](#page-48-0) (page 49) property. You should not call this method directly.

Subclasses can override this method to set the [contents](#page-48-0) (page 49) property to an appropriate CGI mageRef.

### **Availability** Available in iOS 2.0 and later.

**Declared In** CALayer.h

# <span id="page-70-1"></span>**displayIfNeeded**

Displays the layer if it has been marked as needing display.

```
- (void)displayIfNeeded
```
### **Discussion**

When this message is received the layer will invoke  $\text{display (page 70)}$  $\text{display (page 70)}$  $\text{display (page 70)}$  if it has been marked as requiring display.

### **Availability**

Available in iOS 3.0 and later.

### **See Also**

[– needsDisplay](#page-74-1) (page 75)

### <span id="page-70-0"></span>**Declared In**

CALayer.h

# **drawInContext:**

Draws the receiver's content in the specified graphics context.

- (void)**drawInContext:**(CGContextRef)*ctx*

### **Parameters**

*ctx*

The graphics context in which to draw the content.

### **Discussion**

Default implementation does nothing. The context may be clipped to protect valid layer content. Subclasses that wish to find the actual region to draw can call CGContextGetClipBoundingBox. Called by the [display](#page-69-0) (page 70) method when the [contents](#page-48-0) (page 49) property is being updated.

Subclasses can override this method to draw the receiver's content. When drawing, all coordinates should be specified in the logical coordinate space—that is, measured in points.

### **Availability**

Available in iOS 2.0 and later.

### **Declared In**

CALayer.h

# <span id="page-71-2"></span>**hitTest:**

Returns the farthest descendant of the receiver in the layer hierarchy (including itself) that contains a specified point.

- (CALayer \*)**hitTest:**(CGPoint)*thePoint*

### **Parameters**

*thePoint*

A point in the coordinate system of the receiver's superlayer.

**Return Value** The layer that contains *thePoint*, or nil if the point lies outside the receiver's bounds rectangle.

### **Availability**

Available in iOS 2.0 and later.

### **Declared In**

<span id="page-71-0"></span>CALayer.h

### **init**

Returns an initialized CALayer object.

### - (id)**init**

**Return Value** An initialized CALayer object.

### **Discussion**

This is the designated initializer for CALayer.

**Availability** Available in iOS 2.0 and later.

**See Also** [+ layer](#page-62-0) (page 63)

<span id="page-71-1"></span>**Declared In** CALayer.h

# **initWithLayer:**

Override to copy or initialize custom fields of the specified layer.

- (id)**initWithLayer:**(id)*layer*
CALayer Class Reference

#### **Parameters**

*layer*

The layer from which custom fields should be copied.

## **Return Value**

A layer instance with any custom instance variables copied from *layer*.

#### **Discussion**

This initializer is used to create shadow copies of layers, for example, for the presentationLayer method.

Subclasses can optionally copy their instance variables into the new object.

Subclasses should always invoke the superclass implementation

**Note:** Invoking this method in any other situation will produce undefined behavior. Do not use this method to initialize a new layer with an existing layer's content.

#### **Availability**

Available in iOS 2.0 and later.

# **Declared In**

CALayer.h

# **insertSublayer:above:**

Inserts the layer into the receiver's sublayers array, above the specified sublayer.

- (void)**insertSublayer:**(CALayer \*)*aLayer* **above:**(CALayer \*)*siblingLayer*

## **Parameters**

*aLayer*

The layer to be inserted to the receiver's sublayer array.

*sublayer*

An existing sublayer in the receiver to insert *aLayer* above.

#### **Special Considerations**

If *sublayer* is not in the receiver's [sublayers](#page-59-0) (page 60) array, an exception is raised.

### **Availability**

Available in iOS 2.0 and later.

# **Declared In**

CALayer.h

# **insertSublayer:atIndex:**

Inserts the layer as a sublayer of the receiver at the specified index.

- (void)**insertSublayer:**(CALayer \*)*aLayer* **atIndex:**(unsigned)*index*

CALayer Class Reference

### **Parameters**

#### *aLayer*

The layer to be inserted to the receiver's sublayer array.

#### *index*

The index in the receiver at which to insert *aLayer*. This value must not be greater than the count of elements in the sublayer array.

## **Availability**

Available in iOS 2.0 and later.

## **Declared In**

CALayer.h

# **insertSublayer:below:**

Inserts the layer into the receiver's sublayers array, below the specified sublayer.

- (void)**insertSublayer:**(CALayer \*)*aLayer* **below:**(CALayer \*)*sublayer*

### **Parameters**

*aLayer*

The layer to be inserted to the receiver's sublayer array.

*sublayer*

An existing sublayer in the receiver to insert *aLayer* after.

#### **Discussion**

If *sublayer* is not in the receiver's [sublayers](#page-59-0) (page 60) array, an exception is raised.

#### **Availability**

Available in iOS 2.0 and later.

## **Declared In**

CALayer.h

# **layoutIfNeeded**

Recalculate the receiver's layout, if required.

- (void)**layoutIfNeeded**

#### **Discussion**

When this message is received, the layer's superlayers are traversed until a ancestor layer is found that does not require layout. Then layout is performed on the entire layer-tree beneath that ancestor.

#### **Availability**

Available in iOS 2.0 and later.

## **Declared In**

CALayer.h

# <span id="page-74-0"></span>**layoutSublayers**

Called when the layer requires layout.

- (void)**layoutSublayers**

## **Discussion**

The default implementation invokes the layout manager method layout SublayersOfLayer:, if a layout manager is specified and it implements that method. Subclasses can override this method to provide their own layout algorithm, which must set the frame of each sublayer.

## **Availability**

Available in iOS 2.0 and later.

**Declared In**

CALayer.h

# **modelLayer**

Returns the model layer of the receiver, if it represents a current presentation layer.

- (id)**modelLayer**

## **Return Value**

A layer instance representing the underlying model layer.

## **Discussion**

The result of calling this method after the transaction that produced the presentation layer has completed is undefined.

**Availability** Available in iOS 2.0 and later.

# **Declared In**

CALayer.h

# **needsDisplay**

Returns whether the layer has been marked as requiring display.

- (BOOL)**needsDisplay**

### **Return Value**

YES if the layer has been marked as requiring display.

# **Availability**

Available in iOS 3.0 and later.

# **Declared In**

CALayer.h

**CHAPTER 7** CALayer Class Reference

# **needsLayout**

Returns whether the layer has been marked as requiring layout.

- (BOOL)**needsLayout**

**Return Value** YES if the layer has been marked as requiring layout.

**Availability** Available in iOS 3.0 and later.

**See Also** [– setNeedsLayout](#page-79-0) (page 80)

**Declared In** CALayer.h

# **preferredFrameSize**

Returns the preferred frame size of the layer in the coordinate space of the superlayer.

- (CGSize)**preferredFrameSize**

## **Return Value**

Returns the receiver's preferred frame size.

### **Discussion**

The default implementation calls the layout manager, if one exists and it implements the preferredSizeOfLayer: method. Otherwise, it returns the size of the receiver's [bounds](#page-47-0) (page 48) rectangle mapped into coordinate space of the receiver's [superlayer](#page-60-0) (page 61).

### **Availability**

Available in iOS 2.0 and later.

## **Declared In**

CALayer.h

# **presentationLayer**

Returns a copy of the layer containing all properties as they were at the start of the current transaction, with any active animations applied.

- (id)**presentationLayer**

#### **Return Value**

A layer instance representing the current presentation layer.

### **Discussion**

This method provides a close approximation to the version of the layer that is currently being displayed. The [sublayers](#page-59-0) (page 60), [mask](#page-53-0) (page 54), and [superlayer](#page-60-0) (page 61) properties of the returned layer return the presentation versions of these properties. This pattern carries through to the read-only layer methods. For example, sending a [hitTest:](#page-71-0) (page 72) message to the presentationLayer will query the presentation values of the layer tree.

**CHAPTER 7** CALayer Class Reference

**Availability** Available in iOS 2.0 and later.

**Declared In** CALayer.h

# **removeAllAnimations**

Remove all animations attached to the receiver.

- (void)**removeAllAnimations**

**Availability** Available in iOS 2.0 and later.

<span id="page-76-0"></span>**Declared In** CALayer.h

# **removeAnimationForKey:**

Remove the animation attached to the receiver with the specified key.

- (void)**removeAnimationForKey:**(NSString \*)*key*

### **Parameters**

*key*

The identifier of the animation to remove.

**Availability** Available in iOS 2.0 and later.

**Declared In** CALayer.h

# **removeFromSuperlayer**

Removes the layer from the [sublayers](#page-59-0) (page 60) array or [mask](#page-53-0) (page 54) property of the receiver's [superlayer](#page-60-0) (page 61).

- (void)**removeFromSuperlayer**

**Availability** Available in iOS 2.0 and later.

**Declared In** CALayer.h

# **renderInContext:**

Renders the receiver and its sublayers into the specified context.

CALayer Class Reference

- (void)**renderInContext:**(CGContextRef)*ctx*

#### **Parameters**

#### *ctx*

The graphics context that the content is rendered in to.

### **Discussion**

This method renders directly from the layer tree, ignoring any animations added to the render tree. Renders in the coordinate space of the layer.

**Important:** The Mac OS X v10.5 implementation of this method does not support the entire Core Animation composition model. QCCompositionLayer, CAOpenGLLayer, and QTMovieLayer layers are not rendered. Additionally, layers that use 3D transforms are not rendered, nor are layers that specify [backgroundFilters](#page-46-0) (page 47), [filters](#page-51-0) (page 52), [compositingFilter](#page-47-1) (page 48), or a [mask](#page-53-0) (page 54) values. Future versions of Mac OS X may add support for rendering these layers and properties.

### **Availability**

Available in iOS 2.0 and later.

# **Declared In**

CALayer.h

# **replaceSublayer:with:**

Replaces the layer in the receiver's sublayers array with the specified new layer.

- (void)**replaceSublayer:**(CALayer \*)*oldLayer* **with:**(CALayer \*)*newLayer*

### **Parameters**

#### *oldLayer*

The layer to be replaced to the receiver's sublayer array.

*newLayer*

The layer with which to replace *oldLayer* in the receiver's sublayer array.

### **Discussion**

If the receiver is not the superlayer of *oldLayer* the behavior is undefined.

### **Availability**

Available in iOS 2.0 and later.

## **Declared In**

CALayer.h

# **scrollPoint:**

Scrolls the receiver's closest ancestor CAScrollLayer so that the specified point lies at the origin of the layer.

- (void)**scrollPoint:**(CGPoint)*thePoint*

CALayer Class Reference

## **Parameters**

*thePoint* The point in the receiver to scroll to.

**Availability** Available in iOS 2.0 and later.

**Declared In** CAScrollLayer.h

# **scrollRectToVisible:**

Scrolls the receiver's closest ancestor CAScrollLayer the minimum distance needed so that the specified rectangle becomes visible.

- (void)**scrollRectToVisible:**(CGRect)*theRect*

## **Parameters**

*theRect*

The rectangle to be made visible.

**Availability** Available in iOS 2.0 and later.

**Declared In** CAScrollLayer.h

# **setAffineTransform:**

Convenience method for setting the [transform](#page-60-1) (page 61) property as an affine transform.

- (void)**setAffineTransform:**(CGAffineTransform)*m*

### **Parameters**

*m*

The affine [transform](#page-60-1) to set as the transform (page 61) property.

**Availability** Available in iOS 2.0 and later.

**Declared In** CALayer.h

# **setNeedsDisplay**

Marks the receiver as needing display before the content is next committed.

- (void)**setNeedsDisplay**

## **Discussion**

Calling this method will cause the receiver to recache its content. This will result in the layer receiving a [drawInContext:](#page-70-0) (page 71) which may result in the delegate receiving either a [displayLayer:](#page-80-0) (page 81) or [drawLayer:inContext:](#page-81-0) (page 82) message.

**CHAPTER 7** CALayer Class Reference

## **Availability**

Available in iOS 2.0 and later.

**Declared In** CALayer.h

**setNeedsDisplayInRect:**

Marks the region of the receiver within the specified rectangle as needing display.

- (void)**setNeedsDisplayInRect:**(CGRect)*theRect*

## **Parameters**

*theRect*

The rectangular region of the receiver to mark as invalid; it should be specified in the coordinate system of the receiver.

**Availability** Available in iOS 2.0 and later.

<span id="page-79-0"></span>**Declared In** CALayer.h

# **setNeedsLayout**

Called when the preferred size of the receiver may have changed.

```
- (void)setNeedsLayout
```
### **Discussion**

This method is typically called when the receiver's sublayers have changed. It marks that the receiver sublayers must update their layout (by invoking layout Sublayers (page 75) on the receiver and all its superlayers). If the receiver's layout manager implements the invalidateLayoutOfLayer: method it is called.

### **Availability**

Available in iOS 2.0 and later.

## **Declared In**

CALayer.h

# **shouldArchiveValueForKey:**

Specifies whether the value of the property for a given key is archived.

- (BOOL)**shouldArchiveValueForKey:**(NSString \*)*key*

#### **Parameters**

*key*

The name of one of the receiver's properties.

**Return Value** YES if the specified property should be archived, otherwise NO.

CALayer Class Reference

#### **Discussion**

The default implementation returns YES. Called by the object's implementation of encodeWithCoder:.

#### **Availability**

Available in iOS 4.0 and later.

## **Declared In**

CALayer.h

# Delegate Methods

# <span id="page-80-1"></span>**actionForLayer:forKey:**

Allows the delegate to customize the action for a layer.

```
- (id < CAAction >)actionForLayer:(CALayer *)layer forKey:(NSString *)event
```
## **Parameters**

*layer*

The layer that is the target of the action.

*key*

The identifier of the action.

# **Return Value**

Returns an object implementing the CAAction protocol. May return nil if the delegate doesn't specify a behavior for key.

#### **Discussion**

See [actionForKey:](#page-63-0) (page 64) for a description of the action search pattern.

## **Availability**

Available in iOS 2.0 and later.

# **See Also**

- [actionForLayer:forKey:](#page-80-1) (page 81)  [@property actions](#page-44-0) (page 45)
- [+ defaultActionForKey:](#page-61-0) (page 62)  [@property style](#page-59-1) (page 60)

## <span id="page-80-0"></span>**Declared In**

CALayer.h

# **displayLayer:**

Allows the delegate to override the  $\text{display}}$  $\text{display}}$  $\text{display}}$  (page 70) implementation.

```
- (void)displayLayer:(CALayer *)layer
```
CALayer Class Reference

### **Parameters**

*layer*

The layer to display.

## **Discussion**

If defined, called by the default implementation of display, in which case it should set the layer's contents property.

**Availability**

Available in iOS 2.0 and later.

**Declared In**

<span id="page-81-0"></span>CALayer.h

# **drawLayer:inContext:**

Allows the delegate to override the layer's drawInContext: implementation.

- (void)**drawLayer:**(CALayer \*)*layer* **inContext:**(CGContextRef)*ctx*

#### **Parameters**

*layer*

The layer to draw the content of.

*ctx*

The graphics context to draw in to.

#### **Discussion**

If defined, called by the default implementation of [drawInContext:](#page-70-0) (page 71).

#### **Availability**

Available in iOS 2.0 and later.

# **Declared In**

CALayer.h

# **Constants**

# **Action Identifiers**

These constants are the predefined action identifiers used by [actionForKey:](#page-63-0) (page 64), [addAnimation:forKey:](#page-64-0) (page 65), [defaultActionForKey:](#page-61-0) (page 62), [removeAnimationForKey:](#page-76-0) (page 77), actionForLayer: forKey: (page 81), and the CAAction protocol method [runActionForKey:object:arguments:](#page-132-0) (page 133).

#### CALayer Class Reference

NSString \* const kCAOnOrderIn; NSString \* const kCAOnOrderOut; NSString \* const kCATransition;

#### **Constants**

kCAOnOrderIn

The identifier that represents the action taken when a layer becomes visible, either as a result being inserted into the visible layer hierarchy or the layer is no longer set as hidden.

Available in iOS 2.0 and later.

Declared in CALayer.h.

kCAOnOrderOut

The identifier that represents the action taken when the layer is removed from the layer hierarchy or is hidden.

Available in iOS 2.0 and later.

Declared in CALayer.h.

#### kCATransition

The identifier that represents a transition animation.

Available in iOS 2.0 and later.

Declared in CALayer.h.

# **Declared In**

CALayer.h

# **Edge Antialiasing Mask**

This mask is used by the [edgeAntialiasingMask](#page-51-1) (page 52) property.

```
enum CAEdgeAntialiasingMask
{
  kCALayerLeftEdge = 1U \leq 0,
kCALayerRightEdge = 10 \le x \le 1,
kCALayerBottomEdge = 10 \leq \leq 2,
  kCALayerTopEdge = 1U \leq 3,
};
```
#### **Constants**

kCALayerLeftEdge

Specifies that the left edge of the receiver's content should be antialiased.

Available in iOS 2.0 and later.

Declared in CALayer.h.

kCALayerRightEdge

Specifies that the right edge of the receiver's content should be antialiased.

Available in iOS 2.0 and later.

Declared in CALayer.h.

### kCALayerBottomEdge

Specifies that the bottom edge of the receiver's content should be antialiased.

Available in iOS 2.0 and later.

```
Declared in CALayer.h.
```
CALayer Class Reference

```
kCALayerTopEdge
```
Specifies that the top edge of the receiver's content should be antialiased.

Available in iOS 2.0 and later.

Declared in CALayer.h.

**Declared In**

CALayer.h

# **Contents Gravity Values**

The contents gravity constants specify the position of the content object when the layer bounds is larger than the bounds of the content object. The are used by the [contentsGravity](#page-49-0) (page 50) property.

```
NSString * const kCAGravityCenter;
NSString * const kCAGravityTop;
NSString * const kCAGravityBottom;
NSString * const kCAGravityLeft;
NSString * const kCAGravityRight;
NSString * const kCAGravityTopLeft;
NSString * const kCAGravityTopRight;
NSString * const kCAGravityBottomLeft;
NSString * const kCAGravityBottomRight;
NSString * const kCAGravityResize;
NSString * const kCAGravityResizeAspect;
NSString * const kCAGravityResizeAspectFill;
```
#### **Constants**

kCAGravityCenter

The content is horizontally and vertically centered in the bounds rectangle.

Available in iOS 2.0 and later.

Declared in CALayer.h.

#### kCAGravityTop

The content is horizontally centered at the top-edge of the bounds rectangle.

Available in iOS 2.0 and later.

Declared in CALayer.h.

#### kCAGravityBottom

The content is horizontally centered at the bottom-edge of the bounds rectangle.

Available in iOS 2.0 and later.

Declared in CALayer.h.

#### kCAGravityLeft

The content is vertically centered at the left-edge of the bounds rectangle.

Available in iOS 2.0 and later.

Declared in CALayer.h.

#### kCAGravityRight

The content is vertically centered at the right-edge of the bounds rectangle.

Available in iOS 2.0 and later.

Declared in CALayer.h.

#### CALayer Class Reference

#### kCAGravityTopLeft

The content is positioned in the top-left corner of the bounds rectangle.

## Available in iOS 2.0 and later.

Declared in CALayer.h.

## kCAGravityTopRight

The content is positioned in the top-right corner of the bounds rectangle.

Available in iOS 2.0 and later.

Declared in CALayer.h.

## kCAGravityBottomLeft

The content is positioned in the bottom-left corner of the bounds rectangle.

Available in iOS 2.0 and later.

Declared in CALayer.h.

#### kCAGravityBottomRight

The content is positioned in the bottom-right corner of the bounds rectangle.

Available in iOS 2.0 and later.

Declared in CALayer.h.

## kCAGravityResize

The content is resized to fit the entire bounds rectangle.

Available in iOS 2.0 and later.

Declared in CALayer.h.

#### kCAGravityResizeAspect

The content is resized to fit the bounds rectangle, preserving the aspect of the content. If the content does not completely fill the bounds rectangle, the content is centered in the partial axis.

Available in iOS 2.0 and later.

Declared in CALayer.h.

### kCAGravityResizeAspectFill

The content is resized to completely fill the bounds rectangle, while still preserving the aspect of the content. The content is centered in the axis it exceeds.

Available in iOS 2.0 and later.

Declared in CALayer.h.

## **Declared In**

CALayer.h

# **Identity Transform**

Defines the identity transform matrix used by Core Animation.

const CATransform3D CATransform3DIdentity

#### **Constants**

CATransform3DIdentity

The identity transform: [1 0 0 0; 0 1 0 0; 0 0 1 0; 0 0 0 1].

#### Available in iOS 2.0 and later.

Declared in CATransform3D.h.

**CHAPTER 7** CALayer Class Reference

**Declared In** CATransform3D.h

# **Scaling Filters**

These constants specify the scaling filters used by  $magnificationFilter$  (page 54) and [minificationFilter](#page-54-0) (page 55).

NSString \* const kCAFilterLinear; NSString \* const kCAFilterNearest; NSString \* const kCAFilterTrilinear;

### **Constants**

kCAFilterLinear

Linear interpolation filter.

Available in iOS 2.0 and later.

Declared in CALayer.h.

kCAFilterNearest

Nearest neighbor interpolation filter.

Available in iOS 2.0 and later.

Declared in CALayer.h.

## kCAFilterTrilinear

Trilinear minification filter. Enables mipmap generation. Some renderers may ignore this, or impose additional restrictions, such as source images requiring power-of-two dimensions..

Available in iOS 3.0 and later.

Declared in CALayer.h.

## **Declared In**

CALayer.h

# **Transform**

Defines the standard transform matrix used throughout Core Animation.

```
struct CATransform3D
{
  CGFloat m11, m12, m13, m14;
  CGFloat m21, m22, m23, m24;
  CGFloat m31, m32, m33, m34;
  CGFloat m41, m42, m43, m44;
};
typedef struct CATransform3D CATransform3D;
```
#### **Fields** m11

The entry at position 1,1 in the matrix.

```
m12
```
The entry at position 1,2 in the matrix.

```
m13
```
The entry at position 1,3 in the matrix.

CALayer Class Reference

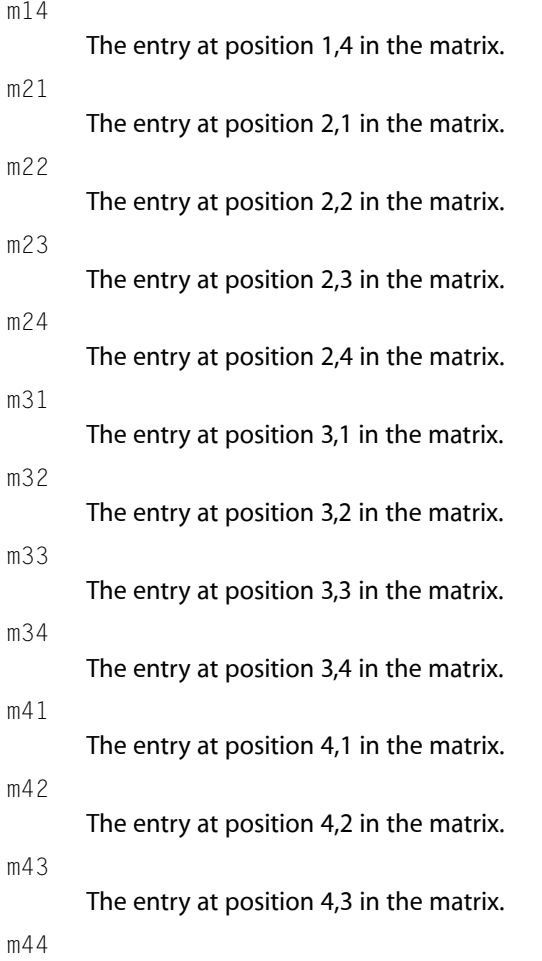

The entry at position 4,4 in the matrix.

#### **Discussion**

The transform matrix is used to rotate, scale, translate, skew, and project the layer content. Functions are provided for creating, concatenating, and modifying CATransform3D data.

# **Availability**

Available in iOS 2.0 and later.

## **Declared In**

CATransform3D.h

CALayer Class Reference

# CAMediaTimingFunction Class Reference

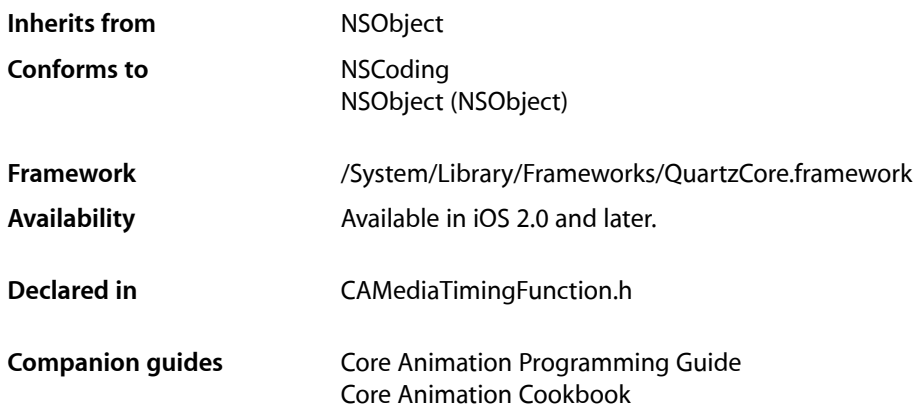

# **Overview**

CAMediaTimingFunction represents one segment of a function that defines the pacing of an animation as a timing curve. The function maps an input time normalized to the range [0,1] to an output time also in the range [0,1].

# Tasks

# **Creating Timing Functions**

[+ functionWithName:](#page-89-0) (page 90)

Creates and returns a new instance of CAMediaTimingFunction configured with the predefined timing function specified by *name*.

[+ functionWithControlPoints::::](#page-89-1) (page 90)

Creates and returns a new instance of CAMediaTimingFunction timing function modeled as a cubic Bézier curve using the specified control points.

[– initWithControlPoints::::](#page-90-0) (page 91)

Returns an initialized timing function modeled as a cubic Bézier curve using the specified control points.

# **Accessing the Control Points**

[– getControlPointAtIndex:values:](#page-90-1) (page 91) Returns the control point for the specified index.

# Class Methods

# <span id="page-89-1"></span>**functionWithControlPoints::::**

Creates and returns a new instance of CAMediaTimingFunction timing function modeled as a cubic Bézier curve using the specified control points.

+ (id)**functionWithControlPoints:**(float)*c1x*

```
:(float)c1y
:(float)c2x
:(float)c2y
```
### **Parameters**

*c1x*

A floating point number representing the x position of the c1 control point.

*c1y*

A floating point number representing the y position of the c1 control point.

*c2x*

A floating point number representing the x position of the c2 control point.

*c2y*

A floating point number representing the y position of the c2 control point.

## **Return Value**

A new instance of CAMediaTimingFunction with the timing function specified by the provided control points.

## **Discussion**

The end points of the Bézier curve are automatically set to (0.0,0.0) and (1.0,1.0). The control points defining the Bézier curve are: [(0.0,0.0), (*c1x*,*c1y*), (*c2x*,*c2y*), (1.0,1.0)].

## **Availability**

Available in iOS 2.0 and later.

## <span id="page-89-0"></span>**Declared In**

CAMediaTimingFunction.h

# **functionWithName:**

Creates and returns a new instance of CAMediaTimingFunction configured with the predefined timing function specified by *name*.

+ (id)**functionWithName:**(NSString \*)*name*

CAMediaTimingFunction Class Reference

### **Parameters**

*name*

The timing function to use as specified in ["Predefined timing functions"](#page-91-0) (page 92).

#### **Return Value**

A new instance of CAMediaTimingFunction with the timing function specified by *name*.

#### **Availability**

Available in iOS 2.0 and later.

**Declared In**

CAMediaTimingFunction.h

# Instance Methods

# <span id="page-90-1"></span>**getControlPointAtIndex:values:**

Returns the control point for the specified index.

- (void)**getControlPointAtIndex:**(size\_t)*index* **values:**(float)*ptr*

### **Parameters**

#### *index*

An integer specifying the index of the control point to return.

*ptr*

A pointer to an array that, upon return, will contain the x and y values of the specified point.

### **Discussion**

The value of *index* must between 0 and 3.

## **Availability**

Available in iOS 2.0 and later.

#### <span id="page-90-0"></span>**Declared In**

CAMediaTimingFunction.h

# **initWithControlPoints::::**

Returns an initialized timing function modeled as a cubic Bézier curve using the specified control points.

```
- (id)initWithControlPoints:(float)c1x
   :(float)c1y
   :(float)c2x
   :(float)c2y
```
#### **Parameters**

*c1x*

A floating point number representing the x position of the c1 control point.

*c1y*

A floating point number representing the y position of the c1 control point.

#### CAMediaTimingFunction Class Reference

## *c2x*

A floating point number representing the x position of the c2 control point.

*c2y*

A floating point number representing the y position of the c2 control point.

#### **Return Value**

An instance of CAMediaTimingFunction with the timing function specified by the provided control points.

#### **Discussion**

The end points of the Bézier curve are automatically set to (0.0,0.0) and (1.0,1.0). The control points defining the Bézier curve are: [(0.0,0.0), (*c1x*,*c1y*), (*c2x*,*c2y*), (1.0,1.0)].

#### **Availability**

Available in iOS 2.0 and later.

## **Declared In**

CAMediaTimingFunction.h

# **Constants**

# <span id="page-91-0"></span>**Predefined Timing Functions**

These constants are used to specify one of the predefined timing functions used by [functionWithName:](#page-89-0) (page 90).

NSString \* const kCAMediaTimingFunctionLinear; NSString \* const kCAMediaTimingFunctionEaseIn; NSString \* const kCAMediaTimingFunctionEaseOut; NSString \* const kCAMediaTimingFunctionEaseInEaseOut; NSString \* const kCAMediaTimingFunctionDefault;

#### **Constants**

kCAMediaTimingFunctionLinear

Specifies linear pacing. Linear pacing causes an animation to occur evenly over its duration.

Available in iOS 2.0 and later.

Declared in CAMediaTimingFunction.h.

#### kCAMediaTimingFunctionEaseIn

Specifies ease-in pacing. Ease-in pacing causes the animation to begin slowly, and then speed up as it progresses.

#### Available in iOS 2.0 and later.

Declared in CAMediaTimingFunction.h.

#### kCAMediaTimingFunctionEaseOut

Specifies ease-out pacing. An ease-out pacing causes the animation to begin quickly, and then slow as it completes.

### Available in iOS 2.0 and later.

Declared in CAMediaTimingFunction.h.

#### CAMediaTimingFunction Class Reference

#### kCAMediaTimingFunctionEaseInEaseOut

Specifies ease-in ease-out pacing. An ease-in ease-out animation begins slowly, accelerates through the middle of its duration, and then slows again before completing.

## Available in iOS 2.0 and later.

Declared in CAMediaTimingFunction.h.

## kCAMediaTimingFunctionDefault

Specifies the timing function used as the default by most animations. It approximates a Bézier timing function using the control points [(0.0,0.0), (0.25,0.1), (0.25,0.1), (1.0,1.0)]. By using this constant you ensure that your animations will use the current default timing.

### Available in iOS 3.0 and later.

Declared in CAMediaTimingFunction.h.

CAMediaTimingFunction Class Reference

# CAPropertyAnimation Class Reference

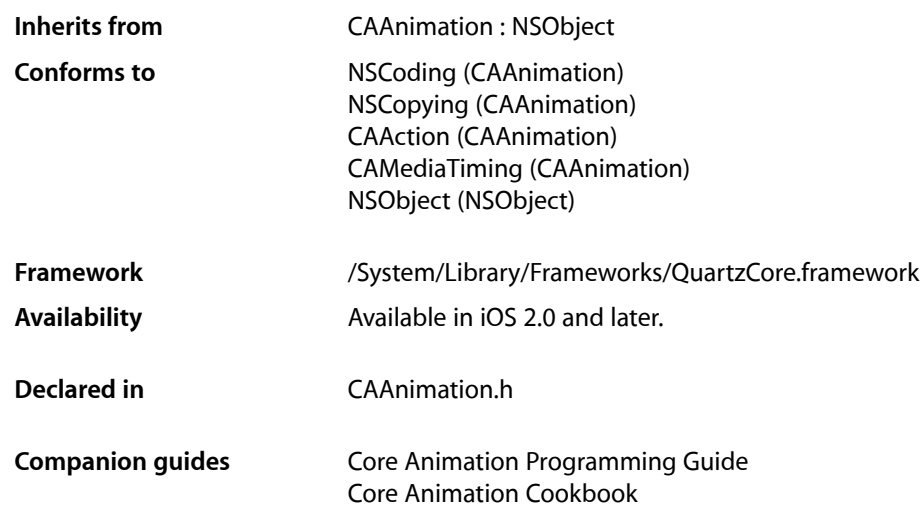

# **Overview**

CAPropertyAnimation is an abstract subclass of CAAnimation for creating animations that manipulate the value of layer properties. The property is specified using a key path that is relative to the layer using the animation.

# Tasks

# **Animated Key Path**

 [keyPath](#page-96-0) (page 97) *property* Specifies the key path the receiver animates.

# **Property Value Calculation Behavior**

## [cumulative](#page-95-0) (page 96) *property*

Determines if the value of the property is the value at the end of the previous repeat cycle, plus the value of the current repeat cycle.

## CAPropertyAnimation Class Reference

#### [additive](#page-95-1) (page 96) *property*

Determines if the value specified by the animation is added to the current render tree value to produce the new render tree value.

#### [valueFunction](#page-96-1) (page 97) *property*

An optional value function that is applied to interpolated values.

# **Creating an Animation**

### [+ animationWithKeyPath:](#page-96-2) (page 97)

Creates and returns an CAPropertyAnimation instance for the specified key path.

# **Properties**

<span id="page-95-1"></span>For more about Objective-C properties, see "Properties" in *The Objective-C Programming Language*.

# **additive**

Determines if the value specified by the animation is added to the current render tree value to produce the new render tree value.

@property(getter=isAdditive) BOOL additive

#### **Discussion**

If  $YES$ , the value specified by the animation will be added to the current render tree value of the property to produce the new render tree value. The addition function is type-dependent, e.g. for affine transforms the two matrices are concatenated. The default is NO.

### **Availability**

Available in iOS 2.0 and later.

<span id="page-95-0"></span>**Declared In**

CAAnimation h

# **cumulative**

Determines if the value of the property is the value at the end of the previous repeat cycle, plus the value of the current repeat cycle.

@property(getter=isCumulative) BOOL cumulative

## **Discussion**

If YES, then the value of the property is the value at the end of the previous repeat cycle, plus the value of the current repeat cycle. If NO, the value of the property is simply the value calculated for the current repeat cycle. The default is NO.

**Availability** Available in iOS 2.0 and later.

# **CHAPTER 9** CAPropertyAnimation Class Reference

**Declared In** CAAnimation.h

# <span id="page-96-0"></span>**keyPath**

Specifies the key path the receiver animates.

@property(copy) NSString \*keyPath

**Discussion** The key path is relative to the layer the receiver is attached to.

**Availability** Available in iOS 2.0 and later.

<span id="page-96-1"></span>**Declared In** CAAnimation.h

# **valueFunction**

An optional value function that is applied to interpolated values.

@property(retain) CAValueFunction \*valueFunction

## **Discussion**

If the value Function property is not nil, the function is applied to the values interpolated by the animation as they are applied to the presentation layer. Defaults to nil.

**Availability** Available in iOS 3.0 and later.

**Declared In** CAAnimation.h

# <span id="page-96-2"></span>Class Methods

# **animationWithKeyPath:**

Creates and returns an CAPropertyAnimation instance for the specified key path.

+ (id)**animationWithKeyPath:**(NSString \*)*keyPath*

## **Parameters**

## *keyPath*

The key path of the property to be animated.

### **Return Value**

A new instance of CAPropertyAnimation with the key path set to *keyPath*.

**Availability** Available in iOS 2.0 and later.

CAPropertyAnimation Class Reference

## **Declared In** CAAnimation.h

# CAScrollLayer Class Reference

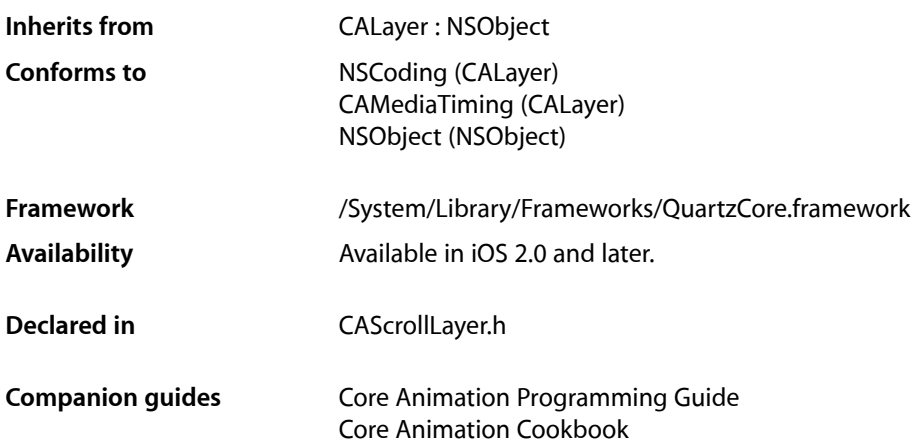

# **Overview**

The CAScrollLayer class is a subclass of CALayer that simplifies displaying a portion of a layer. The extent of the scrollable area of the CAScrollLayer is defined by the layout of its sublayers. The visible portion of the layer content is set by specifying the origin as a point or a rectangular area of the contents to be displayed. CAScrollLayer does not provide keyboard or mouse event-handling, nor does it provide visible scrollers.

# Tasks

# **Scrolling Constraints**

 [scrollMode](#page-99-0) (page 100) *property* Defines the axes in which the layer may be scrolled.

# **Scrolling the Layer**

- [scrollToPoint:](#page-99-1) (page 100) Changes the origin of the receiver to the specified point.
- [scrollToRect:](#page-99-2) (page 100) Scroll the contents of the receiver to ensure that the rectangle is visible.

# Properties

For more about Objective-C properties, see "Properties" in *The Objective-C Programming Language*.

# <span id="page-99-0"></span>**scrollMode**

Defines the axes in which the layer may be scrolled.

@property(copy) NSString \*scrollMode

## **Discussion**

The possible values are described in ["Scroll Modes"](#page-100-0) (page 101). The default is kCAScrollBoth.

# **Availability**

Available in iOS 2.0 and later.

**Declared In** CAScrollLayer.h

# <span id="page-99-1"></span>Instance Methods

# **scrollToPoint:**

Changes the origin of the receiver to the specified point.

- (void)**scrollToPoint:**(CGPoint)*thePoint*

## **Parameters**

*thePoint*

The new origin.

**Availability** Available in iOS 2.0 and later.

<span id="page-99-2"></span>**Declared In** CAScrollLayer.h

# **scrollToRect:**

Scroll the contents of the receiver to ensure that the rectangle is visible.

- (void)**scrollToRect:**(CGRect)*theRect*

## **Parameters**

*theRect* The rectangle that should be visible.

**Availability** Available in iOS 2.0 and later.

# **CHAPTER 10** CAScrollLayer Class Reference

**Declared In** CAScrollLayer.h

# **Constants**

# <span id="page-100-0"></span>**Scroll Modes**

These constants describe the supported scroll modes used by the [scrollMode](#page-99-0) (page 100) property.

```
NSString * const kCAScrollNone;
NSString * const kCAScrollVertically;
NSString * const kCAScrollHorizontally;
NSString * const kCAScrollBoth;
```
## **Constants**

kCAScrollNone

The receiver is unable to scroll.

Available in iOS 2.0 and later.

Declared in CAScrollLayer.h.

kCAScrollVertically

The receiver is able to scroll vertically.

Available in iOS 2.0 and later.

Declared in CAScrollLayer.h.

## kCAScrollHorizontally

The receiver is able to scroll horizontally.

Available in iOS 2.0 and later.

Declared in CAScrollLayer.h.

#### kCAScrollBoth

The receiver is able to scroll both horizontally and vertically.

Available in iOS 2.0 and later.

Declared in CAScrollLayer.h.

## **Declared In**

CAScrollLayer.h

CAScrollLayer Class Reference

# CATextLayer Class Reference

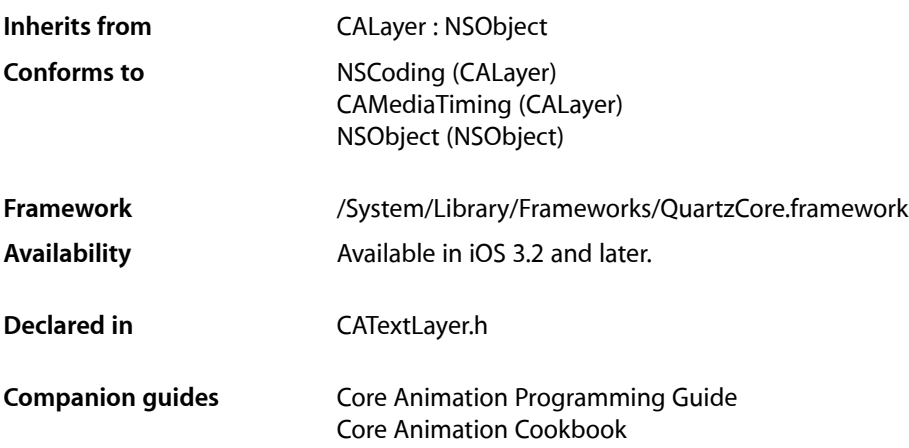

# **Overview**

The CATextLayer provides simple text layout and rendering of plain or attributed strings. The first line is aligned to the top of the layer.

**Note:** CATextLayer disables sub-pixel antialiasing when rendering text. Text can only be drawn using sub-pixel antialiasing when it is composited into an existing opaque background at the same time that it's rasterized. There is no way to draw subpixel-antialiased text by itself, whether into an image or a layer, separately in advance of having the background pixels to weave the text pixels into. Setting the opacity property of the layer to YES does not change the rendering mode.

**Note:** In Mac OS X, when a CATextLayer instance is positioned using the CAConstraintLayoutManager class the bounds of the layer is resized to fit the text content.

# Tasks

# **Getting and Setting the Text**

 [string](#page-105-0) (page 106) *property* The text to be rendered by the receiver.

# **Text Visual Properties**

 [font](#page-103-0) (page 104) *property* The font used to render the receiver's text.  [fontSize](#page-104-0) (page 105) *property* The font size used to render the receiver's text. Animatable.  [foregroundColor](#page-104-1) (page 105) *property* The color used to render the receiver's text. Animatable.

# **Text Alignment and Truncation**

 [wrapped](#page-105-1) (page 106) *property* Determines whether the text is wrapped to fit within the receiver's bounds.  [alignmentMode](#page-103-1) (page 104) *property* Determines how individual lines of text are horizontally aligned within the receiver's bounds.  [truncationMode](#page-105-2) (page 106) *property* Determines how the text is truncated to fit within the receiver's bounds.

# Properties

<span id="page-103-1"></span>For more about Objective-C properties, see "Properties" in *The Objective-C Programming Language*.

# **alignmentMode**

Determines how individual lines of text are horizontally aligned within the receiver's bounds.

@property(copy) NSString \*alignmentMode

## **Discussion**

The possible values are described in ["Horizontal alignment modes"](#page-106-0) (page 107). Defaults to [kCAAlignmentNatural](#page-107-0) (page 108).

## **Availability**

Available in iOS 3.2 and later.

# <span id="page-103-0"></span>**Declared In**

CATextLayer.h

# **font**

The font used to render the receiver's text.

# **CHAPTER 11** CATextLayer Class Reference

@property CFTypeRef font

#### **Discussion**

May be either a CTFontRef, a CGFontRef, an instance of NSFont (Mac OS X only), or a string naming the font. (In iOS, you cannot assign a UIFont object to this property.) Defaults to Helvetica.

The font property is only used when the [string](#page-105-0) (page 106) property is not an NSAttributedString.

**Note:** If the font property specifies a font size (if it is a CTFontRef, a CGFontRef, an instance of NSFont) the font size is ignored.

#### **Availability**

Available in iOS 3.2 and later.

<span id="page-104-0"></span>**Declared In** CATextLayer.h

# **fontSize**

The font size used to render the receiver's text. Animatable.

@property CGFloat fontSize

**Discussion** Defaults to 36.0.

The font property is only used when the [string](#page-105-0) (page 106) property is not an NSAttributedString.

**Note:** Implicit animation of this property is only enabled in applications compiled for Mac OS X v10.6 and later.

**Availability** Available in iOS 3.2 and later.

<span id="page-104-1"></span>**Declared In** CATextLayer.h

# **foregroundColor**

The color used to render the receiver's text. Animatable.

@property CGColorRef foregroundColor

## **Discussion**

Defaults to opaque white.

The foregroundColor property is only used when the [string](#page-105-0) (page 106) property is not an NSAttributedString.

**Note:** Implicit animation of this property is only enabled in applications compiled for Mac OS X v10.6 and later.

**Availability** Available in iOS 3.2 and later.

**Declared In**

<span id="page-105-0"></span>CATextLayer.h

# **string**

The text to be rendered by the receiver.

@property(copy) id string

**Discussion** The text must be an instance of NSString or NSAttributedString. Defaults to nil.

**Availability** Available in iOS 3.2 and later.

<span id="page-105-2"></span>**Declared In** CATextLayer.h

# **truncationMode**

Determines how the text is truncated to fit within the receiver's bounds.

@property(copy) NSString \*truncationMode

# **Discussion**

The possible values are described in ["Truncation modes"](#page-106-1) (page 107). Defaults to [kCATruncationNone](#page-106-2) (page 107).

## **Availability**

Available in iOS 3.2 and later.

## <span id="page-105-1"></span>**Declared In**

CATextLayer.h

# **wrapped**

Determines whether the text is wrapped to fit within the receiver's bounds.

@property(getter=isWrapped) BOOL wrapped

**Discussion** Defaults to NO.

**Availability** Available in iOS 3.2 and later. **CHAPTER 11** CATextLayer Class Reference

**Declared In** CATextLayer.h

# **Constants**

# <span id="page-106-1"></span>**Truncation modes**

These constants are used by the [truncationMode](#page-105-2) (page 106) property.

NSString \* const kCATruncationNone; NSString \* const kCATruncationStart; NSString \* const kCATruncationEnd; NSString \* const kCATruncationMiddle;

### <span id="page-106-2"></span>**Constants**

kCATruncationNone

If the [wrapped](#page-105-1) (page 106) property is YES, the text is wrapped to the receiver's bounds, otherwise the text is clipped to the receiver's bounds.

Available in iOS 3.2 and later.

Declared in CATextLayer.h.

kCATruncationStart

Each line is displayed so that the end fits in the container and the missing text is indicated by some kind of ellipsis glyph.

Available in iOS 3.2 and later.

Declared in CATextLayer.h.

#### kCATruncationEnd

Each line is displayed so that the beginning fits in the container and the missing text is indicated by some kind of ellipsis glyph.

Available in iOS 3.2 and later.

Declared in CATextLayer.h.

### kCATruncationMiddle

Each line is displayed so that the beginning and end fit in the container and the missing text is indicated by some kind of ellipsis glyph in the middle.

Available in iOS 3.2 and later.

Declared in CATextLayer.h.

## <span id="page-106-0"></span>**Declared In**

CATextLayer.h

# **Horizontal alignment modes**

These constants are used by the [alignmentMode](#page-103-1) (page 104) property.

# **CHAPTER 11** CATextLayer Class Reference

NSString \* const kCAAlignmentNatural; NSString \* const kCAAlignmentLeft; NSString \* const kCAAlignmentRight; NSString \* const kCAAlignmentCenter; NSString \* const kCAAlignmentJustified;

#### <span id="page-107-0"></span>**Constants**

kCAAlignmentNatural

Use the natural alignment of the text's script.

Available in iOS 3.2 and later.

Declared in CATextLayer.h.

kCAAlignmentLeft

Text is visually left aligned.

Available in iOS 3.2 and later.

Declared in CATextLayer.h.

#### kCAAlignmentRight

Text is visually right aligned.

Available in iOS 3.2 and later.

Declared in CATextLayer.h.

kCAAlignmentCenter

Text is visually center aligned.

Available in iOS 3.2 and later.

Declared in CATextLayer.h.

kCAAlignmentJustified Text is justified.

Available in iOS 3.2 and later.

Declared in CATextLayer.h.

### **Declared In**

CATextLayer.h
# CATiledLayer Class Reference

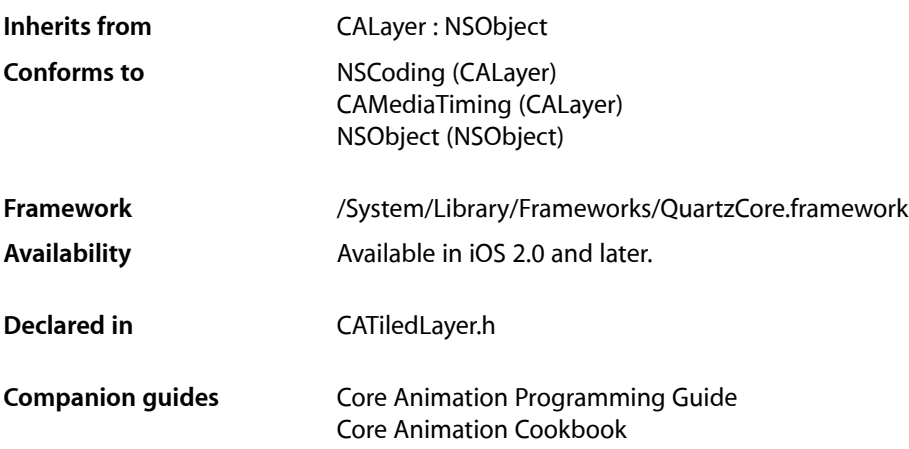

## **Overview**

CATiledLayer is a subclass of CALayer providing a way to asynchronously provide tiles of the layer's content, potentially cached at multiple levels of detail.

As more data is required by the renderer, the layer's drawLayer:inContext: method is called on one or more background threads to supply the drawing operations to fill in one tile of data. The clip bounds and CTM of the drawing context can be used to determine the bounds and resolution of the tile being requested.

Regions of the layer may be invalidated using the set NeedsDisplayInRect: (page 80) method however the update will be asynchronous. While the next display update will most likely not contain the updated content, a future update will.

## Tasks

## **Visual Fade**

[+ fadeDuration](#page-110-0) (page 111)

The time, in seconds, that newly added images take to "fade-in" to the rendered representation of the tiled layer.

## **Levels of Detail**

 [levelsOfDetail](#page-109-0) (page 110) *property* The number of levels of detail maintained by this layer.

 [levelsOfDetailBias](#page-109-1) (page 110) *property* The number of magnified levels of detail for this layer.

## **Layer Tile Size**

 [tileSize](#page-110-1) (page 111) *property* The maximum size of each tile used to create the layer's content.

## Properties

<span id="page-109-0"></span>For more about Objective-C properties, see "Properties" in *The Objective-C Programming Language*.

## **levelsOfDetail**

The number of levels of detail maintained by this layer.

@property size\_t levelsOfDetail

#### **Discussion**

Defaults to 1. Each level of detail is half the resolution of the previous level. If too many levels are specified for the current size of the layer, then the number of levels is clamped to the maximum value (the bottom most level of detail must contain at least a single pixel in each dimension.)

#### **Availability**

Available in iOS 2.0 and later.

<span id="page-109-1"></span>**Declared In** CATiledLayer.h

## **levelsOfDetailBias**

The number of magnified levels of detail for this layer.

@property size\_t levelsOfDetailBias

#### **Discussion**

Defaults to 0. Each previous level of detail is twice the resolution of the later. For example, specifying a value of 2 means that the layer has two extra levels of detail: 2x and 4x.

#### **Availability**

Available in iOS 2.0 and later.

**Declared In** CATiledLayer.h **CHAPTER 12** CATiledLayer Class Reference

## <span id="page-110-1"></span>**tileSize**

The maximum size of each tile used to create the layer's content.

@property CGSize tileSize

**Discussion** Defaults to (256.0, 256.0).

**Availability** Available in iOS 2.0 and later.

**Declared In** CATiledLayer.h

## Class Methods

## <span id="page-110-0"></span>**fadeDuration**

The time, in seconds, that newly added images take to "fade-in" to the rendered representation of the tiled layer.

+ (CFTimeInterval)fadeDuration

**Discussion** The default implementation returns 0.25 seconds.

**Availability** Available in iOS 2.0 and later.

**Declared In** CATiledLayer.h

CATiledLayer Class Reference

# CATransaction Class Reference

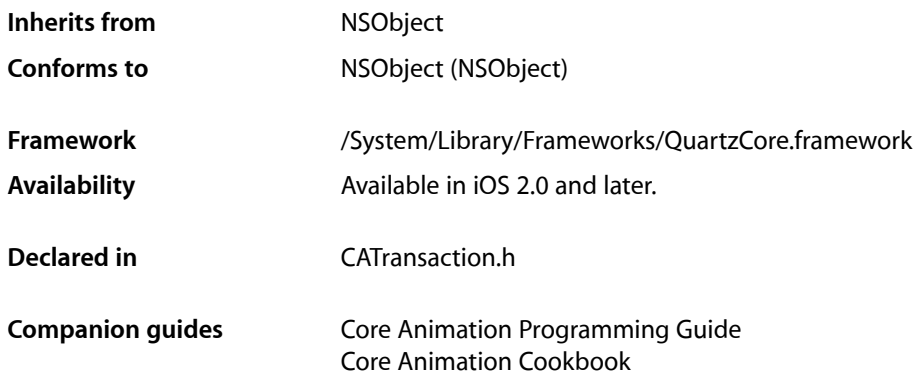

## **Overview**

CATransaction is the Core Animation mechanism for batching multiple layer-tree operations into atomic updates to the render tree. Every modification to a layer tree must be part of a transaction. Nested transactions are supported.

Core Animation supports two types of transactions: *implicit* transactions and *explicit* transactions. Implicit transactions are created automatically when the layer tree is modified by a thread without an active transaction and are committed automatically when the thread's run-loop next iterates. Explicit transactions occur when the the application sends the CATransaction class a [begin](#page-115-0) (page 116) message before modifying the layer tree, and a  $commit$  (page 116) message afterwards.

CATransaction allows you to override default animation properties that are set for animatable properties. You can customize duration, timing function, whether changes to properties trigger animations, and provide a handler that informs you when all animations from the transaction group are completed.

During a transaction you can temporarily acquire a recursive spin-lock for managing property atomicity.

## Tasks

## **Creating and Committing Transactions**

```
+ begin (page 116)
```
Begin a new transaction for the current thread.

```
+ commit (page 116)
```
Commit all changes made during the current transaction.

[+ flush](#page-116-0) (page 117)

Flushes any extant implicit transaction.

## **Overriding Animation Duration and Timing**

[+ animationDuration](#page-114-0) (page 115)

Returns the animation duration used by all animations within this transaction group.

[+ setAnimationDuration:](#page-117-0) (page 118)

Sets the animation duration used by all animations within this transaction group.

[+ animationTimingFunction](#page-114-1) (page 115)

Returns the timing function used for all animations within this transaction group.

[+ setAnimationTimingFunction:](#page-117-1) (page 118)

Sets the timing function used for all animations within this transaction group.

## **Temporarily Disabling Property Animations**

[+ disableActions](#page-116-1) (page 117)

Returns whether actions triggered as a result of property changes made within this transaction group are suppressed.

[+ setDisableActions:](#page-118-0) (page 119)

Sets whether actions triggered as a result of property changes made within this transaction group are suppressed.

## **Getting and Setting Completion Block Objects**

[+ completionBlock](#page-115-2) (page 116)

Returns the completion block object.

[+ setCompletionBlock:](#page-118-1) (page 119) Sets the completion block object.

## **Managing Concurrency**

[+ lock](#page-117-2) (page 118)

Attempts to acquire a recursive spin-lock lock, ensuring that returned layer values are valid until unlocked.

[+ unlock](#page-119-0) (page 120)

Relinquishes a previously acquired transaction lock.

## **Getting and Setting Transaction Properties**

```
+ setValue:forKey: (page 120)
      Sets the arbitrary keyed-data for the specified key.
```
[+ valueForKey:](#page-119-2) (page 120)

Returns the arbitrary keyed-data specified by the given key.

## Class Methods

### <span id="page-114-0"></span>**animationDuration**

Returns the animation duration used by all animations within this transaction group.

+ (CFTimeInterval)**animationDuration**

#### **Return Value**

An interval of time used as the duration.

#### **Discussion**

This is a convenience method that returns an NSNumber containing the seconds for the [valueForKey:](#page-119-2) (page 120) value returned by the [kCATransactionAnimationDuration](#page-120-0) (page 121) key.

**Availability** Available in iOS 3.0 and later.

**See Also** [+ setAnimationDuration:](#page-117-0) (page 118)

<span id="page-114-1"></span>**Declared In** CATransaction.h

## **animationTimingFunction**

Returns the timing function used for all animations within this transaction group.

+ (CAMediaTimingFunction \*)**animationTimingFunction**

#### **Return Value**

An instance of CAMediaTimingFunction.

#### **Discussion**

This is a convenience method that returns the CAMediaTimingFunction for the [valueForKey:](#page-119-2) (page 120) value returned by the [kCATransactionAnimationTimingFunction](#page-120-1) (page 121) key.

#### **Availability**

Available in iOS 3.0 and later.

#### **See Also**

[+ setAnimationTimingFunction:](#page-117-1) (page 118)

#### **Declared In**

CATransaction.h

#### **CHAPTER 13** CATransaction Class Reference

### <span id="page-115-0"></span>**begin**

Begin a new transaction for the current thread.

```
+ (void)begin
```
#### **Discussion**

The transaction is nested within the thread's current transaction, if there is one.

#### **Availability**

Available in iOS 2.0 and later.

#### **See Also**

```
+ commit (page 116)
+ flush (page 117)
```
<span id="page-115-1"></span>**Declared In** CATransaction.h

### **commit**

Commit all changes made during the current transaction.

+ (void)**commit**

#### **Special Considerations**

Raises an exception if no current transaction exists.

#### **Availability**

Available in iOS 2.0 and later.

#### **See Also**

[+ begin](#page-115-0) (page 116)

[+ flush](#page-116-0) (page 117)

<span id="page-115-2"></span>**Declared In** CATransaction.h

## **completionBlock**

Returns the completion block object.

```
+ (void)completionBlock
```
#### **Discussion**

See [setCompletionBlock:](#page-118-1) (page 119) for a description of the role of the completion block object.

#### **Availability**

Available in iOS 4.0 and later.

#### **See Also**

[+ completionBlock](#page-115-2) (page 116)

**CHAPTER 13** CATransaction Class Reference

**Declared In** CATransaction.h

## <span id="page-116-1"></span>**disableActions**

Returns whether actions triggered as a result of property changes made within this transaction group are suppressed.

+ (BOOL)**disableActions**

**Return Value** YES if actions are disabled.

#### **Discussion**

This is a convenience method that returns the boolValue for the [valueForKey:](#page-119-2) (page 120) value returned by the [kCATransactionDisableActions](#page-120-2) (page 121) key.

**Availability**

Available in iOS 3.0 and later.

**See Also**

[+ setDisableActions:](#page-118-0) (page 119)

**Declared In**

<span id="page-116-0"></span>CATransaction.h

## **flush**

Flushes any extant implicit transaction.

```
+ (void)flush
```
#### **Discussion**

Delays the commit until any nested explicit transactions have completed.

Flush is typically called automatically at then end of the current runloop, regardless of the runloop mode. If your application does not have a runloop, you must call this method explicitly.

However, you should attempt to avoid calling flush explicitly. By allowing flush to execute during the runloop your application will achieve better performance, atomic screen updates will be preserved, and transactions and animations that work from transaction to transaction will continue to function.

**Availability**

Available in iOS 2.0 and later.

**See Also** [+ begin](#page-115-0) (page 116) [+ commit](#page-115-1) (page 116)

**Declared In** CATransaction.h

## <span id="page-117-2"></span>**lock**

Attempts to acquire a recursive spin-lock lock, ensuring that returned layer values are valid until unlocked.

+ (void)**lock**

#### **Discussion**

Core Animation uses a data model that promises not to corrupt the internal data structures when called from multiple threads concurrently, but not that data returned is still valid if the property was valid on another thread. By locking during a transaction you can ensure that data the is read, modified, and set is correctly managed.

**Availability** Available in iOS 3.0 and later.

**See Also** [+ unlock](#page-119-0) (page 120)

#### **Declared In**

<span id="page-117-0"></span>CATransaction.h

### **setAnimationDuration:**

Sets the animation duration used by all animations within this transaction group.

+ (void)**setAnimationDuration:**(CFTimeInterval)*duration*

#### **Parameters**

```
duration
```
An interval of time used as the duration.

#### **Discussion**

This is a convenience method that sets an NSNumber containing the seconds for the [valueForKey:](#page-119-2) (page 120) value of the [kCATransactionAnimationDuration](#page-120-0) (page 121) key.

#### **Availability**

Available in iOS 3.0 and later.

#### **See Also**

[+ animationDuration](#page-114-0) (page 115)

#### <span id="page-117-1"></span>**Declared In**

CATransaction.h

### **setAnimationTimingFunction:**

Sets the timing function used for all animations within this transaction group.

+ (void)**setAnimationTimingFunction:**(CAMediaTimingFunction \*)*function*

#### **Parameters**

*function*

An instance of CAMediaTimingFunction.

CATransaction Class Reference

#### **Discussion**

This is a convenience method that sets the CAMediaTimingFunction for the [valueForKey:](#page-119-2) (page 120) value of the [kCATransactionAnimationTimingFunction](#page-120-1) (page 121) key.

#### **Availability**

Available in iOS 3.0 and later.

#### **See Also**

[+ animationTimingFunction](#page-114-1) (page 115)

<span id="page-118-1"></span>**Declared In** CATransaction.h

### **setCompletionBlock:**

Sets the completion block object.

+ (void)**setCompletionBlock:**(void (^)(void))*block*

#### **Parameters**

*block*

A block object called when animations for this transaction group are completed.

The block object takes no parameters and returns no value.

#### **Discussion**

The completion block object that is guaranteed to be called (on the main thread) as soon as all animations subsequently added by this transaction group have completed (or have been removed.) If no animations are added before the current transaction group is committed (or the completion block is set to a different value,) the block will be invoked immediately.

#### **Availability**

Available in iOS 4.0 and later.

#### **See Also**

[+ completionBlock](#page-115-2) (page 116)

#### <span id="page-118-0"></span>**Declared In**

CATransaction.h

### **setDisableActions:**

Sets whether actions triggered as a result of property changes made within this transaction group are suppressed.

+ (void)**setDisableActions:**(BOOL)*flag*

#### **Parameters**

*flag*

YES, if actions should be disabled.

#### **Discussion**

This is a convenience method that invokes  $setValue:forkey:$  (page 120) with an NSNumber containing a YES for the [kCATransactionDisableActions](#page-120-2) (page 121) key.

CATransaction Class Reference

#### **Availability**

Available in iOS 3.0 and later.

#### **See Also**

[+ disableActions](#page-116-1) (page 117)

#### **Declared In**

CATransaction.h

## <span id="page-119-1"></span>**setValue:forKey:**

Sets the arbitrary keyed-data for the specified key.

```
+ (void)setValue:(id)anObject forKey:(NSString *)key
```
#### **Parameters**

#### *anObject*

The value for the key identified by *key*.

*key*

The name of one of the receiver's properties.

#### **Discussion**

Nested transactions have nested data scope; setting a key always sets it in the innermost scope.

#### **Availability**

Available in iOS 2.0 and later.

#### **Declared In**

<span id="page-119-0"></span>CATransaction.h

### **unlock**

Relinquishes a previously acquired transaction lock.

+ (void)**unlock**

**Availability** Available in iOS 3.0 and later.

**See Also** [+ lock](#page-117-2) (page 118)

<span id="page-119-2"></span>**Declared In** CATransaction.h

## **valueForKey:**

Returns the arbitrary keyed-data specified by the given key.

```
+ (id)valueForKey:(NSString *)key
```
CATransaction Class Reference

#### **Parameters**

*key*

The name of one of the receiver's properties.

#### **Return Value**

The value for the data specified by the key.

#### **Discussion**

Nested transactions have nested data scope. Requesting a value for a key first searches the innermost scope, then the enclosing transactions.

#### **Availability**

Available in iOS 2.0 and later.

#### **Declared In**

CATransaction.h

## **Constants**

### **Transaction properties**

These constants define the property keys used by [valueForKey:](#page-119-2) (page 120) and setValue: forKey: (page 120).

<span id="page-120-0"></span>NSString \* const kCATransactionAnimationDuration; NSString \* const kCATransactionDisableActions; NSString \* const kCATransactionAnimationTimingFunction; NSString \* const kCATransactionCompletionBlock;

#### **Constants**

<span id="page-120-2"></span>kCATransactionAnimationDuration

Duration, in seconds, for animations triggered within the transaction group. The value for this key must be an instance of NSNumber.

Available in iOS 2.0 and later.

Declared in CATransaction.h.

#### <span id="page-120-1"></span>kCATransactionDisableActions

If YES, implicit actions for property changes made within the transaction group are suppressed. The value for this key must be an instance of NSNumber.

#### Available in iOS 2.0 and later.

Declared in CATransaction.h.

#### kCATransactionAnimationTimingFunction

An instance of CAMediaTimingFunction that overrides the timing function for all animations triggered within the transaction group.

#### Available in iOS 3.0 and later.

Declared in CATransaction.h.

#### CATransaction Class Reference

#### kCATransactionCompletionBlock

A completion block object that is guaranteed to be called (on the main thread) assoon as all animations subsequently added by this transaction group have completed (or have been removed.) If no animations are added before the current transaction group is committed (or the completion block is set to a different value,) the block will be invoked immediately.

Available in iOS 4.0 and later.

Declared in CATransaction.h.

#### **Declared In**

CATransaction.h

# CATransition Class Reference

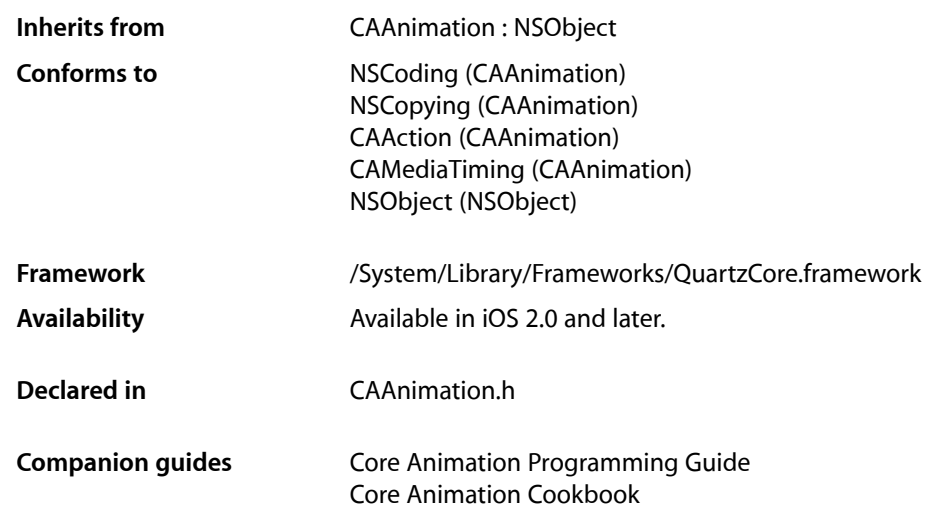

## **Overview**

The CATransition class implements transition animations for a layer. You can specify the transition effect from a set of predefined transitions or (on Mac OS X) by providing a custom CIFilter instance.

## Tasks

### **Transition Start and End Point**

 [startProgress](#page-124-0) (page 125) *property* Indicates the start point of the receiver as a fraction of the entire transition.  [endProgress](#page-123-0) (page 124) *property* Indicates the end point of the receiver as a fraction of the entire transition.

## **Transition Properties**

 [type](#page-124-1) (page 125) *property*

Specifies the predefined transition type.

 [subtype](#page-124-2) (page 125) *property*

Specifies an optional subtype that indicates the direction for the predefined motion-based transitions.

## **Custom Transition Filter**

```
 filter (page 124) property
```
An optional Core Image filter object that provides the transition.

## **Properties**

<span id="page-123-0"></span>For more about Objective-C properties, see "Properties" in *The Objective-C Programming Language*.

## **endProgress**

Indicates the end point of the receiver as a fraction of the entire transition.

@property float endProgress

#### **Discussion**

The value must be greater than or equal to [startProgress](#page-124-0) (page 125), and not greater than 1.0. If endProgress is less than [startProgress](#page-124-0) (page 125) the behavior is undefined. The default value is 1.0.

#### **Availability**

Available in iOS 2.0 and later.

#### **Declared In**

<span id="page-123-1"></span>CAAnimation.h

### **filter**

An optional Core Image filter object that provides the transition.

```
@property(retain) CIFilter *filter
```
#### **Discussion**

If specified, the filter must support both kCIInputImageKey and kCIInputTargetImageKey input keys, and the kCIOutputImageKey output key. The filter may optionally support the kCIInputExtentKey input key, which is set to a rectangle describing the region in which the transition should run. If *filter* does not support the required input and output keys the behavior is undefined.

Defaults to nil. When a transition filter is specified the [type](#page-124-1) (page 125) and [subtype](#page-124-2) (page 125) properties are ignored.

#### **Special Considerations**

While the CATransition class exposes this property, Core Image is not available in iOS. Currently the filters available for this property are undefined.

**Availability** Available in iOS 2.0 and later.

**Declared In** CAAnimation.h

### <span id="page-124-0"></span>**startProgress**

Indicates the start point of the receiver as a fraction of the entire transition.

@property float startProgress

#### **Discussion**

Legal values are numbers between 0.0 and 1.0. For example, to start the transition half way through its progress set startProgress to 0.5. The default value is 0.

**Availability** Available in iOS 2.0 and later.

<span id="page-124-2"></span>**Declared In** CAAnimation.h

### **subtype**

Specifies an optional subtype that indicates the direction for the predefined motion-based transitions.

@property(copy) NSString \*subtype

#### **Discussion**

The possible values are shown in ["Common Transition Subtypes"](#page-125-0) (page 126). The default is nil.

This property is ignored if a custom transition is specified in the [filter](#page-123-1) (page 124) property.

#### **Availability**

Available in iOS 2.0 and later.

#### <span id="page-124-1"></span>**Declared In**

CAAnimation.h

### **type**

Specifies the predefined transition type.

@property(copy) NSString \*type

#### **Discussion**

The possible values are shown in ["Common Transition Types"](#page-125-1) (page 126). This property is ignored if a custom transition is specified in the [filter](#page-123-1) (page 124) property. The default is [kCATransitionFade](#page-125-2) (page 126).

**Availability** Available in iOS 2.0 and later.

**Declared In** CAAnimation.h

## **Constants**

### <span id="page-125-1"></span>**Common Transition Types**

These constants specify the transition [type](#page-124-1)s that can be used with the  $type$  (page 125) property.

NSString \* const kCATransitionFade; NSString \* const kCATransitionMoveIn; NSString \* const kCATransitionPush; NSString \* const kCATransitionReveal;

#### <span id="page-125-2"></span>**Constants**

kCATransitionFade

The layer's content fades as it becomes visible or hidden.

Available in iOS 2.0 and later.

Declared in CAAnimation.h.

#### kCATransitionMoveIn

The layer's content slides into place over any existing content. The ["Common Transition](#page-125-0) [Subtypes"](#page-125-0) (page 126) are used with this transition.

Available in iOS 2.0 and later.

Declared in CAAnimation.h.

kCATransitionPush

The layer's content pushes any existing content as it slides into place. The ["Common Transition](#page-125-0) [Subtypes"](#page-125-0) (page 126) are used with this transition.

#### Available in iOS 2.0 and later.

Declared in CAAnimation.h.

kCATransitionReveal

The layer's content is revealed gradually in the direction specified by the transition subtype. The ["Common Transition Subtypes"](#page-125-0) (page 126) are used with this transition.

#### Available in iOS 2.0 and later.

Declared in CAAnimation.h.

#### <span id="page-125-0"></span>**Declared In**

CATransition h

## **Common Transition Subtypes**

These constants specify the direction of motion-based transitions. They are used with the [subtype](#page-124-2) (page 125) property.

#### **CHAPTER 14** CATransition Class Reference

NSString \* const kCATransitionFromRight; NSString \* const kCATransitionFromLeft; NSString \* const kCATransitionFromTop; NSString \* const kCATransitionFromBottom;

#### **Constants**

kCATransitionFromRight

The transition begins at the right side of the layer.

Available in iOS 2.0 and later.

Declared in CAAnimation.h.

kCATransitionFromLeft

The transition begins at the left side of the layer.

Available in iOS 2.0 and later.

Declared in CAAnimation.h.

kCATransitionFromTop

The transition begins at the top of the layer.

Available in iOS 2.0 and later.

Declared in CAAnimation.h.

kCATransitionFromBottom

The transition begins at the bottom of the layer.

Available in iOS 2.0 and later.

Declared in CAAnimation.h.

**Declared In**

CATransition.h

CATransition Class Reference

# NSValue Core Animation Additions

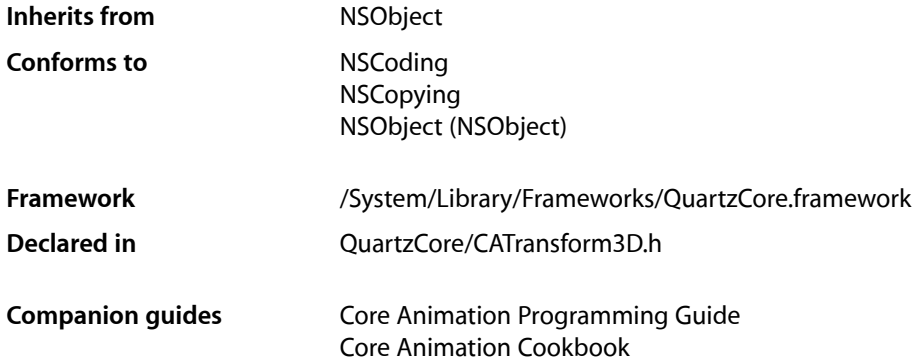

## **Overview**

Core Animation adds two methods to the Foundation framework's NSValue class to support CATransform3D structure values.

## Tasks

## **Creating an NSValue**

[+ valueWithCATransform3D:](#page-128-0) (page 129) Creates and returns an NSValue object that contains a given CATransform3D structure.

### **Accessing Data**

<span id="page-128-0"></span>[– CATransform3DValue](#page-129-0) (page 130) Returns an CATransform3D structure representation of the receiver.

## Class Methods

## **valueWithCATransform3D:**

Creates and returns an NSValue object that contains a given CATransform3D structure.

NSValue Core Animation Additions

+ (NSValue \*)**valueWithCATransform3D:**(CATransform3D)*aTransform*

#### **Parameters**

*aTransform* The value for the new object.

#### **Return Value**

A new NSValue object that contains the value of *aTransform*.

**Availability** Available in iOS 2.0 and later.

**Declared In** CATransform3D.h

## Instance Methods

## <span id="page-129-0"></span>**CATransform3DValue**

Returns an CATransform3D structure representation of the receiver.

- (CATransform3D)**CATransform3DValue**

#### **Return Value**

An CATransform3D structure representation of the receiver.

## **Availability**

Available in iOS 2.0 and later.

**Declared In** CATransform3D.h **PART II**

# Protocols

#### **PART II**

Protocols

# CAAction Protocol Reference

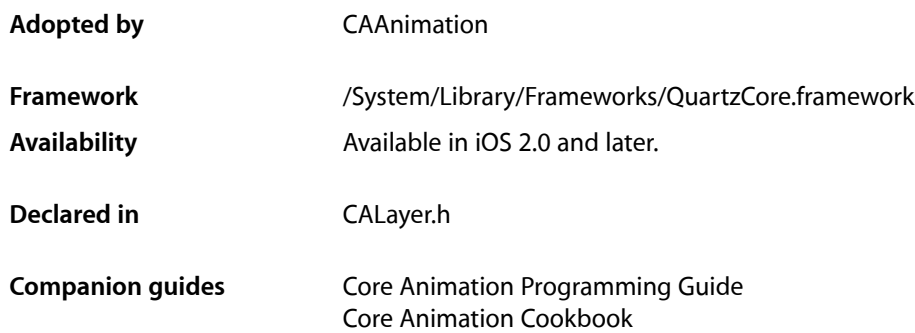

## **Overview**

The CAAction protocol provides an interface that allows an object to respond to an action triggered by an CALayer. When queried with an action identifier (a key path, an external action name, or a predefined action identifier) the layer returns the appropriate action object–which must implement the CAAction protocol–and sends it a runActionForKey: object: arguments: (page 133) message.

## Tasks

## **Responding to an Action**

<span id="page-132-0"></span>[– runActionForKey:object:arguments:](#page-132-0) (page 133) *required method* Called to trigger the action specified by the identifier. (required)

## Instance Methods

## **runActionForKey:object:arguments:**

Called to trigger the action specified by the identifier. (required)

```
- (void)runActionForKey:(NSString *)key
   object:(id)anObject
   arguments:(NSDictionary *)dict
```
CAAction Protocol Reference

#### **Parameters**

#### *key*

The identifier of the action. The identifier may be a key or key path relative to *anObject*, an arbitrary external action, or one of the action identifiers defined in *CALayer Class Reference*.

#### *anObject*

The layer on which the action should occur.

*dict*

A dictionary containing parameters associated with this event. May be nil.

#### **Availability**

Available in iOS 2.0 and later.

#### **Declared In**

CALayer.h

# CALayoutManager Protocol Reference

(informal protocol)

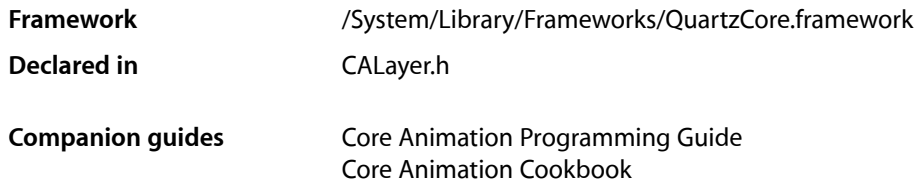

## **Overview**

CALayoutManager is an informal protocol implemented by Core Animation layout managers. If a layer's sublayers require custom layout you create a class that implements this protocol and set it as the layer's layout manager using the CALayer method setLayoutManager:. Your custom layout manager is then used when the layer invokes [setNeedsLayout](#page-79-1) (page 80) or [layoutSublayers](#page-74-0) (page 75).

## Tasks

## **Layout Layers**

[– layoutSublayersOfLayer:](#page-134-0) (page 135) Layout each of the sublayers in the specified layer.

## <span id="page-134-0"></span>Instance Methods

## **layoutSublayersOfLayer:**

Layout each of the sublayers in the specified layer.

- (void)**layoutSublayersOfLayer:**(CALayer \*)*layer*

#### **Parameters**

*layer*

The layer that requires layout of its sublayers.

#### **Discussion**

This method is called when the sublayers of the *layer* may need rearranging, and is typically called when a sublayer has changed its size. The receiver is responsible for changing the frame of each sublayer that requires layout.

CALayoutManager Protocol Reference

#### **Availability**

Available in iOS 3.0 and later.

#### **Declared In** CALayer.h

# CAMediaTiming Protocol Reference

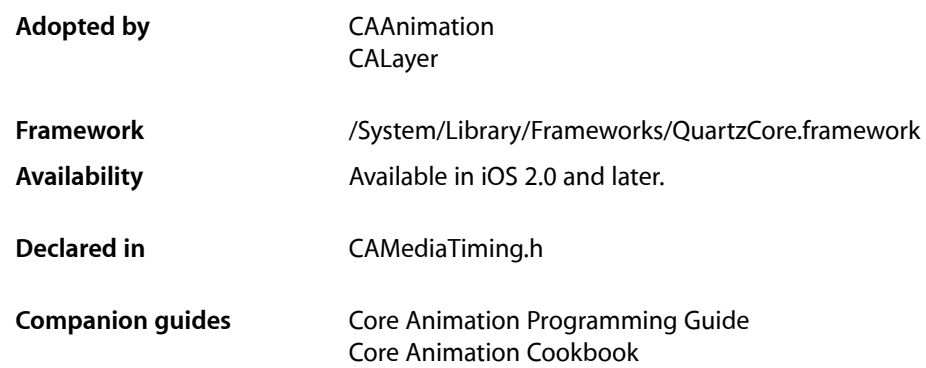

## **Overview**

The CAMediaTiming protocol models a hierarchical timing system, with each object describing the mapping of time values from the object's parent to local time.

Absolute time is defined as mach time converted to seconds. The [CACurrentMediaTime](#page-209-0) (page 210) function is provided as a convenience for getting the current absolute time.

The conversion from parent time to local time has two stages:

- **1.** Conversion to "active local time". This includes the point at which the object appears in the parent object's timeline and how fast it plays relative to the parent.
- **2.** Conversion from "active local time" to "basic local time". The timing model allows for objects to repeat their basic duration multiple times and, optionally, to play backwards before repeating.

## Tasks

## **Animation Start Time**

 [beginTime](#page-137-0) (page 138) *required property*

Specifies the begin time of the receiver in relation to its parent object, if applicable. (required)

#### [timeOffset](#page-139-0) (page 140) *required property*

Specifies an additional time offset in active local time. (required)

## **Repeating Animations**

 [repeatCount](#page-138-0) (page 139) *required property*

Determines the number of times the animation will repeat. (required)

 [repeatDuration](#page-139-1) (page 140) *required property*

Determines how many seconds the animation will repeat for. (required)

## **Duration and Speed**

 [duration](#page-138-1) (page 139) *required property*

Specifies the basic duration of the animation, in seconds. (required)

 [speed](#page-139-2) (page 140) *required property*

Specifies how time is mapped to receiver's time space from the parent time space. (required)

## **Playback Modes**

 [autoreverses](#page-137-1) (page 138) *required property* Determines if the receiver plays in the reverse upon completion. (required)

 [fillMode](#page-138-2) (page 139) *required property*

Determines if the receiver's presentation is frozen or removed once its active duration has completed. (required)

## Properties

<span id="page-137-1"></span>For more about Objective-C properties, see "Properties" in *The Objective-C Programming Language*.

#### **autoreverses**

Determines if the receiver plays in the reverse upon completion. (required)

@property BOOL autoreverses

#### **Discussion**

When YES, the receiver plays backwards after playing forwards. Defaults to NO.

#### **Availability** Available in iOS 2.0 and later.

<span id="page-137-0"></span>**Declared In** CAMediaTiming.h

## **beginTime**

Specifies the begin time of the receiver in relation to its parent object, if applicable. (required)

### **CHAPTER 18** CAMediaTiming Protocol Reference

@property CFTimeInterval beginTime

**Discussion** Defaults to 0.

**Availability** Available in iOS 2.0 and later.

**Declared In** CAMediaTiming.h

## <span id="page-138-1"></span>**duration**

Specifies the basic duration of the animation, in seconds. (required)

@property CFTimeInterval duration

**Discussion** Defaults to 0.

**Availability** Available in iOS 2.0 and later.

<span id="page-138-2"></span>**Declared In** CAMediaTiming.h

## **fillMode**

Determines if the receiver's presentation is frozen or removed once its active duration has completed. (required)

@property(copy) NSString \*fillMode

#### **Discussion**

The possible values are described in ["Fill Modes"](#page-140-0) (page 141). The default is [kCAFillModeRemoved](#page-140-1) (page 141).

## **Availability**

Available in iOS 2.0 and later.

<span id="page-138-0"></span>**Declared In** CAMediaTiming.h

### **repeatCount**

Determines the number of times the animation will repeat. (required)

@property float repeatCount

#### **Discussion**

May be fractional. If the repeatCount is 0, it is ignored. Defaults to 0. If both [repeatDuration](#page-139-1) (page 140) and [repeatCount](#page-138-0) (page 139) are specified the behavior is undefined.

CAMediaTiming Protocol Reference

Setting this property to HUGE\_VALF will cause the animation to repeat forever.

#### **Availability**

Available in iOS 2.0 and later.

#### **Declared In**

CAMediaTiming.h

### <span id="page-139-1"></span>**repeatDuration**

Determines how many seconds the animation will repeat for. (required)

@property CFTimeInterval repeatDuration

#### **Discussion**

Defaults to 0. If the [repeatDuration](#page-139-1) is 0, it is ignored. If both repeatDuration (page 140) and [repeatCount](#page-138-0) (page 139) are specified the behavior is undefined.

#### **Availability**

Available in iOS 2.0 and later.

#### **Declared In**

<span id="page-139-2"></span>CAMediaTiming.h

### **speed**

Specifies how time is mapped to receiver's time space from the parent time space. (required)

@property float speed

#### **Discussion**

For example, if speed is 2.0 local time progresses twice as fast as parent time. Defaults to 1.0.

#### **Availability**

Available in iOS 2.0 and later.

#### <span id="page-139-0"></span>**Declared In**

CAMediaTiming.h

### **timeOffset**

Specifies an additional time offset in active local time. (required)

@property CFTimeInterval timeOffset

#### **Discussion** Defaults to 0. .

**Availability** Available in iOS 2.0 and later.

**Declared In** CAMediaTiming.h CAMediaTiming Protocol Reference

## **Constants**

### <span id="page-140-0"></span>**Fill Modes**

These constants determine how the timed object behaves once its active duration has completed. They are used with the [fillMode](#page-138-2) (page 139) property.

NSString \* const kCAFillModeRemoved; NSString \* const kCAFillModeForwards; NSString \* const kCAFillModeBackwards; NSString \* const kCAFillModeBoth; NSString \* const kCAFillModeFrozen;

#### <span id="page-140-1"></span>**Constants**

kCAFillModeRemoved

The receiver is removed from the presentation when the animation is completed.

Available in iOS 2.0 and later.

Declared in CAMediaTiming.h.

kCAFillModeForwards

The receiver remains visible in its final state when the animation is completed.

Available in iOS 2.0 and later.

Declared in CAMediaTiming.h.

kCAFillModeBackwards

The receiver clamps values before zero to zero when the animation is completed.

#### Available in iOS 2.0 and later.

Declared in CAMediaTiming.h.

#### kCAFillModeBoth

The receiver clamps values at both ends of the object's time space

#### Available in iOS 2.0 and later.

Declared in CAMediaTiming.h.

kCAFillModeFrozen

The mode was deprecated before Mac OS X v10.5 shipped.

#### Available in iOS 2.0 and later.

Declared in CAMediaTiming.h.

#### **Declared In**

CAMediaTiming.h

CAMediaTiming Protocol Reference

# Other References

**PART III** Other References
# Core Video Reference

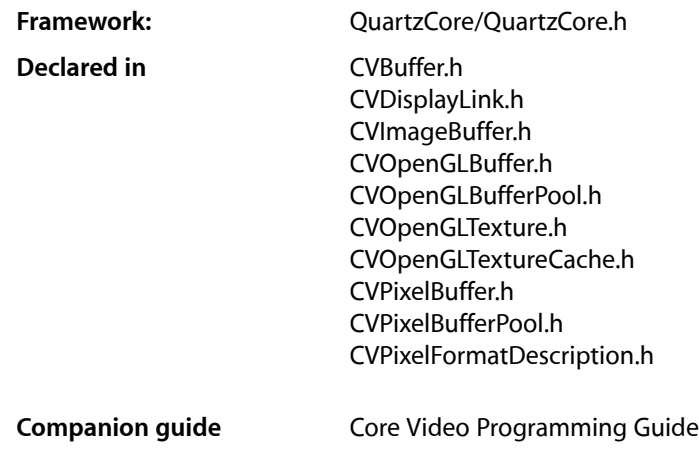

# **Overview**

Core Video is a new pipeline model for digital video in Mac OS X. Partitioning the processing into discrete steps makes it simpler for developers to access and manipulate individual frames without having to worry about translating between data types (QuickTime, OpenGL, and so on) or display synchronization issues.

Core Video is available in:

- Mac OS X v10.4 and later
- Mac OS X v10.3 when QuickTime 7.0 or later is installed
- iOS 4.0 and later

# Functions by Task

# **CVBuffer Functions**

Core Video buffer functions operate on all Core Video buffer types, including pixel buffers and OpenGL buffers, as well as OpenGL textures.

[CVBufferGetAttachment](#page-147-0) (page 148)

Returns a specific attachment of a Core Video buffer.

#### [CVBufferGetAttachments](#page-148-0) (page 149)

Returns all attachments of a Core Video buffer.

[CVBufferPropagateAttachments](#page-149-0) (page 150)

Copies all propagatable attachments from one Core Video buffer to another.

[CVBufferRelease](#page-149-1) (page 150)

Releases a Core Video buffer.

- [CVBufferRemoveAllAttachments](#page-150-0) (page 151) Removes all attachments of a Core Video buffer.
- [CVBufferRemoveAttachment](#page-150-1) (page 151)

Removes a specific attachment of a Core Video buffer.

- [CVBufferRetain](#page-151-0) (page 152) Retains a Core Video buffer.
- [CVBufferSetAttachment](#page-151-1) (page 152) Sets or adds an attachment of a Core Video buffer.
- [CVBufferSetAttachments](#page-152-0) (page 153) Sets a set of attachments for a Core Video buffer.

# **CVHostTime Functions**

[CVGetCurrentHostTime](#page-152-1) (page 153) Retrieves the current value of the host time base.

- [CVGetHostClockFrequency](#page-153-0) (page 154) Retrieve the frequency of the host time base.
- [CVGetHostClockMinimumTimeDelta](#page-153-1) (page 154)

Retrieve the smallest possible increment in the host time base.

# **CVImageBuffer Functions**

The functions in this section operate on Core Video buffers derived from the CVImageBuffer abstract type (CVImageBufferRef ); specifically, pixel buffers, OpenGL buffers, and OpenGL textures.

[CVImageBufferGetCleanRect](#page-153-2) (page 154)

Returns the source rectangle of a Core Video image buffer that represents the clean aperture of the buffer in encoded pixels.

[CVImageBufferGetDisplaySize](#page-154-0) (page 155)

Returns the nominal output display size, in square pixels, of a Core Video image buffer.

#### [CVImageBufferGetEncodedSize](#page-154-1) (page 155)

Returns the full encoded dimensions of a Core Video image buffer.

# **CVPixelBuffer Functions**

A pixel buffer stores an image in main memory

#### [CVPixelBufferCreate](#page-155-0) (page 156)

Creates a single pixel buffer for a given size and pixel format.

# [CVPixelBufferCreateResolvedAttributesDictionary](#page-156-0) (page 157)

Takes an array of CFDictionary objects describing various pixel buffer attributes and tries to resolve them into a single dictionary.

[CVPixelBufferCreateWithBytes](#page-156-1) (page 157)

Creates a pixel buffer for a given size and pixel format containing data specified by a memory location.

[CVPixelBufferCreateWithPlanarBytes](#page-158-0) (page 159)

Creates a single pixel buffer in planar format for a given size and pixel format containing data specified by a memory location.

[CVPixelBufferFillExtendedPixels](#page-159-0) (page 160)

Fills the extended pixels of the pixel buffer.

[CVPixelBufferGetBaseAddress](#page-159-1) (page 160)

Returns the base address of the pixel buffer.

[CVPixelBufferGetBaseAddressOfPlane](#page-160-0) (page 161)

Returns the base address of the plane at the specified plane index.

[CVPixelBufferGetBytesPerRow](#page-160-1) (page 161)

Returns the number of bytes per row of the pixel buffer.

[CVPixelBufferGetBytesPerRowOfPlane](#page-161-0) (page 162)

Returns the number of bytes per row for a plane at the specified index in the pixel buffer.

[CVPixelBufferGetDataSize](#page-161-1) (page 162)

Returns the data size for contiguous planes of the pixel buffer.

[CVPixelBufferGetExtendedPixels](#page-162-0) (page 163)

Returns the amount of extended pixel padding in the pixel buffer.

[CVPixelBufferGetHeight](#page-162-1) (page 163)

Returns the height of the pixel buffer.

[CVPixelBufferGetHeightOfPlane](#page-163-0) (page 164)

Returns the height of the plane at planeIndex in the pixel buffer.

[CVPixelBufferGetPixelFormatType](#page-163-1) (page 164)

Returns the pixel format type of the pixel buffer.

[CVPixelBufferGetPlaneCount](#page-164-0) (page 165)

Returns number of planes of the pixel buffer.

[CVPixelBufferGetTypeID](#page-164-1) (page 165)

Returns the Core Foundation ID of the pixel buffer type.

- [CVPixelBufferGetWidth](#page-164-2) (page 165) Returns the width of the pixel buffer.
- [CVPixelBufferGetWidthOfPlane](#page-165-0) (page 166)

Returns the width of the plane at a given index in the pixel buffer.

[CVPixelBufferIsPlanar](#page-165-1) (page 166)

Determine if the pixel buffer is planar.

[CVPixelBufferLockBaseAddress](#page-166-0) (page 167)

Locks the base address of the pixel buffer.

- [CVPixelBufferRelease](#page-169-0) (page 170) Releases a pixel buffer.
- [CVPixelBufferRetain](#page-170-0) (page 171) Retains a pixel buffer.

**CHAPTER 19** Core Video Reference

[CVPixelBufferUnlockBaseAddress](#page-170-1) (page 171)

Unlocks the base address of the pixel buffer.

# **CVPixelBufferPool Functions**

[CVPixelBufferPoolCreate](#page-166-1) (page 167) Creates a pixel buffer pool. [CVPixelBufferPoolCreatePixelBuffer](#page-167-0) (page 168) Creates a pixel buffer from a pixel buffer pool. [CVPixelBufferPoolGetAttributes](#page-167-1) (page 168) Returns the pool attributes dictionary for a pixel buffer pool. [CVPixelBufferPoolGetPixelBufferAttributes](#page-168-0) (page 169) Returns the attributes of pixel buffers that will be created from this pool. [CVPixelBufferPoolGetTypeID](#page-168-1) (page 169) Returns the Core Foundation ID of the pixel buffer pool type. [CVPixelBufferPoolRelease](#page-168-2) (page 169) Releases a pixel buffer pool.

[CVPixelBufferPoolRetain](#page-169-1) (page 170) Retains a pixel buffer pool.

# **CVPixelFormatDescription Functions**

Used only if you are defining a custom pixel format.

[CVPixelFormatDescriptionRegisterDescriptionWithPixelFormatType](#page-171-0) (page 172) Registers a pixel format description with Core Video.

[CVPixelFormatDescriptionCreateWithPixelFormatType](#page-171-1) (page 172) Creates a pixel format description from a given OSType identifier.

[CVPixelFormatDescriptionArrayCreateWithAllPixelFormatTypes](#page-170-2) (page 171) Returns all the pixel format descriptions known to Core Video.

# <span id="page-147-0"></span>Functions

# **CVBufferGetAttachment**

Returns a specific attachment of a Core Video buffer.

#### Core Video Reference

```
CFTypeRef CVBufferGetAttachment (
   CVBufferRef buffer,
    CFStringRef key,
    CVAttachmentMode *attachmentMode
);
```
#### **Parameters**

*buffer*

The Core Video buffer whose attachment you want to obtain.

*key*

A key in the form of a Core Foundation string identifying the desired attachment.

*attachmentMode*

On return, attachmentMode points to the mode of the attachment. See "CVBuffer [Attachment](#page-181-0) [Modes"](#page-181-0) (page 182) for possible values. If the attachment mode is not defined, this parameter returns NULL.

#### **Return Value**

If found, the specified attachment.

#### **Discussion**

You can attach any Core Foundation object to a Core Video buffer to store additional information by calling [CVBufferSetAttachment](#page-151-1) (page 152) or [CVBufferSetAttachments](#page-152-0) (page 153).

You can find predefined attachment keys in "CVBuffer [Attachment](#page-181-1) Keys" (page 182) and ["Image](#page-184-0) Buffer [Attachment](#page-184-0) Keys" (page 185).

### **Availability**

Available in iOS 4.0 and later.

# **Declared In**

<span id="page-148-0"></span>CVBuffer.h

# **CVBufferGetAttachments**

Returns all attachments of a Core Video buffer.

```
CFDictionaryRef CVBufferGetAttachments (
   CVBufferRef buffer,
    CVAttachmentMode attachmentMode
);
```
#### **Parameters**

*buffer*

The Core Video buffer whose attachments you want to obtain.

*attachmentMode*

The mode of the attachments you want to obtain. See "CVBuffer [Attachment](#page-181-0) Modes" (page 182) for possible values.

#### **Return Value**

A Core Foundation dictionary with all buffer attachments identified by keys. If no attachment is present, the dictionary is empty. Returns NULL for an invalid attachment mode.

Core Video Reference

#### **Discussion**

CVBufferGetAttachments is a convenience call that returns all attachments with their corresponding keys in a Core Foundation dictionary.

You can find predefined attachment keys in "CVBuffer [Attachment](#page-181-1) Keys" (page 182) and ["Image](#page-184-0) Buffer [Attachment](#page-184-0) Keys" (page 185).

**Availability** Available in iOS 4.0 and later.

**Declared In**

<span id="page-149-0"></span>CVBuffer.h

# **CVBufferPropagateAttachments**

Copies all propagatable attachments from one Core Video buffer to another.

```
void CVBufferPropagateAttachments (
   CVBufferRef sourceBuffer,
    CVBufferRef destinationBuffer
);
```
#### **Parameters**

*sourceBuffer*

The buffer to copy attachments from.

*destinationBuffer*

The buffer to copy attachments to.

#### **Discussion**

CVBufferPropagateAttachments is a convenience call that copies all attachments with a mode of kCVAttachmentMode\_ShouldPropagate from one buffer to another.

#### **Availability**

Available in iOS 4.0 and later.

<span id="page-149-1"></span>**Declared In**

CVBuffer.h

# **CVBufferRelease**

Releases a Core Video buffer.

```
void CVBufferRelease (
    CVBufferRef buffer
);
```
# **Parameters**

*buffer*

The Core Video buffer that you want to release.

#### **Discussion**

Like CFRelease CVBufferRelease decrements the retain count of a Core Video buffer. If that count consequently becomes zero the memory allocated to the object is deallocated and the object is destroyed. Unlike CFRelease, you can pass NULL to CVBufferRelease without causing a crash.

# **CHAPTER 19** Core Video Reference

# **Availability**

Available in iOS 4.0 and later.

# **Declared In**

CVBuffer.h

# <span id="page-150-0"></span>**CVBufferRemoveAllAttachments**

Removes all attachments of a Core Video buffer.

```
void CVBufferRemoveAllAttachments (
   CVBufferRef buffer
);
```
# **Parameters**

*buffer*

The Core Video buffer whose attachments you want to remove.

# **Discussion**

CVBufferRemoveAllAttachments removes all attachments of a buffer and decrements their reference counts.

# **Availability**

Available in iOS 4.0 and later.

# **Declared In**

<span id="page-150-1"></span>CVBuffer.h

# **CVBufferRemoveAttachment**

Removes a specific attachment of a Core Video buffer.

```
void CVBufferRemoveAttachment (
   CVBufferRef buffer,
   CFStringRef key
```
);

# **Parameters**

*buffer*

The Core Video buffer containing the attachment to remove.

*key*

A key in the form of a Core Foundation string identifying the desired attachment.

# **Discussion**

CVBufferRemoveAttachment removes an attachment identified by a key. If found the attachment is removed and the retain count decremented.

You can find predefined attachment keys in "CVBuffer [Attachment](#page-181-1) Keys" (page 182) and ["Image](#page-184-0) Buffer [Attachment](#page-184-0) Keys" (page 185).

# **Availability**

Available in iOS 4.0 and later.

**CHAPTER 19** Core Video Reference

**Declared In** CVBuffer.h

# <span id="page-151-0"></span>**CVBufferRetain**

Retains a Core Video buffer.

```
CVBufferRef CVBufferRetain (
    CVBufferRef buffer
);
```
#### **Parameters**

```
buffer
```
The Core Video buffer that you want to retain.

#### **Return Value**

For convenience, the same Core Video buffer you wanted to retain.

#### **Discussion**

```
Like CFRetain, CVBufferRetain increments the retain count of a Core Video buffer. Unlike CFRetain, you
can pass NULL to CVBufferRetain without causing a crash.
```
#### **Availability**

Available in iOS 4.0 and later.

# **Declared In**

<span id="page-151-1"></span>CVBuffer.h

# **CVBufferSetAttachment**

Sets or adds an attachment of a Core Video buffer.

```
void CVBufferSetAttachment (
   CVBufferRef buffer,
    CFStringRef key,
    CFTypeRef value,
    CVAttachmentMode attachmentMode
);
```
#### **Parameters**

*buffer*

The Core Video buffer to which to add or set the attachment.

*key*

The key, in the form of a Core Foundation string, identifying the desired attachment.

*value*

The attachment in the form of a Core Foundation object. If this parameter is NULL, the function returns an error.

*attachmentMode*

Specifies the attachment mode for this attachment. See "CVBuffer [Attachment](#page-181-0) Modes" (page 182) for possible values. Any given attachment key may exist in only one mode at a time.

#### **Discussion**

You can attach any Core Foundation object to a Core Video buffer to store additional information. If the key doesn't currently exist for the buffer object when you call this function, the new attachment will be added. If the key does exist, the existing attachment will be replaced. In both casesthe retain count of the attachment will be incremented. The value can be any CFType. You can find predefined attachment keys in ["CVBuffer](#page-181-1) [Attachment](#page-181-1) Keys" (page 182) and "Image Buffer [Attachment](#page-184-0) Keys" (page 185).

#### You can also set attachments when creating a buffer by specifying them in the

kCVBufferPropagatedAttachmentsKey or kkCVBufferNonpropagatedAttachmentsKey attributes when creating the buffer.

To retrieve attachments, use the [CVBufferGetAttachment](#page-147-0) (page 148) or [CVBufferGetAttachments](#page-148-0) (page 149) functions.

#### **Availability**

Available in iOS 4.0 and later.

### **Declared In**

<span id="page-152-0"></span>CVBuffer.h

# **CVBufferSetAttachments**

Sets a set of attachments for a Core Video buffer.

```
void CVBufferSetAttachments (
   CVBufferRef buffer,
    CFDictionaryRef theAttachments,
    CVAttachmentMode attachmentMode
);
```
#### **Parameters**

*buffer*

The Core Video buffer to which to set the attachments.

*theAttachments*

The attachments to set, in the form of a Core Foundation dictionary array.

*attachmentMode*

Specifies which attachment mode is desired for this attachment. A particular attachment key may only exist in a single mode at a time.

### **Discussion**

[CVBufferSetAttachment](#page-151-1)s is a convenience call that in turn calls CVBufferSetAttachment (page 152) for each key and value in the given dictionary. All key-value pairs must be in the root level of the dictionary.

### **Availability**

<span id="page-152-1"></span>Available in iOS 4.0 and later.

# **Declared In**

CVBuffer.h

# **CVGetCurrentHostTime**

Retrieves the current value of the host time base.

# **CHAPTER 19** Core Video Reference

uint64\_t CVGetCurrentHostTime

**Return Value** The current host time.

# **Discussion**

In Mac OS X, the host time base for CoreVideo and CoreAudio are identical, so the values returned from either API can be used interchangeably.

**Availability**

Available in iOS 4.0 and later.

<span id="page-153-0"></span>**Declared In** CVHostTime.h

# **CVGetHostClockFrequency**

Retrieve the frequency of the host time base.

double CVGetHostClockFrequency

**Return Value** The current host frequency.

# **Discussion**

In Mac OS X, the host time base for CoreVideo and CoreAudio are identical, and the values returned from either API can be used interchangeably.

**Availability** Available in iOS 4.0 and later.

<span id="page-153-1"></span>**Declared In** CVHostTime.h

# **CVGetHostClockMinimumTimeDelta**

Retrieve the smallest possible increment in the host time base.

uint32\_t CVGetHostClockMinimumTimeDelta

**Return Value** The smallest valid increment in the host time base.

**Availability** Available in iOS 4.0 and later.

<span id="page-153-2"></span>**Declared In** CVHostTime.h

# **CVImageBufferGetCleanRect**

Returns the source rectangle of a Core Video image buffer that represents the clean aperture of the buffer in encoded pixels.

Core Video Reference

```
CGRect CVImageBufferGetCleanRect (
    CVImageBufferRef imageBuffer
);
```
# **Parameters**

*imageBuffer*

The image buffer that you want to retrieve the display size from.

#### **Return Value**

A CGRect structure returning the nominal display size of the buffer. Returns a rectangle of zero size if called with either a non-CVImageBufferRef type or NULL.

#### **Discussion**

The clean aperture size is smaller than the full size of the image. For example, an NTSC DV frame would return a CGRect structure with an origin of (8,0) and a size of (704,480). Note that the origin of this rectangle is always in the lower-left corner. This is the same coordinate system as that used by Quartz and Core Image.

#### **Availability**

Available in iOS 4.0 and later.

#### **Declared In**

<span id="page-154-0"></span>CVImageBuffer.h

# **CVImageBufferGetDisplaySize**

Returns the nominal output display size, in square pixels, of a Core Video image buffer.

```
CGSize CVImageBufferGetDisplaySize (
    CVImageBufferRef imageBuffer
);
```
## **Parameters**

*imageBuffer*

The image buffer that you want to retrieve the display size from.

#### **Return Value**

A CGSize structure defining the nominal display size of the buffer Returns zero size if called with a non-CVImageBufferRef type or NULL.

#### **Discussion**

For example, for an NTSC DV frame this would be 640 x 480.

# **Availability**

<span id="page-154-1"></span>Available in iOS 4.0 and later.

#### **Declared In**

CVImageBuffer.h

#### **CVImageBufferGetEncodedSize**

Returns the full encoded dimensions of a Core Video image buffer.

Core Video Reference

```
CGSize CVImageBufferGetEncodedSize (
    CVImageBufferRef imageBuffer
);
```
### **Parameters**

*imageBuffer*

The image buffer that you want to retrieve the encoded size from.

#### **Return Value**

A CGSize structure defining the full encoded size of the buffer. Returns zero size if called with either a non-CVImageBufferRef type or NULL.

#### **Discussion**

For example, for an NTSC DV frame, the encoded size would be 720 x 480. Note: When creating a Core Image image from a Core Video image buffer, you use this call to retrieve the image size.

### **Availability**

Available in iOS 4.0 and later.

### **Declared In**

<span id="page-155-0"></span>CVImageBuffer.h

# **CVPixelBufferCreate**

Creates a single pixel buffer for a given size and pixel format.

```
CVReturn CVPixelBufferCreate (
   CFAllocatorRef allocator,
  size t width.
   size_t height,
   OSType pixelFormatType,
   CFDictionaryRef pixelBufferAttributes,
    CVPixelBufferRef *pixelBufferOut
);
```
# **Parameters**

```
allocator
```
The allocator to use to create the pixel buffer. Pass NULL to specify the default allocator.

```
width
```
Width of the pixel buffer, in pixels.

*height*

Height of the pixel buffer, in pixels.

```
pixelFormatType
```
The pixel format identified by its respective four-character code (type OSType).

```
pixelBufferAttributes
```
A dictionary with additional attributes for a pixel buffer. This parameter is optional. See "Pixel [Buffer](#page-188-0) [Attribute](#page-188-0) Keys" (page 189) for more details.

*pixelBufferOut*

On return, pixelBufferOut points to the newly created pixel buffer.

#### **Return Value**

A Core Video result code. See ["Result](#page-204-0) Codes" (page 205) for possible values.

### **Discussion**

This function allocates the necessary memory based on the pixel dimensions, format, and extended pixels described in the pixel buffer's attributes.

Some of the parameters specified in this call override equivalent pixel buffer attributes. For example, if you define the kCVPixelBufferWidth and kCVPixelBufferHeight keys in the pixel buffer attributes parameter (pixelBufferAttributes), these values are overridden by the width and height parameters.

**Availability** Available in iOS 4.0 and later.

<span id="page-156-0"></span>**Declared In** CVPixelBuffer.h

# **CVPixelBufferCreateResolvedAttributesDictionary**

Takes an array of CFDictionary objects describing various pixel buffer attributes and tries to resolve them into a single dictionary.

```
CVReturn CVPixelBufferCreateResolvedAttributesDictionary (
    CFAllocatorRef allocator,
    CFArrayRef attributes,
    CFDictionaryRef *resolvedDictionaryOut
```
);

### **Parameters**

*allocator*

The allocator to use to create the pixel buffer. Pass NULL to specify the default allocator.

*attributes*

An array of Core Foundation dictionaries containing pixel buffer attribute key-value pairs.

*resolvedDictionaryOut*

On return, resolvedDictionaryOut points to the consolidated dictionary.

#### **Return Value**

A Core Video result code. See ["Result](#page-204-0) Codes" (page 205) for possible values.

#### **Discussion**

This call is useful when you need to resolve requirements between several potential clients of a buffer.

If two or more dictionaries contain the same key but different values, errors may occur. For example, the width and height attributes must match, but if the bytes-per-row (rowBytes) attributes differ, the least common multiple is taken. Mismatches in pixel format allocators or callbacks also cause an error.

#### **Availability**

<span id="page-156-1"></span>Available in iOS 4.0 and later.

**Declared In** CVPixelBuffer.h

# **CVPixelBufferCreateWithBytes**

Creates a pixel buffer for a given size and pixel format containing data specified by a memory location.

#### Core Video Reference

```
CVReturn CVPixelBufferCreateWithBytes (
   CFAllocatorRef allocator,
   size_t width,
   size_t height,
   OSType pixelFormatType,
   void *baseAddress,
   size_t bytesPerRow,
   CVPixelBufferReleaseBytesCallback releaseCallback,
   void *releaseRefCon,
   CFDictionaryRef pixelBufferAttributes,
    CVPixelBufferRef *pixelBufferOut
);
```
#### **Parameters**

*allocator*

The allocator to use to create this buffer. Pass NULL to specify the default allocator.

```
width
```
Width of the pixel buffer, in pixels.

*height*

Height of the pixel buffer, in pixels.

*pixelFormatType*

Pixel format identified by its respective four character code (type  $0SType$ ).

*baseAddress*

A pointer to the base address of the memory storing the pixels.

*bytesPerRow*

Row bytes of the pixel storage memory.

*releaseCallback*

The callback function to be called when the pixel buffer is destroyed. This callback allows the owner of the pixels to free the memory. See [CVPixelBufferReleaseBytesCallback](#page-173-0) (page 174) for more information.

*releaseRefCon*

User data identifying the pixel buffer. This value is passed to your pixel buffer release callback.

*pixelBufferAttributes*

A Core Foundation dictionary with additional attributes for a a pixel buffer. This parameter is optional. See "Pixel Buffer [Attribute](#page-188-0) Keys" (page 189) for more details.

*pixelBufferOut*

On return, pixelBufferOut points to the newly created pixel buffer.

#### **Return Value**

A Core Video result code. See ["Result](#page-204-0) Codes" (page 205) for possible values.

#### **Discussion**

Some of the parameters specified in this call override equivalent pixel buffer attributes. For example, if you define the kCVPixelBufferWidth and kCVPixelBufferHeight keys in the pixel buffer attributes parameter (pixelBufferAttributes), these values are overridden by the width and height parameters.

### **Availability**

Available in iOS 4.0 and later.

**Declared In** CVPixelBuffer.h

# <span id="page-158-0"></span>**CVPixelBufferCreateWithPlanarBytes**

Creates a single pixel buffer in planar format for a given size and pixel format containing data specified by a memory location.

```
CVReturn CVPixelBufferCreateWithPlanarBytes (
   CFAllocatorRef allocator,
   size_t width,
   size_t height,
   OSType pixelFormatType,
   void *dataPtr,
   size_t dataSize,
   size_t numberOfPlanes,
   void *planeBaseAddress[],
   size_t planeWidth[],
  size_t planeHeight[],
   size_t planeBytesPerRow[],
   CVPixelBufferReleasePlanarBytesCallback releaseCallback,
   void *releaseRefCon,
   CFDictionaryRef pixelBufferAttributes,
    CVPixelBufferRef *pixelBufferOut
);
```
### **Parameters**

```
allocator
```
The allocator to use to create this buffer. Pass NULL to specify the default allocator.

*width*

Width of the pixel buffer, in pixels.

```
height
```
Height of the pixel buffer, in pixels.

```
pixelFormatType
```
Pixel format identified by its respective four-character code (type  $05Type$ ).

```
dataPtr
```
A pointer to a plane descriptor block if applicable, or NULL if not.

```
dataSize
```
The size of the memory if the planes are contiguous, or NULL if not.

```
numberOfPlanes
```
The number of planes.

```
planeBaseAddress
```
The array of base addresses for the planes.

```
planeWidth
```
The array of plane widths.

*planeHeight*

The array of plane heights.

*planeBytesPerRow*

The array of plane bytes-per-row values.

*releaseCallback*

The callback function that gets called when the pixel buffer is destroyed. This callback allows the owner of the pixels to free the memory. See [CVPixelBufferReleaseBytesCallback](#page-173-0) (page 174) for more information.

#### Core Video Reference

#### *releaseRefCon*

A pointer to user data identifying the pixel buffer. This value is passed to your pixel buffer release callback.

#### *pixelBufferAttributes*

A dictionary with additional attributes for a a pixel buffer. This parameter is optional. See "Pixel [Buffer](#page-188-0) [Attribute](#page-188-0) Keys" (page 189) for more details.

#### *pixelBufferOut*

On return, pixelBufferOut points to the newly created pixel buffer.

## **Return Value**

A Core Video result code. See ["Result](#page-204-0) Codes" (page 205) for possible values.

#### **Discussion**

Some of the parameters specified in this call override equivalent pixel buffer attributes. For example, if you define the kCVPixelBufferWidth and kCVPixelBufferHeight keys in the pixel buffer attributes parameter (pixelBufferAttributes), these values are overridden by the width and height parameters.

#### **Availability**

Available in iOS 4.0 and later.

#### **Declared In**

<span id="page-159-0"></span>CVPixelBuffer.h

# **CVPixelBufferFillExtendedPixels**

Fills the extended pixels of the pixel buffer.

```
CVReturn CVPixelBufferFillExtendedPixels (
   CVPixelBufferRef pixelBuffer
);
```
# **Parameters**

*pixelBuffer*

The pixel buffer whose extended pixels you want to fill.

#### **Discussion**

This function replicates edge pixels to fill the entire extended region of the image.

#### **Availability**

Available in iOS 4.0 and later.

### <span id="page-159-1"></span>**Declared In**

CVPixelBuffer.h

# **CVPixelBufferGetBaseAddress**

Returns the base address of the pixel buffer.

Core Video Reference

```
void * CVPixelBufferGetBaseAddress (
    CVPixelBufferRef pixelBuffer
);
```
### **Parameters**

*pixelBuffer*

The pixel buffer whose base address you want to obtain.

#### **Return Value**

The base address of the pixels. For chunky buffers, this returns a pointer to the pixel at (0,0) in the buffer For planar buffers this returns a pointer to a PlanarComponentInfo structure (as defined by QuickTime in ImageCodec.h).

#### **Discussion**

Retrieving the base address for a pixel buffer requires that the buffer base address be locked via a successful call to [CVPixelBufferLockBaseAddress](#page-166-0) (page 167).

#### **Availability**

Available in iOS 4.0 and later.

#### **Declared In**

<span id="page-160-0"></span>CVPixelBuffer.h

# **CVPixelBufferGetBaseAddressOfPlane**

Returns the base address of the plane at the specified plane index.

```
void * CVPixelBufferGetBaseAddressOfPlane (
   CVPixelBufferRef pixelBuffer,
    size_t planeIndex
);
```
# **Parameters**

*pixelBuffer*

The pixel buffer containing the plane whose base address you want to obtain.

*planeIndex*

The index of the plane.

### **Return Value**

The base address of the plane, or NULL for nonplanar pixel buffers.

#### **Discussion**

Retrieving the base address for a pixel buffer requires that the buffer base address be locked by a successful call to [CVPixelBufferLockBaseAddress](#page-166-0) (page 167).

#### **Availability**

<span id="page-160-1"></span>Available in iOS 4.0 and later.

# **Declared In**

CVPixelBuffer.h

# **CVPixelBufferGetBytesPerRow**

Returns the number of bytes per row of the pixel buffer.

Core Video Reference

```
size_t CVPixelBufferGetBytesPerRow (
    CVPixelBufferRef pixelBuffer
);
```
# **Parameters**

*pixelBuffer*

The pixel buffer whose bytes-per-row value you want to obtain.

#### **Return Value**

The number of bytes per row of the image data. For planar buffers this function returns a rowBytes value such that bytesPerRow \* height covers the entire image including all planes.

### **Availability**

Available in iOS 4.0 and later.

### **Declared In**

<span id="page-161-0"></span>CVPixelBuffer.h

# **CVPixelBufferGetBytesPerRowOfPlane**

Returns the number of bytes per row for a plane at the specified index in the pixel buffer.

```
size_t CVPixelBufferGetBytesPerRowOfPlane (
   CVPixelBufferRef pixelBuffer,
   size_t planeIndex
);
```
#### **Parameters**

```
pixelBuffer
```
The pixel buffer containing the plane.

*planeIndex*

The index of the plane whose bytes-per-row value you want to obtain.

### **Return Value**

The number of row bytes of the plane, or NULL for nonplanar pixel buffers.

### **Availability**

Available in iOS 4.0 and later.

# <span id="page-161-1"></span>**Declared In**

CVPixelBuffer.h

# **CVPixelBufferGetDataSize**

Returns the data size for contiguous planes of the pixel buffer.

```
size_t CVPixelBufferGetDataSize (
   CVPixelBufferRef pixelBuffer
);
```
#### **Parameters**

*pixelBuffer*

The pixel buffer whose data size you want to obtain.

Core Video Reference

## **Return Value**

The data size as specified in the call to [CVPixelBufferCreateWithPlanarBytes](#page-158-0) (page 159).

#### **Availability**

Available in iOS 4.0 and later.

#### **Declared In**

CVPixelBuffer.h

# <span id="page-162-0"></span>**CVPixelBufferGetExtendedPixels**

Returns the amount of extended pixel padding in the pixel buffer.

```
void CVPixelBufferGetExtendedPixels (
   CVPixelBufferRef pixelBuffer,
  size t *extraColumnsOnLeft,
   size_t *extraColumnsOnRight,
   size_t *extraRowsOnTop,
  size t *extraRowsOnBottom
);
```
# **Parameters**

```
pixelBuffer
```
The pixel buffer whose extended pixel size you want to obtain.

*extraColumnsOnLeft*

Returns the pixel row padding to the left. May be NULL.

*extraColumnsOnRight*

Returns the pixel row padding to the right. May be NULL.

```
extraRowsOnTop
```
Returns the pixel row padding to the top. May be NULL.

*extraRowsOnBottom*

The pixel row padding to the bottom. May be NULL.

**Discussion**

**Availability** Available in iOS 4.0 and later.

```
Declared In
```
CVPixelBuffer.h

# **CVPixelBufferGetHeight**

Returns the height of the pixel buffer.

```
size_t CVPixelBufferGetHeight (
    CVPixelBufferRef pixelBuffer
);
```
# **Parameters**

*pixelBuffer*

The pixel buffer whose height you want to obtain.

Core Video Reference

**Return Value** The buffer height, in pixels.

# **Availability**

Available in iOS 4.0 and later.

#### **Declared In**

CVPixelBuffer.h

# <span id="page-163-0"></span>**CVPixelBufferGetHeightOfPlane**

Returns the height of the plane at planeIndex in the pixel buffer.

```
size_t CVPixelBufferGetHeightOfPlane (
   CVPixelBufferRef pixelBuffer,
   size_t planeIndex
);
```
# **Parameters**

*pixelBuffer*

The pixel buffer whose plane height you want to obtain.

*planeIndex*

The index of the plane.

#### **Return Value**

The height of the buffer, in pixels, or  $0$  for nonplanar pixel buffers.

#### **Availability**

Available in iOS 4.0 and later.

### <span id="page-163-1"></span>**Declared In**

CVPixelBuffer.h

# **CVPixelBufferGetPixelFormatType**

Returns the pixel format type of the pixel buffer.

```
OSType CVPixelBufferGetPixelFormatType (
    CVPixelBufferRef pixelBuffer
);
```
### **Parameters**

*pixelBuffer*

The pixel buffer whose format type you want to obtain.

**Return Value**

A four-character code OSType identifier for the pixel format.

### **Discussion**

**Availability** Available in iOS 4.0 and later. **Declared In** CVPixelBuffer.h

# <span id="page-164-0"></span>**CVPixelBufferGetPlaneCount**

Returns number of planes of the pixel buffer.

```
size_t CVPixelBufferGetPlaneCount (
    CVPixelBufferRef pixelBuffer
);
```
# **Parameters**

*pixelBuffer*

The pixel buffer whose plane count you want to obtain..

**Return Value** The number of planes. Returns  $0$  for nonplanar pixel buffers.

**Availability** Available in iOS 4.0 and later.

<span id="page-164-1"></span>**Declared In** CVPixelBuffer.h

# **CVPixelBufferGetTypeID**

Returns the Core Foundation ID of the pixel buffer type.

```
CFTypeID CVPixelBufferGetTypeID (
   void
);
```
# **Return Value**

The Core Foundation ID for this type.

# **Availability**

Available in iOS 4.0 and later.

# <span id="page-164-2"></span>**Declared In**

CVPixelBuffer.h

# **CVPixelBufferGetWidth**

Returns the width of the pixel buffer.

```
size_t CVPixelBufferGetWidth (
    CVPixelBufferRef pixelBuffer
);
```
# **Parameters**

*pixelBuffer*

The pixel buffer whose width you want to obtain.

Core Video Reference

### **Return Value**

The width of the buffer, in pixels.

#### **Availability**

Available in iOS 4.0 and later.

#### **Declared In**

CVPixelBuffer.h

# <span id="page-165-0"></span>**CVPixelBufferGetWidthOfPlane**

Returns the width of the plane at a given index in the pixel buffer.

```
size_t CVPixelBufferGetWidthOfPlane (
   CVPixelBufferRef pixelBuffer,
   size_t planeIndex
);
```
# **Parameters**

#### *pixelBuffer*

The pixel buffer whose plane width you want to obtain.

*planeIndex*

The index of the plane at which to obtain the width.

#### **Return Value**

The width of the plane, in pixels, or  $0$  for nonplanar pixel buffers.

#### **Availability**

Available in iOS 4.0 and later.

#### <span id="page-165-1"></span>**Declared In**

CVPixelBuffer.h

# **CVPixelBufferIsPlanar**

Determine if the pixel buffer is planar.

```
Boolean CVPixelBufferIsPlanar (
    CVPixelBufferRef pixelBuffer
);
```
# **Parameters**

*pixelBuffer*

The pixel buffer to check.

#### **Return Value**

Returns true if the pixel buffer was created using [CVPixelBufferCreateWithPlanarBytes](#page-158-0) (page 159), false otherwise.

#### **Availability**

Available in iOS 4.0 and later.

#### **Declared In**

CVPixelBuffer.h

# <span id="page-166-0"></span>**CVPixelBufferLockBaseAddress**

Locks the base address of the pixel buffer.

```
CVReturn CVPixelBufferLockBaseAddress (
   CVPixelBufferRef pixelBuffer,
    CVOptionFlags lockFlags
);
```
### **Parameters**

*pixelBuffer*

The pixel buffer whose base address you want to lock.

*lockFlags*

No options currently defined; pass 0.

### **Return Value**

A Core Video result code. See ["Result](#page-204-0) Codes" (page 205) for possible values.

#### **Availability**

Available in iOS 4.0 and later.

## **Declared In**

<span id="page-166-1"></span>CVPixelBuffer.h

# **CVPixelBufferPoolCreate**

Creates a pixel buffer pool.

```
CVReturn CVPixelBufferPoolCreate (
   CFAllocatorRef allocator,
   CFDictionaryRef poolAttributes,
    CFDictionaryRef pixelBufferAttributes,
    CVPixelBufferPoolRef *poolOut
);
```
#### **Parameters**

*allocator*

The allocator to use for allocating this buffer pool. Pass NULL to specify the default allocator.

```
poolAttributes
```
A Core Foundation dictionary containing the attributes for this pixel buffer pool.

*pixelBufferAttributes*

A Core Foundation dictionary containing the attributes to be used for creating new pixel buffers within the pool.

*poolOut*

On return, poolOut points to the newly created pixel buffer pool.

#### **Return Value**

A Core Video result code. See ["Result](#page-204-0) Codes" (page 205) for possible values.

#### **Availability**

Available in iOS 4.0 and later.

**Declared In**

CVPixelBufferPool.h

# <span id="page-167-0"></span>**CVPixelBufferPoolCreatePixelBuffer**

Creates a pixel buffer from a pixel buffer pool.

```
CVReturn CVPixelBufferPoolCreatePixelBuffer (
   CFAllocatorRef allocator,
   CVPixelBufferPoolRef pixelBufferPool,
   CVPixelBufferRef *pixelBufferOut
);
```
#### **Parameters**

*allocator*

The allocator to use for creating the pixel buffer. Pass NULL to specify the default allocator.

*pixelBufferPool*

The pixel buffer pool for creating the new pixel buffer.

*pixelBufferOut*

On return, pixelBufferOut points to the newly created pixel buffer.

# **Return Value**

A Core Video result code. See ["Result](#page-204-0) Codes" (page 205) for possible values.

#### **Discussion**

This function creates a new pixel buffer using the pixel buffer attributes specified during pool creation. This buffer has default attachments as specified in the pixelBufferAttributes parameter of [CVPixelBufferPoolCreate](#page-166-1) (page 167) (using either the kCVBufferPropagatedAttachmentsKey or kCVBufferNonPropagatedAttachmentsKey attributes).

#### **Availability**

Available in iOS 4.0 and later.

<span id="page-167-1"></span>**Declared In**

CVPixelBufferPool.h

# **CVPixelBufferPoolGetAttributes**

Returns the pool attributes dictionary for a pixel buffer pool.

```
CFDictionaryRef CVPixelBufferPoolGetAttributes (
   CVPixelBufferPoolRef pool
);
```
#### **Parameters**

*pool*

The pixel buffer pool to retrieve the attributes from.

#### **Return Value**

A Core Foundation dictionary containing the pool attributes, or NULL on failure.

#### **Discussion**

**Availability** Available in iOS 4.0 and later.

**Declared In** CVPixelBufferPool.h

# <span id="page-168-0"></span>**CVPixelBufferPoolGetPixelBufferAttributes**

Returns the attributes of pixel buffers that will be created from this pool.

```
CFDictionaryRef CVPixelBufferPoolGetPixelBufferAttributes (
   CVPixelBufferPoolRef pool
);
```
#### **Parameters**

*pool*

The pixel buffer pool to retrieve the attributes from.

#### **Return Value**

A Core Foundation dictionary containing the pixel buffer attributes, or NULL on failure.

#### **Discussion**

This function is provided for those cases where you may need to know some information about the buffers that will be created for you .

#### **Availability**

Available in iOS 4.0 and later.

#### **Declared In**

<span id="page-168-1"></span>CVPixelBufferPool.h

# **CVPixelBufferPoolGetTypeID**

Returns the Core Foundation ID of the pixel buffer pool type.

```
CFTypeID CVPixelBufferPoolGetTypeID (
   void
);
```
#### **Return Value**

The Core Foundation ID for this type.

#### **Availability**

Available in iOS 4.0 and later.

# <span id="page-168-2"></span>**Declared In**

CVPixelBufferPool.h

# **CVPixelBufferPoolRelease**

Releases a pixel buffer pool.

```
void CVPixelBufferPoolRelease (
    CVPixelBufferPoolRef pixelBufferPool
);
```
#### **Parameters**

*pixelBufferPool* The pixel buffer pool that you want to release.

Core Video Reference

## **Discussion**

This function is equivalent to CFRelease, but NULL safe.

#### **Availability**

Available in iOS 4.0 and later.

#### **Declared In**

<span id="page-169-1"></span>CVPixelBufferPool.h

# **CVPixelBufferPoolRetain**

Retains a pixel buffer pool.

```
CVPixelBufferPoolRef CVPixelBufferPoolRetain (
   CVPixelBufferPoolRef pixelBufferPool
);
```
#### **Parameters**

*buffer*

The pixel buffer pool that you want to retain.

# **Return Value**

For convenience, the same pixel buffer pool that you wanted to retain.

#### **Discussion**

This function is equivalent to CFRetain, but NULL safe.

### **Availability**

Available in iOS 4.0 and later.

# <span id="page-169-0"></span>**Declared In**

CVPixelBufferPool.h

# **CVPixelBufferRelease**

Releases a pixel buffer.

```
void CVPixelBufferRelease (
   CVPixelBufferRef texture
);
```
#### **Parameters**

*buffer*

The pixel buffer that you want to release.

# **Discussion**

This function is equivalent to CFRelease, but NULL safe.

### **Availability**

Available in iOS 4.0 and later.

### **Declared In**

CVPixelBuffer.h

Core Video Reference

# <span id="page-170-0"></span>**CVPixelBufferRetain**

Retains a pixel buffer.

```
CVPixelBufferRef CVPixelBufferRetain (
   CVPixelBufferRef texture
);
```
#### **Parameters**

*buffer*

The pixel buffer that you want to retain.

**Return Value** For convenience, the same pixel buffer you want to retain.

**Discussion** This function is equivalent to CFRetain, but NULL safe.

**Availability** Available in iOS 4.0 and later.

### **Declared In**

<span id="page-170-1"></span>CVPixelBuffer.h

# **CVPixelBufferUnlockBaseAddress**

Unlocks the base address of the pixel buffer.

```
CVReturn CVPixelBufferUnlockBaseAddress (
    CVPixelBufferRef pixelBuffer,
    CVOptionFlags unlockFlags
);
```
# **Parameters**

*pixelBuffer*

The pixel buffer whose base address you want to unlock.

*unlockFlags*

No options currently defined; pass 0.

# **Return Value**

A Core Video result code. See ["Result](#page-204-0) Codes" (page 205) for possible values.

### **Discussion**

**Availability** Available in iOS 4.0 and later.

<span id="page-170-2"></span>**Declared In** CVPixelBuffer.h

# **CVPixelFormatDescriptionArrayCreateWithAllPixelFormatTypes**

Returns all the pixel format descriptions known to Core Video.

Core Video Reference

```
CFArrayRef CVPixelFormatDescriptionArrayCreateWithAllPixelFormatTypes (
    CFAllocatorRef allocator
);
```
# **Parameters**

*allocator*

The allocator to use when creating the description. Pass NULL to specify the default allocator.

#### **Return Value**

An array of Core Foundation dictionaries, each containing a pixel format description. See "Pixel [Format](#page-190-0) [Description](#page-190-0) Keys" (page 191) for a list of keys relevant to the format description.

# **Availability**

Available in iOS 4.0 and later.

### **Declared In**

<span id="page-171-1"></span>CVPixelFormatDescription.h

# **CVPixelFormatDescriptionCreateWithPixelFormatType**

Creates a pixel format description from a given OSType identifier.

```
CFDictionaryRef CVPixelFormatDescriptionCreateWithPixelFormatType (
   CFAllocatorRef allocator,
    OSType pixelFormat
);
```
#### **Parameters**

*allocator*

The allocator to use when creating the description. Pass NULL to specify the default allocator.

*pixelFormat*

A four-character code that identifies the pixel format you want to obtain.

#### **Return Value**

A Core Foundation dictionary containing the pixel format description. See "Pixel Format [Description](#page-190-0) Keys" (page 191) for a list of keys relevant to the format description.

#### **Availability**

Available in iOS 4.0 and later.

#### <span id="page-171-0"></span>**Declared In**

CVPixelFormatDescription.h

# **CVPixelFormatDescriptionRegisterDescriptionWithPixelFormatType**

Registers a pixel format description with Core Video.

Core Video Reference

```
void CVPixelFormatDescriptionRegisterDescriptionWithPixelFormatType (
    CFDictionaryRef description,
    OSType pixelFormat
);
```
#### **Parameters**

#### *description*

A Core Foundation dictionary containing the pixel format description. See "Pixel Format [Description](#page-190-0) [Keys"](#page-190-0) (page 191) for a list of required and optional keys.

#### *pixelFormat*

The four-character code (type OSType) identifier for this pixel format.

#### **Discussion**

If you are using a custom pixel format, you must register the format with Core Video using this function. See Technical Q&A 1401: [Registering](http://developer.apple.com/qa/qa2005/qa1401.html) Custom Pixel Formats with QuickTime and Core Video for more details.

#### **Availability**

Available in iOS 4.0 and later.

#### **Declared In**

```
CVPixelFormatDescription.h
```
# **Callbacks**

# **CVFillExtendedPixelsCallBack**

Defines a pointer to a custom extended pixel-fill function, which is called whenever the system needs to pad a buffer holding your custom pixel format.

```
typedef Boolean (*CVFillExtendedPixelsCallBack)(
   CVPixelBufferRef pixelBuffer,
    void *refCon
    );
```
Here is how you would declare a custom fill function named MyExtendedPixelFillFunc

```
Boolean MyExtendedPixelFillFunc (
   CVPixelBufferRef pixelBuffer,
    void *refCon
    );
```
# **Parameters**

*pixelBuffer*

The pixel buffer to be padded.

*refCon*

A pointer to application-defined data. This is the same value you stored in the [CVFillExtendedPixelsCallbackData](#page-175-0) (page 176) structure.

#### **Return Value**

Return true if the padding was successful, false otherwise.

Core Video Reference

#### **Discussion**

For more information on implementing a custom extended pixel-fill callback, see [Technical](http://developer.apple.com/qa/qa2005/qa1440.html) Q&A 1440: Implementing a [CVFillExtendedPixelsCallback](http://developer.apple.com/qa/qa2005/qa1440.html).

#### **Availability** Available in iOS 4.0 and later.

**Declared In** CVPixelFormatDescription.h

# <span id="page-173-0"></span>**CVPixelBufferReleaseBytesCallback**

Defines a pointer to a pixel buffer release callback function, which is called when a pixel buffer created by [CVPixelBufferCreateWithBytes](#page-156-1) (page 157) is released.

```
typedef void (*CVPixelBufferReleaseBytesCallback)(
   void *releaseRefCon,
    const void *baseAddress
    );
```
You would declare a pixel buffer release callback named MyPixelBufferReleaseCallback like this:

```
void MyPixelBufferReleaseCallback(
   void *releaseRefCon,
   const void *baseAddress
    );
```
#### **Parameters**

*releaseRefCon*

A pointer to application-defined data. This pointer is the same as that passed in the releaseRefCon parameter of [CVPixelBufferCreateWithBytes](#page-156-1) (page 157).

*baseAddress*

A pointer to the base address of the memory holding the pixels. This pointer is the same as that passed in the baseAddress parameter of [CVPixelBufferCreateWithBytes](#page-156-1) (page 157).

#### **Discussion**

You use this callback to release the pixels and perform any other cleanup when a pixel buffer is released.

#### **Availability**

Available in iOS 4.0 and later.

#### **Declared In**

CVPixelBuffer.h

# **CVPixelBufferReleasePlanarBytesCallback**

Defines a pointer to a pixel buffer release callback function, which is called when a pixel buffer created by [CVPixelBufferCreateWithPlanarBytes](#page-158-0) (page 159) is released.

Core Video Reference

```
typedef void (*CVPixelBufferReleasePlanarBytesCallback)(
   void *releaseRefCon,
   const void *dataPtr,
   size_t dataSize,
    size_t numberOfPlanes,
    const void *planeAddresses[]
    );
```
You would declare a callback named MyPixelBufferReleasePlanarBytes like this:

```
void MyPixelBufferReleasePlanarBytes)(
    void *releaseRefCon,
   const void *dataPtr,
   size_t dataSize,
   size_t numberOfPlanes,
   const void *planeAddresses[]
    );
```
#### **Parameters**

*releaseRefCon*

A pointer to application-defined data. This pointer is the same as that passed in the releaseRefCon parameter of [CVPixelBufferCreateWithPlanarBytes](#page-158-0) (page 159).

*dataPtr*

A pointer to a plane descriptor block. This is the same pointer you passed to [CVPixelBufferCreateWithPlanarBytes](#page-158-0) (page 159) in the dataPtr parameter.

*dataSize*

The size value you passed to [CVPixelBufferCreateWithPlanarBytes](#page-158-0) (page 159) in the dataSize parameter.

#### *numberOfPlanes*

The number of planes value you passed to [CVPixelBufferCreateWithPlanarBytes](#page-158-0) (page 159) in the numberOfPlanes parameter.

#### *planeAddresses*

A pointer to the base plane address you passed to [CVPixelBufferCreateWithPlanarBytes](#page-158-0) (page 159) in the basePlaneAddress parameter.

#### **Discussion**

You use this callback to release the pixels and perform any other cleanup when a pixel buffer is released.

### **Availability**

Available in iOS 4.0 and later.

### **Declared In**

CVPixelBuffer.h

# Data Types

# **CVBufferRef**

Defines the base type for all Core Video buffers.

Core Video Reference

typedef struct \_\_CVBuffer \*CVBufferRef;

#### **Discussion**

CVBuffers represent an abstract type from which all Core Video buffers derive.

#### **Availability**

Available in iOS 4.0 and later.

#### **Declared In**

<span id="page-175-0"></span>CVBuffer.h

# **CVFillExtendedPixelsCallbackData**

Holds information describing a custom extended pixel fill algorithm.

```
typedef struct {
    CFIndex version;
    CVFillExtendedPixelsCallBack fillCallBack;
    void *refCon;
} CVFillExtendedPixelsCallBackData;
```
#### **Fields**

version

The version of this fill algorithm.

#### fillCallback

A pointer to a custom pixel fill function.

#### refCon

A pointer to application-defined data that is passed to your custom pixel fill function.

#### **Discussion**

You must fill out this structure and store it as part of your pixel format description Core Foundation dictionary (key: kCVPixelFormatFillExtendedPixelsCallback, type: CFData). However, if your custom pixel format never needs the functionality of [CVPixelBufferFillExtendedPixels](#page-159-0) (page 160), you don't need to add this key or implement the associated callback.

For more information about defining a custom pixel format, see "Pixel Format [Description](#page-190-0) Keys" (page 191).

#### **Availability**

Available in iOS 4.0 and later.

#### **Declared In**

CVPixelFormatDescription.h

# **CVImageBufferRef**

Defines a Core Video image buffer.

typedef CVBufferRef CVImageBufferRef;

#### **Discussion**

An image buffer is an abstract type representing Core Video buffers that hold images. In Core Video, pixel buffers, OpenGL buffers, and OpenGL textures all derive from the image buffer type.

# **CHAPTER 19** Core Video Reference

**Availability** Available in iOS 4.0 and later.

**Declared In** CVImageBuffer.h

# **CVOptionFlags**

Define flags to be used for the display link output callback function.

typedef uint64\_t CVOptionFlags;

**Discussion** No flags are currently defined.

**Availability** Available in iOS 4.0 and later.

**Declared In** CVBase.h

# **CVPixelBufferRef**

Defines a Core Video pixel buffer.

typedef CVImageBufferRef CVPixelBufferRef;

# **Discussion**

The pixel buffer stores an image in main memory.

**Availability** Available in iOS 4.0 and later.

**Declared In** CVPixelBuffer.h

# **CVPixelBufferPoolRef**

Defines a pixel buffer pool.

typedef struct \_CVPixelBufferPool \*CVPixelBufferPoolRef;

**Availability** Available in iOS 4.0 and later.

**Declared In** CVPixelBufferPool.h

# **CVReturn**

Defines the return error code for Core Video functions.

Core Video Reference

typedef int32\_t CVReturn;

#### **Discussion**

See ["Result](#page-204-0) Codes" (page 205) for possible values.

#### **Availability**

Available in iOS 4.0 and later.

#### **Declared In**

CVReturn.h

# **CVSMPTETime**

A structure for holding a SMPTE time.

```
struct CVSMPTETime {
    SInt16 subframes;
    SInt16 subframeDivisor;
    UInt32 counter;
    UInt32 type;
    UInt32 flags;
   SInt16 hours;
    SInt16 minutes;
   SInt16 seconds;
    SInt16 frames;
    ;}
```
typedef struct CVSMPTETime CVSMPTETime;

#### **Fields**

subframes

The number of subframes in the full message.

```
subframeDivisor
```
The number of subframes per frame (typically, 80).

#### counter

The total number of messages received.

type

The kind of SMPTE time type. See ["SMPTE](#page-194-0) Time Types" (page 195) for a list of possible values.

```
flags
```
A set of flags that indicate the SMPTE state. See ["SMPTE](#page-194-1) State Flags" (page 195) for possible values.

hours

The number of hours in the full message.

#### minutes

The number of minutes in the full message.

seconds

The number of seconds in the full message.

#### frames

The number of frames in the full message.

#### **Availability**

Available in iOS 4.0 and later.

Core Video Reference

### **Declared In**

CVBase.h

# **CVTime**

A structure for reporting Core Video time values.

typedef struct { int64\_t timeValue; int64\_t timeScale; int32\_t flags; } CVTime;

#### **Fields**

timeValue

The time value.

```
timeScale
```
The time scale for this value.

flags

Flags associated with the CVTime value. See "CVTime [Constants"](#page-182-0) (page 183) for possible values. If kCVTimeIsIndefinite is set, you should not use any of the other fields in this structure.

#### **Discussion**

This structure is equivalent to the QuickTime QTTime structure.

#### **Availability**

Available in iOS 4.0 and later.

# **Declared In**

CVBase.h

# **CVTimeStamp**

A structure for defining a display timestamp.

```
typedef struct {
    uint32_t version;
 int32_t videoTimeScale;
 int64_t videoTime;
    uint64_t hostTime;
 double rateScalar;
 int64_t videoRefreshPeriod;
    CVSMPTETime smpteTime;
    uint64_t flags;
    uint64_t reserved;
} CVTimeStamp;
```
#### **Fields**

version

The current CVTimeStamp structure is version 0. Some functions require you to specify a version when passing in a timestamp structure to be filled.

```
videoTimeScale
```
The scale (in units per second) of the videoTimeScale and videoRefreshPeriod fields.

#### Core Video Reference

#### videoTime

The start of a frame (or field for interlaced video).

#### hostTime

The host root time base time.

rateScalar

The current rate of the device as measured by the timestamps, divided by the nominal rate

### videoPeriod

The nominal update period of the current output device.

smpteTime

The SMPTE time representation of the timestamp.

```
flags
```
A bit field containing additional information about the timestamp. See ["CVTimeStamp](#page-183-0) Flags" (page 184) for a list of possible values. .

reserved

Reserved. Do not use.

#### **Discussion**

This structure is designed to be very similar to the audio time stamp defined in the Core Audio framework. However, unlike the audio timestamps, floating-point values are not used to represent the video equivalent of sample times. This was done partly to avoid precision issues, and partly because QuickTime still uses integers for time values and time scales. In the actual implementation it has turned out to be very convenient to use integers, and we can represent frame rates like NTSC (30000/1001 fps) exactly. The mHostTime structure field uses the same Mach absolute time base used in Core Audio, so that clients of the Core Video API can synchronize between the two subsystems.

#### **Availability**

Available in iOS 4.0 and later.

#### **Declared In**

CVBase.h

# **CVPlanarComponentInfo**

A structure for describing planar components.

```
struct CVPlanarComponentInfo {
  int32_t offset;
 uint32_t rowBytes;
};
```
typedef struct CVPlanarComponentInfo CVPlanarComponentInfo;

#### **Fields**

offset

The offset from the main base address to the base address of this plane. (Big-endian.)

rowBytes

The number of bytes per row of this plane. (Big-endian.)

#### **Discussion**

Planar pixel buffers have this descriptor at their base address. Clients should generally use [CVPixelBufferGetBaseAddressOfPlane](#page-160-0) (page 161) and [CVPixelBufferGetBytesPerRowOfPlane](#page-161-0) (page 162) instead of accessing it directly.
Core Video Reference

**Availability** Available in iOS 4.0 and later.

**Declared In** CVPixelBuffer.h

### **CVPlanarPixelBufferInfo**

A structure for describing planar buffers.

```
struct CVPlanarPixelBufferInfo {
  CVPlanarComponentInfo componentInfo[1];
};
typedef struct CVPlanarPixelBufferInfo CVPlanarPixelBufferInfo;
```
### **Fields**

componentInfo

Description forthcoming.

**Availability** Available in iOS 4.0 and later.

**Declared In** CVPixelBuffer.h

### **CVPlanarPixelBufferInfo\_YCbCrPlanar**

A structure for describing YCbCr planar buffers.

```
struct CVPlanarPixelBufferInfo_YCbCrPlanar {
 CVPlanarComponentInfo componentInfoY;
 CVPlanarComponentInfo componentInfoCb;
  CVPlanarComponentInfo componentInfoCr;
};
typedef struct CVPlanarPixelBufferInfo_YCbCrPlanar 
CVPlanarPixelBufferInfo_YCbCrPlanar;
```
#### **Fields**

componentInfoY Description forthcoming.

componentInfoCb

Description forthcoming.

componentInfoCr

Description forthcoming.

**Availability** Available in iOS 4.0 and later.

**Declared In**

CVPixelBuffer.h

# **Constants**

### **CVBuffer Attachment Keys**

Specify an attachment type for a Core Video buffer.

```
const CFStringRef kCVBufferMovieTimeKey;
const CFStringRef kCVBufferTimeValueKey;
const CFStringRef kCVBufferTimeScaleKey;
```
### **Constants**

kCVBufferMovieTimeKey

The movie time associated with the buffer. Generally only available for frames emitted by QuickTime (type CFDictionary containing the kCVBufferTimeValueKey and kCVBufferTimeScaleKey keys).

Available in iOS 4.0 and later.

Declared in CVBuffer.h.

kCVBufferTimeValueKey

The actual time value associated with the movie.

Available in iOS 4.0 and later.

Declared in CVBuffer.h.

kCVBufferTimeScaleKey

The time scale associated with the movie.

Available in iOS 4.0 and later.

Declared in CVBuffer.h.

### **CVBuffer Attachment Modes**

Specify the propagation mode of a Core Video buffer attachment.

```
enum {
   kCVAttachmentMode\_ShoulddNotPropagate = 0,
   kCVAttachmentMode\_ShouldPropagate = 1,};
```

```
typedef uint32_t CVAttachmentMode;
```
### **Constants**

kCVAttachmentMode\_ShouldNotPropagate Do not propagate this attachment.

Available in iOS 4.0 and later.

Declared in CVBuffer.h.

kCVAttachmentMode\_ShouldPropagate

Copy this attachment when using the [CVBufferPropagateAttachments](#page-149-0) (page 150) function. For example, in most cases, you would want to propagate an attachment bearing a timestamp to each successive buffer.

Available in iOS 4.0 and later.

### **Discussion**

You set these attributes when adding attachments to a CVBuffer object.

# **CVBuffer Attribute Keys**

Specify attributes associated with Core Video buffers.

```
const CFStringRef kCVBufferPropagatedAttachmentsKey;
const CFStringRef kCVBufferNonPropagatedAttachmentsKey;
```
### **Constants**

kCVBufferPropagatedAttachmentsKey

Attachments that should be copied when using the [CVBufferPropagateAttachments](#page-149-0) (page 150) function (type CFDictionary, containing a list of attachments as key-value pairs).

Available in iOS 4.0 and later.

Declared in CVBuffer.h.

kCVBufferNonPropagatedAttachmentsKey

Attachments that should not be copied when using the [CVBufferPropagateAttachments](#page-149-0) (page 150) function (type CFDictionary, containing a list of attachments as key-value pairs).

Available in iOS 4.0 and later.

Declared in CVBuffer.h.

### **Discussion**

These attributes let you set multiple attachments at the time of buffer creation, rather than having to call [CVBufferSetAttachment](#page-151-0) (page 152) for each attachment.

# **CVTime Constants**

Specify flags for the CVTime structure.

```
enum {
kCVTimeIsIndefinite = 1 << 0
};
```
### **Constants**

kCVTimeIsIndefinite The time value is unknown. Available in iOS 4.0 and later. Declared in CVBase.h.

# **CVTime Values**

Indicate specific CVTime values.

#### Core Video Reference

```
const CVTime kCVZeroTime;
const CVTime kCVIndefiniteTime;
```
### **Constants**

```
kCVZeroTime
```
Zero time or duration. For example, CVDisplayLinkGetOutputVideoLatency returns kCVZeroTime for zero video latency.

Available in iOS 4.0 and later.

Declared in CVBase.h.

### kCVIndefiniteTime

An unknown or indefinite time. For example,

CVDisplayLinkGetNominalOutputVideoRefreshPeriod returns kCVIndefiniteTime if the display link specified is not valid.

Available in iOS 4.0 and later.

Declared in CVBase.h.

### **CVTimeStamp Flags**

Specify flags for the CVTimeStamp structure.

```
enum
{
   kCVTimeStampVideoTimeValid = (1L \le 0),<br>kCVTimeStampHostTimeValid = (1L \le 1),
kCVTimeStampHostTimeValid = (1L \lt1),
kCVTimeStampSMPTETimeValid = (1L << 2),
 kCVTimeStampVideoRefreshPeriodValid = (1L << 3),
kCVTimeStampRateScalarValid = (1L \le 4),
   kCVTimeStampTopField = (1L \lt\lt 16),
   kCVTimeStampBottomField = (1L \lt 17)
};
enum
{
   kCVTimeStampVideoHostTimeValid = (kCVTimeStampVideoTimeValid | kCVTimeStampHostTimeValid),
    kCVTimeStampIsInterlaced =
            (kCVTimeStampTopField | kCVTimeStampBottomField)
};
```
### **Constants**

kCVTimeStampVideoTimeValid

The value in the video time field is valid.

Available in iOS 4.0 and later.

Declared in CVBase.h.

kCVTimeStampHostTimeValid

The value in the host time field is valid.

Available in iOS 4.0 and later.

Declared in CVBase.h.

Core Video Reference

### kCVTimeStampSMPTETimeValid

The value in the SMPTE time field is valid.

Available in iOS 4.0 and later.

Declared in CVBase.h.

### kCVTimeStampVideoRefreshPeriodValid

The value in the video refresh period field is valid.

Available in iOS 4.0 and later.

Declared in CVBase.h.

kCVTimeStampRateScalarValid

The value in the rate scalar field is valid.

Available in iOS 4.0 and later.

Declared in CVBase.h.

### kCVTimeStampTopField

The timestamp represents the top lines of an interlaced image.

Available in iOS 4.0 and later.

Declared in CVBase.h.

kCVTimeStampBottomField

The timestamp represents the bottom lines of an interlaced image.

Available in iOS 4.0 and later.

Declared in CVBase.h.

### kCVTimeStampVideoHostTimeValid

A convenience constant indicating that both the video time and host time fields are valid.

Available in iOS 4.0 and later.

Declared in CVBase.h.

#### kCVTimeStampIsInterlaced

A convenience constant indicating that the timestamp is for an interlaced image.

Available in iOS 4.0 and later.

Declared in CVBase.h.

### **Discussion**

These flags indicate which fields in the [CVTimeStamp](#page-178-0) (page 179) structure contain valid information.

# **Image Buffer Attachment Keys**

Specify attachment types associated with image buffers.

### **CHAPTER 19** Core Video Reference

```
const CFStringRef kCVImageBufferCGColorSpaceKey;
const CFStringRef kCVImageBufferGammaLevelKey;
const CFStringRef kCVImageBufferCleanApertureKey;
const CFStringRef kCVImageBufferPreferredCleanApertureKey;
const CFStringRef kCVImageBufferCleanApertureWidthKey;
const CFStringRef kCVImageBufferCleanApertureHeightKey;
const CFStringRef kCVImageBufferCleanApertureHorizontalOffsetKey;
const CFStringRef kCVImageBufferCleanApertureVerticalOffsetKey;
const CFStringRef kCVImageBufferFieldCountKey;
const CFStringRef kCVImageBufferFieldDetailKey;
const CFStringRef kCVImageBufferFieldDetailTemporalTopFirst;
const CFStringRef kCVImageBufferFieldDetailTemporalBottomFirst;
const CFStringRef kCVImageBufferFieldDetailSpatialFirstLineEarly;
const CFStringRef kCVImageBufferFieldDetailSpatialFirstLineLate;
const CFStringRef kCVImageBufferPixelAspectRatioKey;
const CFStringRef kCVImageBufferPixelAspectRatioHorizontalSpacingKey;
const CFStringRef kCVImageBufferPixelAspectRatioVerticalSpacingKey;
const CFStringRef kCVImageBufferDisplayDimensionsKey;
const CFStringRef kCVImageBufferDisplayWidthKey;
const CFStringRef kCVImageBufferDisplayHeightKey;
const CFStringRef kCVImageBufferYCbCrMatrixKey;
const CFStringRef kCVImageBufferYCbCrMatrix_ITU_R_709_2;
const CFStringRef kCVImageBufferYCbCrMatrix_ITU_R_601_4;
const CFStringRef kCVImageBufferYCbCrMatrix_SMPTE_240M_1995;
```
### **Constants**

kCVImageBufferCGColorSpaceKey

The color space for the buffer (type CGColorSpaceRef).

Available in iOS 4.0 and later.

Declared in CVImageBuffer.h.

kCVImageBufferGammaLevelKey

The gamma level for this buffer (type CFNumber).

Available in iOS 4.0 and later.

Declared in CVImageBuffer.h.

### kCVImageBufferCleanApertureKey

The clean aperture for the buffer (type CFDictionary, containing the clean aperture width, height, and horizontal and vertical offset key-value pairs).

### Available in iOS 4.0 and later.

Declared in CVImageBuffer.h.

### kCVImageBufferPreferredCleanApertureKey

The preferred clean aperture for the buffer (type CFDictionary , containing the clean aperture width, height, and horizontal and vertical offset key-value pairs).

### Available in iOS 4.0 and later.

Declared in CVImageBuffer.h.

### kCVImageBufferCleanApertureWidthKey

The clean aperture width (type CFNumber).

### Available in iOS 4.0 and later.

### Core Video Reference

### kCVImageBufferCleanApertureHeightKey

The clean aperture height (type CFNumber).

### Available in iOS 4.0 and later.

Declared in CVImageBuffer.h.

### kCVImageBufferCleanApertureHorizontalOffsetKey

### The clean aperture horizontal offset (type CFNumber).

### Available in iOS 4.0 and later.

Declared in CVImageBuffer.h.

### kCVImageBufferCleanApertureVerticalOffsetKey

The clean aperture vertical offset (type CFNumber).

### Available in iOS 4.0 and later.

Declared in CVImageBuffer.h.

### kCVImageBufferFieldCountKey

The field count for the buffer (type CFNumber).

### Available in iOS 4.0 and later.

Declared in CVImageBuffer.h.

### kCVImageBufferFieldDetailKey

Specific information about the field of a video frame in the buffer (type CFDictionary, containing the temporal bottom first and top first and spacial first-line-early and first-line-late keys).

### Available in iOS 4.0 and later.

Declared in CVImageBuffer.h.

### kCVImageBufferFieldDetailTemporalTopFirst

(type CFString).

### Available in iOS 4.0 and later.

Declared in CVImageBuffer.h.

### kCVImageBufferFieldDetailTemporalBottomFirst

### (type CFString).

### Available in iOS 4.0 and later.

### Declared in CVImageBuffer.h.

### kCVImageBufferFieldDetailSpatialFirstLineEarly (type CFString).

### Available in iOS 4.0 and later.

Declared in CVImageBuffer.h.

### kCVImageBufferFieldDetailSpatialFirstLineLate

### (type CFString).

### Available in iOS 4.0 and later.

Declared in CVImageBuffer.h.

### kCVImageBufferPixelAspectRatioKey

The pixel aspect ratio of the buffer (type CFDictionary, containing the horizontal and vertical spacing keys).

### Available in iOS 4.0 and later.

#### Core Video Reference

### kCVImageBufferPixelAspectRatioHorizontalSpacingKey

The horizontal component of the buffer aspect ratio (type CFNumber).

### Available in iOS 4.0 and later.

Declared in CVImageBuffer.h.

### kCVImageBufferPixelAspectRatioVerticalSpacingKey

The vertical component of the buffer aspect ratio (type CFNumber).

#### Available in iOS 4.0 and later.

Declared in CVImageBuffer.h.

### kCVImageBufferDisplayDimensionsKey

The buffer display dimensions (type CFDictionary containing the buffer display width and height keys).

### Available in iOS 4.0 and later.

Declared in CVImageBuffer.h.

### kCVImageBufferDisplayWidthKey

The buffer display width (type CFNumber).

### Available in iOS 4.0 and later.

Declared in CVImageBuffer.h.

### kCVImageBufferDisplayHeightKey

The buffer display height (type CFNumber).

### Available in iOS 4.0 and later.

Declared in CVImageBuffer.h.

### kCVImageBufferYCbCrMatrixKey

### The type of conversion matrix used for this buffer when converting from YCbCr to RGB images (type CFString). The value for this key should be one of the following constants:

kCVImageBufferYCbCrMatrix\_ITU\_R\_709\_2, kCVImageBufferYCbCrMatrix\_ITU\_R\_601\_4, or kCVImageBufferYCbCrMatrix\_SMPTE\_240M\_1995.

### Available in iOS 4.0 and later.

Declared in CVImageBuffer.h.

#### kCVImageBufferYCbCrMatrix\_ITU\_R\_709\_2

### Specifies the YCbCr to RGB conversion matrix for HDTV digital television (ITU R 709) images.

### Available in iOS 4.0 and later.

Declared in CVImageBuffer.h.

### kCVImageBufferYCbCrMatrix\_ITU\_R\_601\_4

Specifies the YCbCr to RGB conversion matrix for standard digital television ( ITU R 601) images.

### Available in iOS 4.0 and later.

Declared in CVImageBuffer.h.

### kCVImageBufferYCbCrMatrix\_SMPTE\_240M\_1995

### Specifies the YCbCR to RGB conversion matrix for 1920 x 1135 HDTV (SMPTE 240M 1995).

#### Available in iOS 4.0 and later.

### **Discussion**

Image buffer attachment keys are stored in a Core Foundation dictionary associated with an image buffer. Note that some of these keys are stored in subdictionaries keyed by a higher-level attribute. For example, the kCVImageBufferDisplayWidthKey and kCVImageBufferDisplayHeightKey attributes are stored in a Core Foundation dictionary keyed to the kCVImageBufferDisplayDimensionsKey attribute.

### **Pixel Buffer Attribute Keys**

Specify attributes associated with a pixel buffer.

```
const CFStringRef kCVPixelBufferPixelFormatTypeKey;
 const CFStringRef kCVPixelBufferMemoryAllocatorKey;
 const CFStringRef kCVPixelBufferWidthKey;
 const CFStringRef kCVPixelBufferHeightKey;
 const CFStringRef kCVPixelBufferExtendedPixelsLeftKey;
 const CFStringRef kCVPixelBufferExtendedPixelsTopKey;
 const CFStringRef kCVPixelBufferExtendedPixelsRightKey;
 const CFStringRef kCVPixelBufferExtendedPixelsBottomKey;
 const CFStringRef kCVPixelBufferBytesPerRowAlignmentKey;
 const CFStringRef kCVPixelBufferCGBitmapContextCompatibilityKey;
 const CFStringRef kCVPixelBufferCGImageCompatibilityKey;
  const CFStringRef kCVPixelBufferOpenGLCompatibilityKey;
  const CFStringRef kCVPixelBufferIOSurfacePropertiesKey;
 const CFStringRef kCVPixelBufferPlaneAlignmentKey;
```
### **Constants**

kCVPixelBufferPixelFormatTypeKey

The pixel format for this buffer (type CFNumber, or type CFArray containing an array of CFNumber types (actually type OSType)). For a listing of common pixel formats, see the [QuickTime](http://developer.apple.com/quicktime/icefloe/dispatch020.html) Ice Floe Dis[patch](http://developer.apple.com/quicktime/icefloe/dispatch020.html) 20.

Available in iOS 4.0 and later.

Declared in CVPixelBuffer.h.

kCVPixelBufferMemoryAllocatorKey

The allocator used with this buffer (type CFAllocatorRef).

Available in iOS 4.0 and later.

Declared in CVPixelBuffer.h.

kCVPixelBufferWidthKey

The width of the pixel buffer (type CFNumber).

Available in iOS 4.0 and later.

Declared in CVPixelBuffer.h.

kCVPixelBufferHeightKey

The height of the pixel buffer (type CFNumber).

Available in iOS 4.0 and later.

Declared in CVPixelBuffer.h.

### kCVPixelBufferExtendedPixelsLeftKey

The number of pixels padding the left of the image (type CFNumber).

### Available in iOS 4.0 and later.

Core Video Reference

### kCVPixelBufferExtendedPixelsTopKey

The number of pixels padding the top of the image (type CFNumber).

### Available in iOS 4.0 and later.

Declared in CVPixelBuffer.h.

### kCVPixelBufferExtendedPixelsRightKey

The number of pixels padding the right of the image (type CFNumber).

### Available in iOS 4.0 and later.

Declared in CVPixelBuffer.h.

### kCVPixelBufferExtendedPixelsBottomKey

The number of pixels padding the bottom of the image (type CFNumber).

### Available in iOS 4.0 and later.

Declared in CVPixelBuffer.h.

### kCVPixelBufferBytesPerRowAlignmentKey

Indicates the number of bytes per row in the pixel buffer (type CFNumber).

### Available in iOS 4.0 and later.

Declared in CVPixelBuffer.h.

### kCVPixelBufferCGBitmapContextCompatibilityKey

Indicates whether the pixel buffer is compatible with Core Graphics bitmap contexts (type CFBoolean).

### Available in iOS 4.0 and later.

Declared in CVPixelBuffer.h.

### kCVPixelBufferCGImageCompatibilityKey

Indicates whether the pixel buffer is compatible with CGI mage types (type CFBoolean).

### Available in iOS 4.0 and later.

Declared in CVPixelBuffer.h.

### kCVPixelBufferOpenGLCompatibilityKey

Indicates whether the pixel buffer is compatible with OpenGL contexts (type CFBoolean).

### Available in iOS 4.0 and later.

Declared in CVPixelBuffer.h.

kCVPixelBufferIOSurfacePropertiesKey

Description forthcoming (type CFDictionary).

Presence of this key requests allocation via the IOSurface framework.

### Available in iOS 4.0 and later.

Declared in CVPixelBuffer.h.

#### kCVPixelBufferPlaneAlignmentKey

Description forthcoming (type CFNumber).

### Available in iOS 4.0 and later.

Declared in CVPixelBuffer.h.

### **Discussion**

You specify these keys in a Core Foundation dictionary when calling functions such as [CVPixelBufferCreate](#page-155-0) (page 156).

## **Pixel Buffer Pool Attribute Keys**

Specify attributes associated with a pixel buffer pool.

```
const CFStringRef kCVPixelBufferPoolMinimumBufferCountKey;
const CFStringRef kCVPixelBufferPoolMaximumBufferAgeKey;
```
### **Constants**

```
kCVPixelBufferPoolMinimumBufferCountKey
```
The minimum number of buffers allowed in the pixel buffer pool (type CFNumber).

Available in iOS 4.0 and later.

Declared in CVPixelBufferPool h.

kCVPixelBufferPoolMaximumBufferAgeKey

The maximum allowable age for a buffer in the pixel buffer pool (type  $CFAbsolution$ ).

Available in iOS 4.0 and later.

Declared in CVPixelBufferPool.h.

### **Discussion**

You specify these keys in a Core Foundation dictionary when calling functions such as [CVPixelBufferPoolCreate](#page-166-0) (page 167).

### **Pixel Format Description Keys**

Specify attributes of a pixel format.

```
const CFStringRef kCVPixelFormatName;
const CFStringRef kCVPixelFormatConstant;
const CFStringRef kCVPixelFormatCodecType;
const CFStringRef kCVPixelFormatFourCC;
const CFStringRef kCVPixelFormatPlanes;
const CFStringRef kCVPixelFormatBlockWidth;
const CFStringRef kCVPixelFormatBlockHeight;
const CFStringRef kCVPixelFormatBitsPerBlock;
const CFStringRef kCVPixelFormatBlockHorizontalAlignment;
const CFStringRef kCVPixelFormatBlockVerticalAlignment;
const CFStringRef kCVPixelFormatBlackBlock;
const CFStringRef kCVPixelFormatHorizontalSubsampling;
const CFStringRef kCVPixelFormatVerticalSubsampling;
const CFStringRef kCVPixelFormatOpenGLFormat;
const CFStringRef kCVPixelFormatOpenGLType;
const CFStringRef kCVPixelFormatOpenGLInternalFormat;
const CFStringRef kCVPixelFormatCGBitmapInfo;
const CFStringRef kCVPixelFormatQDCompatibility;
const CFStringRef kCVPixelFormatCGBitmapContextCompatibility;
const CFStringRef kCVPixelFormatCGImageCompatibility;
const CFStringRef kCVPixelFormatOpenGLCompatibility;
const CFStringRef kCVPixelFormatFillExtendedPixelsCallback;
```
#### Core Video Reference

const CFStringRef kCVPixelFormatDirect3DFormat; const CFStringRef kCVPixelFormatDirect3DType; const CFStringRef kCVPixelFormatDirect3DInternalFormat; const CFStringRef kCVPixelFormatDirect3DCompatibility;

### **Constants**

kCVPixelFormatName

The name of the pixel format (type CFString). This should be the same as the codec name you would use in QuickTime.

### Available in iOS 4.0 and later.

Declared in CVPixelFormatDescription.h.

kCVPixelFormatConstant

The pixel format constant for QuickTime.

### Available in iOS 4.0 and later.

Declared in CVPixelFormatDescription.h.

kCVPixelFormatCodecType

The codec type (type CFString). For example, '2vuy' or k422YpCbCr8CodecType.

### Available in iOS 4.0 and later.

Declared in CVPixelFormatDescription.h.

kCVPixelFormatFourCC

The Microsoft FourCC equivalent code for this pixel format (type CFString).

Available in iOS 4.0 and later.

Declared in CVPixelFormatDescription.h.

### kCVPixelFormatPlanes

The number of image planes associated with this format (type CFNumber. Each plane may contain a single component or an interleaved set of components. Note that if your pixel format is not planar, you can put the required format keys at the top-level dictionary.

Available in iOS 4.0 and later.

Declared in CVPixelFormatDescription.h.

#### kCVPixelFormatBlockWidth

The width, in pixels, of the smallest byte-addressable group of pixels (type CFNumber. Used to assist with allocating memory for pixel formats that don't have an integer value for bytes per pixel. Assumed to be 1 if this key is not present. Here are some examples of block widths for standard pixel formats:

- 8-bit luminance only, block width is 1, the bits per block value is 8.
- 16-bit 1555 RGB, block width is 1, the bits per block value is 16.
- 32-bit 8888 ARGB, block width is 1, the bits per block value is 32.
- 2vuy (CbYCrY), block width is 2, the bits per block value is 32.
- 1-bit bitmap, block width is 8, the bits per block value is 8.
- v210, block width is 6, the bits per block value is 128.

Available in iOS 4.0 and later.

Declared in CVPixelFormatDescription.h.

#### Core Video Reference

#### kCVPixelFormatBlockHeight

The height, in pixels, of the smallest byte-addressable group of pixels (type CFNumber). Assumed to be one if this key is not present.

#### Available in iOS 4.0 and later.

Declared in CVPixelFormatDescription.h.

### kCVPixelFormatBitsPerBlock

The number of bits per block. For simple pixel formats, this value is the same as the traditional bits-per-pixel value. This key is mandatory in pixel format descriptions. See the description for kCVPixelFormatBlockWidth for examples of bits-per-block values.

### Available in iOS 4.0 and later.

Declared in CVPixelFormatDescription.h.

#### kCVPixelFormatBlockHorizontalAlignment

The horizontal alignment requirements of this format (type CFNumber). For example,the alignment for v210 would be '8' here for the horizontal case to match the standard v210 row alignment value of 48. Assumed to be 1 if this key is not present.

### Available in iOS 4.0 and later.

Declared in CVPixelFormatDescription.h.

### kCVPixelFormatBlockVerticalAlignment

The vertical alignment requirements of this format (type CFNumber). Assumed to be 1 if this key is not present.

### Available in iOS 4.0 and later.

Declared in CVPixelFormatDescription.h.

### kCVPixelFormatBlackBlock

The bit pattern for a block of black pixels (type CFData. If absent, black is assumed to be all zeros. If present, this should be bitsPerPixel bits long; if bitsPerPixel is less than a byte, repeat the bit pattern for the full byte.

Available in iOS 4.0 and later.

Declared in CVPixelFormatDescription.h.

#### kCVPixelFormatHorizontalSubsampling

Horizontal subsampling information for this plane (type CFNumber). Assumed to be 1 if this key is not present.

#### Available in iOS 4.0 and later.

Declared in CVPixelFormatDescription.h.

#### kCVPixelFormatVerticalSubsampling

Vertical subsampling information for this plane (type CFNumber). Assumed to be 1 if this key is not present.

### Available in iOS 4.0 and later.

Declared in CVPixelFormatDescription.h.

#### kCVPixelFormatOpenGLFormat

The OpenGL format used to describe this image plane (if applicable). See the OpenGL [specification](http://www.opengl.org/documentation/) for possible values.

### Available in iOS 4.0 and later.

Declared in CVPixelFormatDescription.h.

#### Core Video Reference

#### kCVPixelFormatOpenGLType

The OpenGL type to describe thisimage plane (if applicable). See the OpenGL [specification](http://www.opengl.org/documentation/) for possible values.

### Available in iOS 4.0 and later.

Declared in CVPixelFormatDescription.h.

### kCVPixelFormatOpenGLInternalFormat

The OpenGL internal format for this pixel format (if applicable). See the OpenGL [specification](http://www.opengl.org/documentation/) for possible values.

Available in iOS 4.0 and later.

Declared in CVPixelFormatDescription.h.

kCVPixelFormatCGBitmapInfo

The Core Graphics bitmap information for this pixel format (if applicable).

### Available in iOS 4.0 and later.

Declared in CVPixelFormatDescription.h.

### kCVPixelFormatQDCompatibility

Indicates whether this format is compatible with QuickDraw (type CFBoolean).

### Available in iOS 4.0 and later.

Declared in CVPixelFormatDescription.h.

#### kCVPixelFormatCGBitmapContextCompatibility

Indicates whether this format is compatible with Core Graphics bitmap contexts(type CFBoolean).

### Available in iOS 4.0 and later.

Declared in CVPixelFormatDescription.h.

#### kCVPixelFormatCGImageCompatibility

Indicates whether this format is compatible with the CGImage type (type CFBoolean).

### Available in iOS 4.0 and later.

Declared in CVPixelFormatDescription.h.

### kCVPixelFormatOpenGLCompatibility

Indicates whether this format is compatible with OpenGL (type CFBoolean).

### Available in iOS 4.0 and later.

Declared in CVPixelFormatDescription.h.

### kCVPixelFormatFillExtendedPixelsCallback

Specifies a custom extended pixel fill algorithm (type CFData). See [CVFillExtendedPixelsCallBack](#page-172-0) (page 173) and [CVFillExtendedPixelsCallbackData](#page-175-0) (page 176) for more information.

#### Available in iOS 4.0 and later.

Declared in CVPixelFormatDescription.h.

### kCVPixelFormatDirect3DCompatibility

### Description forthcoming.

- kCVPixelFormatDirect3DFormat Description forthcoming.
- kCVPixelFormatDirect3DInternalFormat Description forthcoming.
- kCVPixelFormatDirect3DType Description forthcoming.

### **Discussion**

If you need to define a custom pixel format, you must specify these keys in a Core Foundation dictionary. For information about registering your pixel format, see Technical Q&A 1401: [Registering](http://developer.apple.com/qa/qa2005/qa1401.html) Custom Pixel Formats with [QuickTime](http://developer.apple.com/qa/qa2005/qa1401.html) and Core Video.

In most cases you do not need to specify your own pixel format.

# **SMPTE State Flags**

Flags that describe the SMPTE time state.

```
enum{
    kCVSMPTETimeValid = (1L \leq \leq 0),
    kCVSMPTETimeRunning = (1L \leq 1)};
```
### **Constants**

kCVSMPTETimeValid

The full time is valid.

Available in iOS 4.0 and later.

Declared in CVBase.h.

kCVSMPTETimeRunning

Time is running.

Available in iOS 4.0 and later.

Declared in CVBase.h.

#### **Discussion**

You use these values in the [CVSMPTETime](#page-177-0) (page 178) structure.

# **SMPTE Time Types**

Constants that describe the type of SMPTE time.

```
enum{
   kCVSMPTETimeType24 = 0,<br>kCVSMPTETimeType25 = 1,kCVSMPTETimeType25
    kCVSMPTETimeType30Drop = 2,
   kCVSMPTETimeType30 = 3,kCVSMPTETimeType2997 = 4,kCVSMPTETimeType2997Drop = 5,
   kCVSMPTETimeType60 = 6,
   kCVSMPTETimeType5994 = 7
```
};

### **Constants**

kCVSMPTETimeType24

24 frames per second (standard film).

Available in iOS 4.0 and later.

Declared in CVBase.h.

Core Video Reference

### kCVSMPTETimeType25

25 frames per second (standard PAL).

Available in iOS 4.0 and later.

Declared in CVBase.h.

kCVSMPTETimeType30Drop

30 drop frame.

Available in iOS 4.0 and later.

Declared in CVBase.h.

kCVSMPTETimeType30

30 frames per second.

Available in iOS 4.0 and later.

Declared in CVBase.h.

### kCVSMPTETimeType2997

29.97 frames per second (standard NTSC).

Available in iOS 4.0 and later.

Declared in CVBase.h.

kCVSMPTETimeType2997Drop

29.97 drop frame.

Available in iOS 4.0 and later.

Declared in CVBase.h.

### kCVSMPTETimeType60

60 frames per second.

Available in iOS 4.0 and later.

Declared in CVBase.h.

### kCVSMPTETimeType5994

59.94 frames per second.

### Available in iOS 4.0 and later.

Declared in CVBase.h.

### **Discussion**

You use these values in the [CVSMPTETime](#page-177-0) (page 178) structure.

# **Pixel Buffer Locking Flags**

Specify the flags to pass to [CVPixelBufferLockBaseAddress](#page-166-1) (page 167) and [CVPixelBufferUnlockBaseAddress](#page-170-0) (page 171).

Core Video Reference

```
enum CVPixelBufferLockFlags {
     kCVPixelBufferLock_ReadOnly = 0x00000001,
};
```
#### **Constants**

```
kCVPixelBufferLock_ReadOnly
```
Read-only buffer.

If you are not going to modify the data while you hold the lock, you should set this flag to avoid potentially invalidating any existing caches of the buffer contents. This flag should be passed both to the lock and unlock functions. Non-symmetrical usage of thisflag will result in undefined behavior.

Available in iOS 4.0 and later.

Declared in CVPixelBuffer.h.

### **Discussion**

You should set these attributes when adding attachments to a CVBuffer object.

### **Pixel Buffer Pool Attribute Keys**

Specify attributes associated with a pixel buffer pool.

```
const CFStringRef kCVImageBufferChromaLocationTopFieldKey;
const CFStringRef kCVImageBufferChromaLocationBottomFieldKey;
const CFStringRef kCVImageBufferChromaLocation_Left;
const CFStringRef kCVImageBufferChromaLocation_Center;
const CFStringRef kCVImageBufferChromaLocation_TopLeft;
const CFStringRef kCVImageBufferChromaLocation_Top;
const CFStringRef kCVImageBufferChromaLocation_BottomLeft;
const CFStringRef kCVImageBufferChromaLocation Bottom;
const CFStringRef kCVImageBufferChromaLocation_DV420;
```
### **Constants**

kCVImageBufferChromaLocationTopFieldKey Key with one of the following values.

Available in iOS 4.0 and later.

Declared in CVImageBuffer.h.

kCVImageBufferChromaLocationBottomFieldKey

Key with one of the following values.

For progressive images, only kCVImageBufferChromaLocationTopFieldKey is used.

Available in iOS 4.0 and later.

Declared in CVImageBuffer.h.

### kCVImageBufferChromaLocation\_Left

Chroma sample is horizontally co-sited with the left column of luma samples, but centered vertically.

Available in iOS 4.0 and later.

Declared in CVImageBuffer.h.

### kCVImageBufferChromaLocation\_Center

Chroma sample is fully centered.

Available in iOS 4.0 and later.

Core Video Reference

### kCVImageBufferChromaLocation\_TopLeft

Chroma sample is co-sited with the top-left luma sample.

### Available in iOS 4.0 and later.

Declared in CVImageBuffer.h.

### kCVImageBufferChromaLocation\_Top

Chroma sample is horizontally centered, but co-sited with the top row of luma samples.

#### Available in iOS 4.0 and later.

Declared in CVImageBuffer.h.

#### kCVImageBufferChromaLocation\_BottomLeft

Chroma sample is co-sited with the bottom-left luma sample.

Available in iOS 4.0 and later.

Declared in CVImageBuffer.h.

### kCVImageBufferChromaLocation\_Bottom

Chroma sample is horizontally centered, but co-sited with the bottom row of luma samples.

### Available in iOS 4.0 and later.

Declared in CVImageBuffer.h.

### kCVImageBufferChromaLocation\_DV420

Cr and Cb samples are alternately co-sited with the left luma samples of the same field.

Available in iOS 4.0 and later.

Declared in CVImageBuffer.h.

### **Image Buffer Chroma Subsampling Keys**

Describe the format of the original subsampled data before conversion to 422/2vuy. In order to use these tags, the data must have been converted to 4:2:2 via simple pixel replication.

```
const CFStringRef kCVImageBufferChromaSubsamplingKey;
const CFStringRef kCVImageBufferChromaSubsampling_420;
const CFStringRef kCVImageBufferChromaSubsampling_422;
const CFStringRef kCVImageBufferChromaSubsampling_411;
```
### **Constants**

kCVImageBufferChromaSubsamplingKey

Description forthcoming.

Available in iOS 4.0 and later.

Declared in CVImageBuffer.h.

kCVImageBufferChromaSubsampling\_420

### Available in iOS 4.0 and later.

Description forthcoming.

Declared in CVImageBuffer.h.

kCVImageBufferChromaSubsampling\_422

### Description forthcoming.

Available in iOS 4.0 and later.

Core Video Reference

kCVImageBufferChromaSubsampling\_411 Description forthcoming. Available in iOS 4.0 and later.

Declared in CVImageBuffer.h.

### **Image Buffer Color Primaries Keys**

Describe the color primaries.

```
const CFStringRef kCVImageBufferColorPrimariesKey;
const CFStringRef kCVImageBufferColorPrimaries_ITU_R_709_2;
const CFStringRef kCVImageBufferColorPrimaries_EBU_3213;
const CFStringRef kCVImageBufferColorPrimaries_SMPTE_C;
```
### **Constants**

kCVImageBufferColorPrimariesKey

Description forthcoming.

Available in iOS 4.0 and later.

Declared in CVImageBuffer.h.

kCVImageBufferColorPrimaries\_ITU\_R\_709\_2

Description forthcoming.

Available in iOS 4.0 and later.

Declared in CVImageBuffer.h.

kCVImageBufferColorPrimaries\_EBU\_3213

Description forthcoming.

Available in iOS 4.0 and later.

Declared in CVImageBuffer.h.

kCVImageBufferColorPrimaries\_SMPTE\_C Description forthcoming.

Available in iOS 4.0 and later.

Declared in CVImageBuffer.h.

### **ICC Profile Representation**

### Represents the ICC profile.

const CFStringRef kCVImageBufferICCProfileKey;

### **Constants**

Constant Represents the ICC profile.

### **Image Buffer Transfer Functions**

Represents the ICC profile.

### Core Video Reference

const CFStringRef kCVImageBufferTransferFunctionKey; const CFStringRef kCVImageBufferTransferFunction\_ITU\_R\_709\_2; const CFStringRef kCVImageBufferTransferFunction\_SMPTE\_240M\_1995; const CFStringRef kCVImageBufferTransferFunction\_UseGamma;

### **Constants**

kCVImageBufferTransferFunctionKey

Key with one of the following values, describing the transfer function.

Available in iOS 4.0 and later.

Declared in CVImageBuffer.h.

kCVImageBufferTransferFunction\_ITU\_R\_709\_2

Description forthcoming.

Available in iOS 4.0 and later.

Declared in CVImageBuffer.h.

kCVImageBufferTransferFunction\_SMPTE\_240M\_1995

Description forthcoming.

Available in iOS 4.0 and later.

Declared in CVImageBuffer.h.

kCVImageBufferTransferFunction\_UseGamma

Description forthcoming.

### Available in iOS 4.0 and later.

Declared in CVImageBuffer.h.

### **Pixel Format Types**

CoreVideo does not provide support for all of these formats; this list just defines their names.

#### Core Video Reference

```
enum {
  kCVPixelFormatType_1Monochrome = 0x00000001,
 kCVPixelFormatType_2Indexed = 0x00000002,
 kCVPixelFormatType_4Indexed = 0x00000004,
  kCV: \text{XCFI} \text{ or } \text{max1} p_c = 3 \text{ indexed } = 0x00000008,
   kCVPixelFormatType_1IndexedGray_WhiteIsZero = 0x00000021,
   kCVPixelFormatType_2IndexedGray_WhiteIsZero = 0x00000022,
   kCVPixelFormatType_4IndexedGray_WhiteIsZero = 0x00000024,
   kCVPixelFormatType_8IndexedGray_WhiteIsZero = 0x00000028,
  kCVPixelFormatType_16BE555
  kCVPixelFormatType_16LE555 = 'L555',
  kCVPixelFormatType_16LE5551 = '5551',<br>\n<i>kCVPixelFormatType 16BE565 = 'B565'.kCVPixelFormatType_16BE565
  kCVPixelFormatType_16LE565 = 'L565',kCVPixelFormatType_24RGB = 0x00000018,<br>kCVPixelFormatType_24BGR = '24BG',kCVPixelFormatType_24BGR = '24BG',<br>kCVPixelFormatType_32ARGB = 0x00000020,
  kCVPixelFormatType_32ARGB
  kCVPixelFormatType_32BGRA = 'BGRA',<br>kCVPixelFormatType_32ABGR = 'ABGR',
  kCVPixelFormatType_32ABGR
   kCVPixelFormatType_32RGBA = 'RGBA',
  kCVPixelFormatType_64ARGB = 'b64a',<br>kCVPixelFormatType_48RGB = 'b48r',
  kCVPixelFormatType_48RGB
   kCVPixelFormatType_32AlphaGray = 'b32a',
 kCVPixelFormatType_16Gray = 'b16g',
 kCVPixelFormatType_422YpCbCr8 = '2vuy',
   kCVPixelFormatType_4444YpCbCrA8 = 'v408',
   kCVPixelFormatType_4444YpCbCrA8R = 'r408',
  kCVPixelFormatType_444YpCbCr8 = 'v308'<br>kCVPixelFormatType_422YpCbCr16 = 'v216' kCVPixelFormatType_422YpCbCr16 = 'v216',
 kCVPixelFormatType_422YpCbCr10 = 'v210',
 kCVPixelFormatType_444YpCbCr10 = 'v410',
   kCVPixelFormatType_420YpCbCr8Planar = 'y420',
   kCVPixelFormatType_420YpCbCr8PlanarFullRange = 'f420',
   kCVPixelFormatType_422YpCbCr_4A_8BiPlanar = 'a2vy',
   kCVPixelFormatType_420YpCbCr8BiPlanarVideoRange = '420v',
   kCVPixelFormatType_420YpCbCr8BiPlanarFullRange = '420f',
   kCVPixelFormatType_422YpCbCr8_yuvs = 'yuvs',
   kCVPixelFormatType_422YpCbCr8FullRange = 'yuvf',
```
};

### **Constants**

kCVPixelFormatType\_1Monochrome 1 bit indexed.

#### Available in iOS 4.0 and later.

Declared in CVPixelBuffer.h.

kCVPixelFormatType\_2Indexed

2 bit indexed.

### Available in iOS 4.0 and later.

Declared in CVPixelBuffer.h.

kCVPixelFormatType\_4Indexed

### 4 bit indexed.

Available in iOS 4.0 and later.

### Core Video Reference

kCVPixelFormatType\_8Indexed

8 bit indexed.

Available in iOS 4.0 and later.

Declared in CVPixelBuffer.h.

kCVPixelFormatType\_1IndexedGray\_WhiteIsZero 1 bit indexed gray, white is zero.

Available in iOS 4.0 and later.

Declared in CVPixelBuffer.h.

kCVPixelFormatType\_2IndexedGray\_WhiteIsZero

2 bit indexed gray, white is zero.

Available in iOS 4.0 and later.

Declared in CVPixelBuffer.h.

kCVPixelFormatType\_4IndexedGray\_WhiteIsZero

4 bit indexed gray, white is zero.

Available in iOS 4.0 and later.

Declared in CVPixelBuffer.h.

kCVPixelFormatType\_8IndexedGray\_WhiteIsZero 8 bit indexed gray, white is zero.

Available in iOS 4.0 and later.

Declared in CVPixelBuffer.h.

kCVPixelFormatType\_16BE555 16 bit BE RGB 555.

Available in iOS 4.0 and later.

Declared in CVPixelBuffer.h.

kCVPixelFormatType\_16LE555

# 16 bit LE RGB 555.

Available in iOS 4.0 and later.

Declared in CVPixelBuffer.h.

kCVPixelFormatType\_16LE5551 16 bit LE RGB 5551.

Available in iOS 4.0 and later.

Declared in CVPixelBuffer.h.

kCVPixelFormatType\_16BE565 16 bit BE RGB 565.

### Available in iOS 4.0 and later.

Declared in CVPixelBuffer.h.

kCVPixelFormatType\_16LE565

16 bit LE RGB 565.

### Available in iOS 4.0 and later.

### Core Video Reference

kCVPixelFormatType\_24RGB

24 bit RGB.

Available in iOS 4.0 and later.

Declared in CVPixelBuffer.h.

### kCVPixelFormatType\_24BGR 24 bit BGR.

#### Available in iOS 4.0 and later.

Declared in CVPixelBuffer.h.

kCVPixelFormatType\_32ARGB 32 bit ARGB.

### Available in iOS 4.0 and later.

Declared in CVPixelBuffer.h.

kCVPixelFormatType\_32BGRA 32 bit BGRA.

### Available in iOS 4.0 and later.

Declared in CVPixelBuffer.h.

kCVPixelFormatType\_32ABGR 32 bit ABGR.

### Available in iOS 4.0 and later.

Declared in CVPixelBuffer.h.

kCVPixelFormatType\_32RGBA 32 bit RGBA.

Available in iOS 4.0 and later.

Declared in CVPixelBuffer.h.

### kCVPixelFormatType\_64ARGB

### 64 bit ARGB, 16-bit big-endian samples.

### Available in iOS 4.0 and later.

Declared in CVPixelBuffer.h.

kCVPixelFormatType\_48RGB

### 48 bit RGB, 16-bit big-endian samples.

### Available in iOS 4.0 and later.

Declared in CVPixelBuffer.h.

### kCVPixelFormatType\_32AlphaGray

32 bit AlphaGray, 16-bit big-endian samples, black is zero.

### Available in iOS 4.0 and later.

Declared in CVPixelBuffer.h.

### kCVPixelFormatType\_16Gray

16 bit Grayscale, 16-bit big-endian samples, black is zero.

#### Available in iOS 4.0 and later.

Core Video Reference

#### kCVPixelFormatType\_422YpCbCr8

Component Y'CbCr 8-bit 4:2:2, ordered Cb Y'0 Cr Y'1.

Available in iOS 4.0 and later.

Declared in CVPixelBuffer.h.

- kCVPixelFormatType\_4444YpCbCrA8
	- Component Y'CbCrA 8-bit 4:4:4:4, ordered Cb Y' Cr A.

### Available in iOS 4.0 and later.

Declared in CVPixelBuffer.h.

### kCVPixelFormatType\_4444YpCbCrA8R

Component Y'CbCrA 8-bit 4:4:4:4, rendering format. Full range alpha, zero biased YUV, ordered A Y' Cb Cr.

Available in iOS 4.0 and later.

Declared in CVPixelBuffer.h.

kCVPixelFormatType\_444YpCbCr8

### Component Y'CbCr 8-bit 4:4:4.

Available in iOS 4.0 and later.

Declared in CVPixelBuffer.h.

kCVPixelFormatType\_422YpCbCr16

### Component Y'CbCr 10,12,14,16-bit 4:2:2.

Available in iOS 4.0 and later.

Declared in CVPixelBuffer.h.

kCVPixelFormatType\_422YpCbCr10

Component Y'CbCr 10-bit 4:2:2.

### Available in iOS 4.0 and later.

Declared in CVPixelBuffer.h.

kCVPixelFormatType\_444YpCbCr10 Component Y'CbCr 10-bit 4:4:4.

#### Available in iOS 4.0 and later.

Declared in CVPixelBuffer.h.

kCVPixelFormatType\_420YpCbCr8Planar

Planar Component Y'CbCr 8-bit 4:2:0. baseAddr points to a big-endian CVPlanarPixelBufferInfo\_YCbCrPlanar struct.

### Available in iOS 4.0 and later.

Declared in CVPixelBuffer.h.

kCVPixelFormatType\_420YpCbCr8PlanarFullRange

Planar Component Y'CbCr 8-bit 4:2:0, full range. baseAddr points to a big-endian CVPlanarPixelBufferInfo\_YCbCrPlanar struct.

### Available in iOS 4.0 and later.

### kCVPixelFormatType\_422YpCbCr\_4A\_8BiPlanar

First plane: Video-range Component Y'CbCr 8-bit 4:2:2, ordered Cb Y'0 Cr Y'1; second plane: alpha 8-bit 0-255.

Available in iOS 4.0 and later.

Declared in CVPixelBuffer.h.

kCVPixelFormatType\_420YpCbCr8BiPlanarVideoRange

Bi-Planar Component Y'CbCr 8-bit 4:2:0, video-range (luma=[16,235] chroma=[16,240]). baseAddr points to a big-endian CVPlanarPixelBufferInfo\_YCbCrBiPlanar struct.

Available in iOS 4.0 and later.

Declared in CVPixelBuffer.h.

kCVPixelFormatType\_420YpCbCr8BiPlanarFullRange

Bi-Planar Component Y'CbCr 8-bit 4:2:0, full-range (luma=[0,255] chroma=[1,255]). baseAddr points to a big-endian CVPlanarPixelBufferInfo\_YCbCrBiPlanar struct.

Available in iOS 4.0 and later.

Declared in CVPixelBuffer.h.

kCVPixelFormatType\_422YpCbCr8\_yuvs

Component Y'CbCr 8-bit 4:2:2, ordered Y'0 Cb Y'1 Cr.

Available in iOS 4.0 and later.

Declared in CVPixelBuffer.h.

### kCVPixelFormatType\_422YpCbCr8FullRange

Component Y'CbCr 8-bit 4:2:2, full range, ordered Y'0 Cb Y'1 Cr.

Available in iOS 4.0 and later.

Declared in CVPixelBuffer.h.

# Result Codes

The table below lists the result codes returned for Core Video. Note that these result codes are of type CVReturn, not type OSErr.

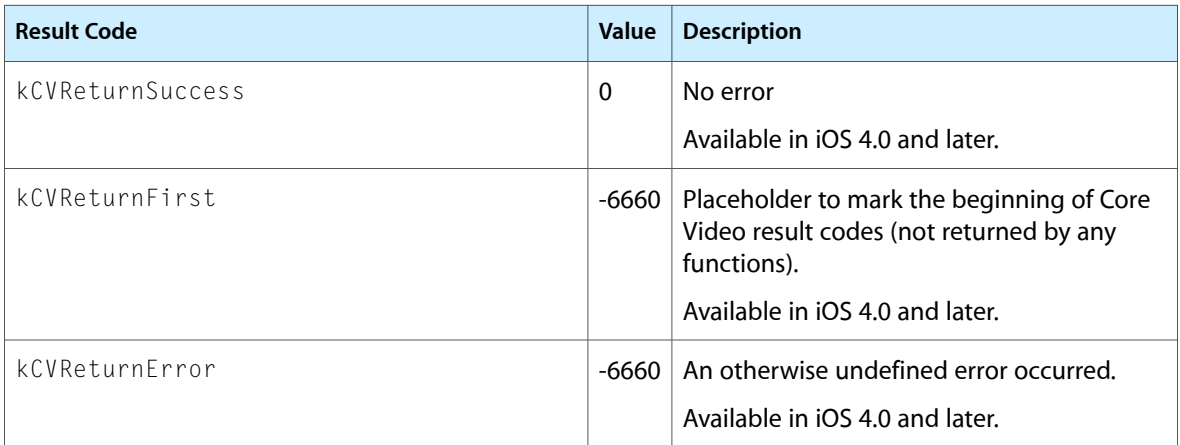

### Core Video Reference

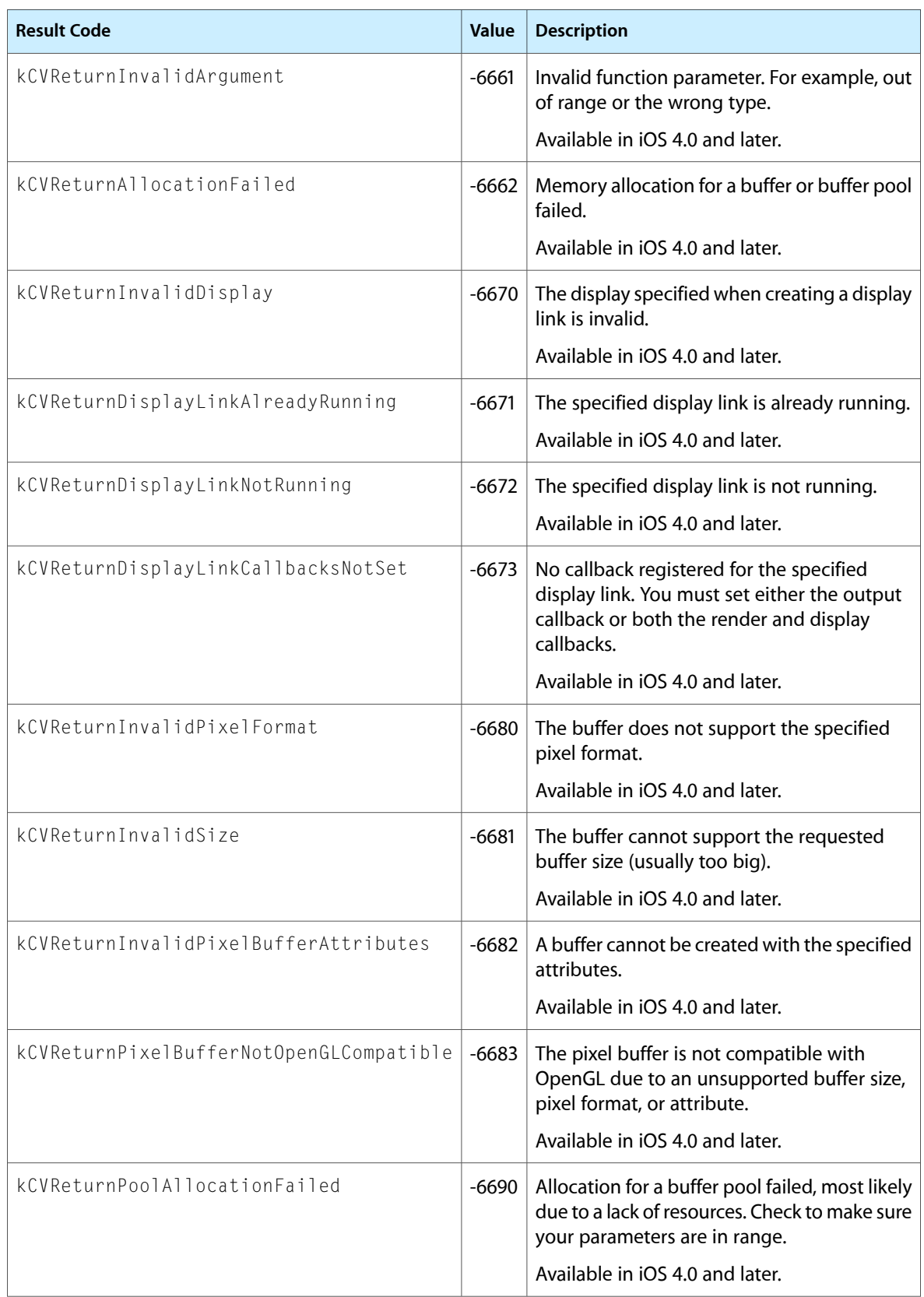

### Core Video Reference

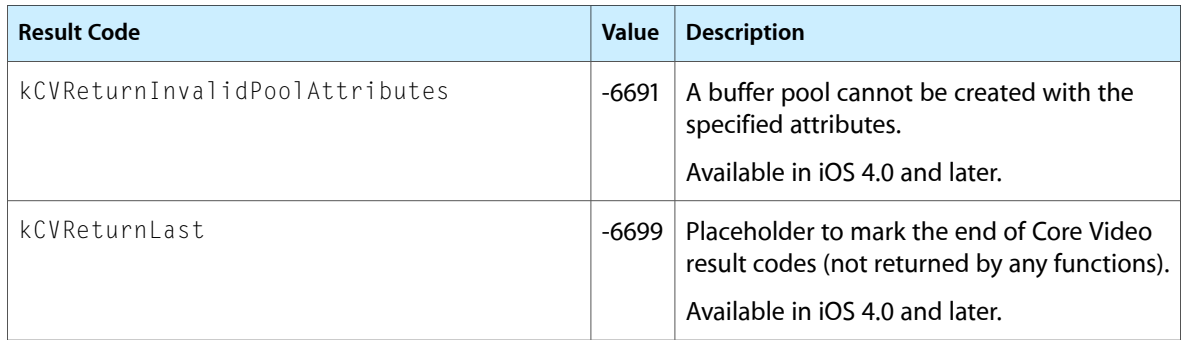

Core Video Reference

# Core Animation Function Reference

**Declared in** CABase.h

**Framework:** QuartzCore/QuartzCore.h CATransform3D.h

# **Overview**

# Functions by Task

### **Timing Functions**

[CACurrentMediaTime](#page-209-0) (page 210) Returns the current absolute time, in seconds.

### **Transform Functions**

```
CATransform3DIsIdentity (page 211)
       Returns a Boolean value that indicates whether the transform is the identity transform.
CATransform3DEqualToTransform (page 210)
       Returns a Boolean value that indicates whether the two transforms are exactly equal.
CATransform3DMakeTranslation (page 213)
       Returns a transform that translates by '(tx, ty, tz)'. t' = [1 \ 0 \ 0 \ 0; 0 \ 1 \ 0 \ 0; 0 \ 0 \ 1 \ 0; tx ty tz 1].
CATransform3DMakeScale (page 212)
       Returns a transform that scales by `(sx, sy, sz)': * t' = [sx 0 0 0; 0 sy 0 0; 0 0 sz 0; 0 0 0 1].
CATransform3DMakeRotation (page 212)
       Returns a transform that rotates by 'angle' radians about the vector '(x, y, z)'. If the vector has length
       zero the identity transform is returned.
CATransform3DTranslate (page 213)
       Translate 't' by '(tx, ty, tz)' and return the result: t' = translate(tx, ty, tz) * t.
CATransform3DScale (page 213)
       Scale 't' by '(sx, sy, sz)' and return the result: t' = scale(sx, sy, sz) * t.
CATransform3DRotate (page 213)
       Rotate 't' by 'angle' radians about the vector '(x, y, z)' and return the result. If the vector has zero length
```
the behavior is undefined:  $t' = rotation(angle, x, y, z) * t$ .

### **CHAPTER 20** Core Animation Function Reference

[CATransform3DConcat](#page-209-2) (page 210)

Concatenate 'b' to 'a' and return the result:  $t' = a * b$ .

### [CATransform3DInvert](#page-210-1) (page 211)

Invert 't' and return the result. Returns the original matrix if 't' has no inverse.

### [CATransform3DMakeAffineTransform](#page-211-2) (page 212)

Return a transform with the same effect as affine transform 'm'.

### [CATransform3DIsAffine](#page-210-2) (page 211)

Returns true if 't' can be exactly represented by an affine transform.

### [CATransform3DGetAffineTransform](#page-210-3) (page 211)

Returns the affine transform represented by 't'. If 't' can not be exactly represented as an affine transform the returned value is undefined.

# Functions

### <span id="page-209-0"></span>**CACurrentMediaTime**

Returns the current absolute time, in seconds.

CFTimeInterval CACurrentMediaTime (void);

### **Return Value**

A CFTimeInterval derived by calling mach\_absolute\_time() and converting the result to seconds.

### **Availability** Available in iOS 2.0 and later.

<span id="page-209-2"></span>**Declared In** CABase.h

### **CATransform3DConcat**

Concatenate 'b' to 'a' and return the result:  $t' = a * b$ .

CATransform3D CATransform3DConcat (CATransform3D a, CATransform3D b);

**Availability** Available in iOS 2.0 and later.

<span id="page-209-1"></span>**Declared In** CATransform3D.h

### **CATransform3DEqualToTransform**

Returns a Boolean value that indicates whether the two transforms are exactly equal.

Core Animation Function Reference

bool CATransform3DEqualToTransform (CATransform3D a, CATransform3D b);

#### **Return Value**

YES if *a* and *b* are exactly equal, otherwise NO.

### **Availability**

Available in iOS 2.0 and later.

### **Declared In**

<span id="page-210-3"></span>CATransform3D.h

### **CATransform3DGetAffineTransform**

Returns the affine transform represented by 't'. If 't' can not be exactly represented as an affine transform the returned value is undefined.

CGAffineTransform CATransform3DGetAffineTransform (CATransform3D t);

**Availability** Available in iOS 2.0 and later.

<span id="page-210-1"></span>**Declared In** CATransform3D.h

### **CATransform3DInvert**

Invert 't' and return the result. Returns the original matrix if 't' has no inverse.

CATransform3D CATransform3DInvert (CATransform3D t);

**Availability** Available in iOS 2.0 and later.

<span id="page-210-2"></span>**Declared In** CATransform3D.h

### **CATransform3DIsAffine**

Returns true if 't' can be exactly represented by an affine transform.

bool CATransform3DIsAffine (CATransform3D t);

**Availability** Available in iOS 2.0 and later.

<span id="page-210-0"></span>**Declared In** CATransform3D.h

### **CATransform3DIsIdentity**

Returns a Boolean value that indicates whether the transform is the identity transform.

### **CHAPTER 20** Core Animation Function Reference

bool CATransform3DIsIdentity (CATransform3D t);

### **Return Value**

YES if *t* is the identity transform, otherwise NO.

### **Availability**

Available in iOS 2.0 and later.

### **Declared In**

<span id="page-211-2"></span>CATransform3D.h

### **CATransform3DMakeAffineTransform**

Return a transform with the same effect as affine transform 'm'.

CATransform3D CATransform3DMakeAffineTransform (CGAffineTransform m)

### **Availability** Available in iOS 2.0 and later.

<span id="page-211-1"></span>**Declared In** CATransform3D.h

### **CATransform3DMakeRotation**

Returns a transform that rotates by 'angle' radians about the vector '(x, y, z)'. If the vector has length zero the identity transform is returned.

```
CATransform3D CATransform3DMakeRotation (CGFloat angle, CGFloat x, CGFloat y, 
CGFloat z);
```
### **Availability** Available in iOS 2.0 and later.

<span id="page-211-0"></span>**Declared In** CATransform3D.h

### **CATransform3DMakeScale**

Returns a transform that scales by `(sx, sy, sz)':  $*$  t' = [sx 0 0 0; 0 sy 0 0; 0 0 sz 0; 0 0 0 1].

```
CATransform3D CATransform3DMakeScale (CGFloat sx, CGFloat sy,
     CGFloat sz);
```
**Availability** Available in iOS 2.0 and later.

**Declared In** CATransform3D.h

### <span id="page-212-0"></span>**CATransform3DMakeTranslation**

Returns a transform that translates by '(tx, ty, tz)'.  $t' = [1 \ 0 \ 0 \ 0; 0 \ 1 \ 0 \ 0; 0 \ 0 \ 1 \ 0;$  tx ty tz 1].

CATransform3D CATransform3DMakeTranslation (CGFloat tx, CGFloat ty, CGFloat tz)

**Availability** Available in iOS 2.0 and later.

**Declared In** CATransform3D.h

### <span id="page-212-3"></span>**CATransform3DRotate**

Rotate 't' by 'angle' radians about the vector '(x, y, z)' and return the result. If the vector has zero length the behavior is undefined:  $t' = rotation(angle, x, y, z) * t$ .

```
CATransform3D CATransform3DRotate (CATransform3D t, CGFloat angle, CGFloat x, 
CGFloat y, CGFloat z)
```
**Availability** Available in iOS 2.0 and later.

<span id="page-212-2"></span>**Declared In** CATransform3D.h

### **CATransform3DScale**

Scale 't' by '(sx, sy, sz)' and return the result:  $t' = scale(sx, sy, sz) * t$ .

```
CATransform3D CATransform3DScale (CATransform3D t, CGFloat sx, CGFloat sy, CGFloat
 sz)
```
**Availability** Available in iOS 2.0 and later.

<span id="page-212-1"></span>**Declared In** CATransform3D.h

### **CATransform3DTranslate**

Translate 't' by '(tx, ty, tz)' and return the result: t' = translate(tx, ty, tz)  $*$  t.

```
CATransform3D CATransform3DTranslate (CATransform3D t, CGFloat tx, CGFloat ty, 
CGFloat tz);
```
**Availability** Available in iOS 2.0 and later.

**Declared In** CATransform3D.h

Core Animation Function Reference

# Document Revision History

This table describes the changes to *Quartz Core Framework Reference*.

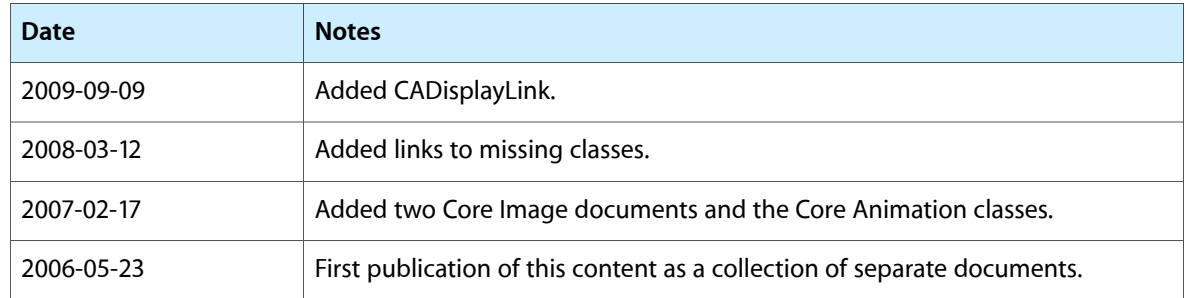

### **REVISION HISTORY**

Document Revision History